# **METODOLOGIA DE SISTEMAS**

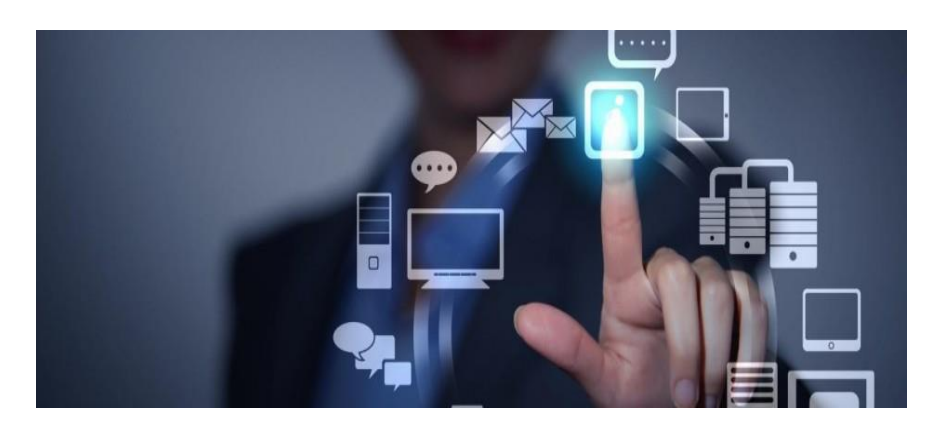

# Proyecto de Sistemas: Distribuidora Mayorista Bermon.

Profesor: Luis E. Magariños

Alumnos: Saller Sebastián

Carrera: Tecnicatura Universitaria en Programación

Año: 2020

# Índice

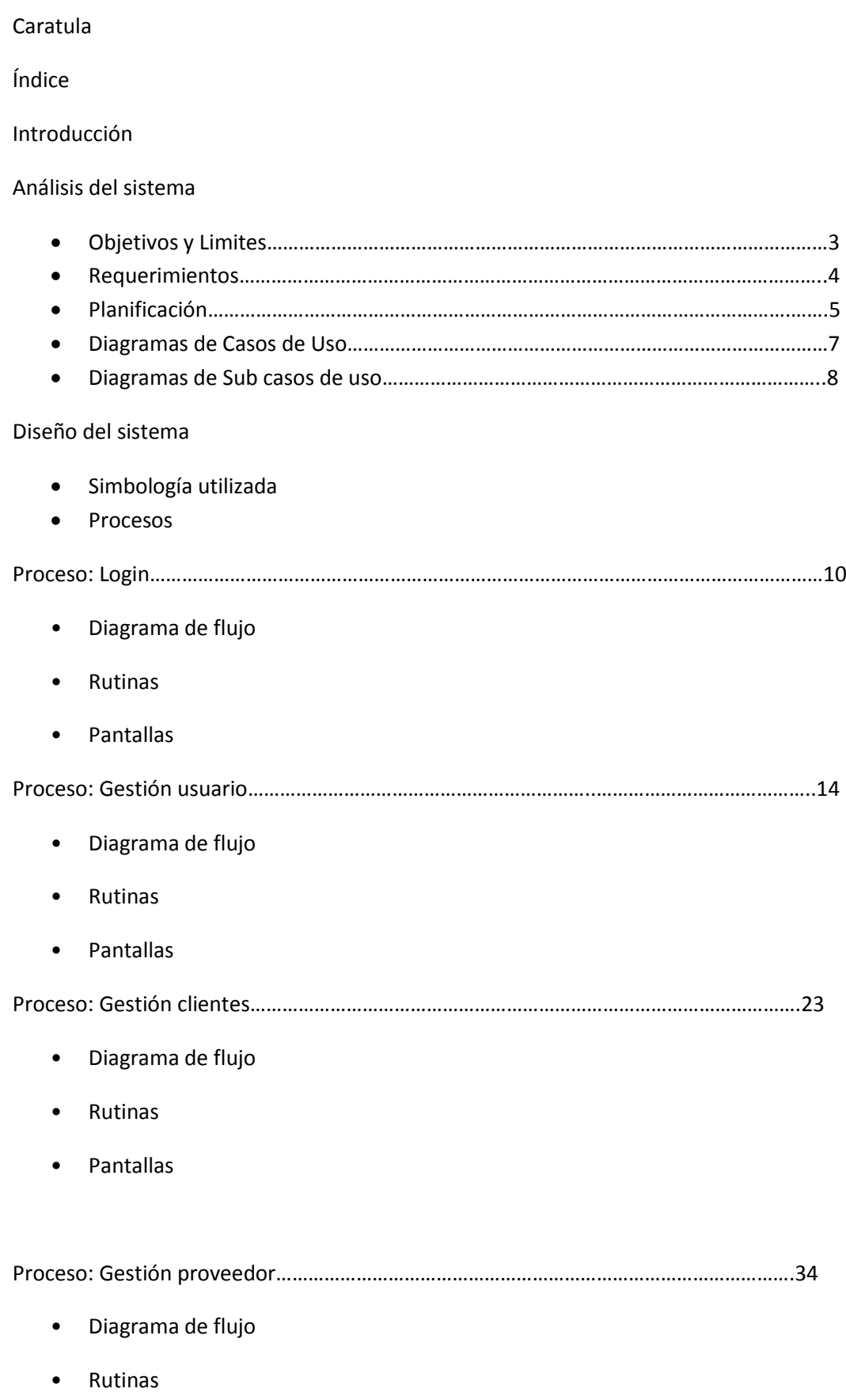

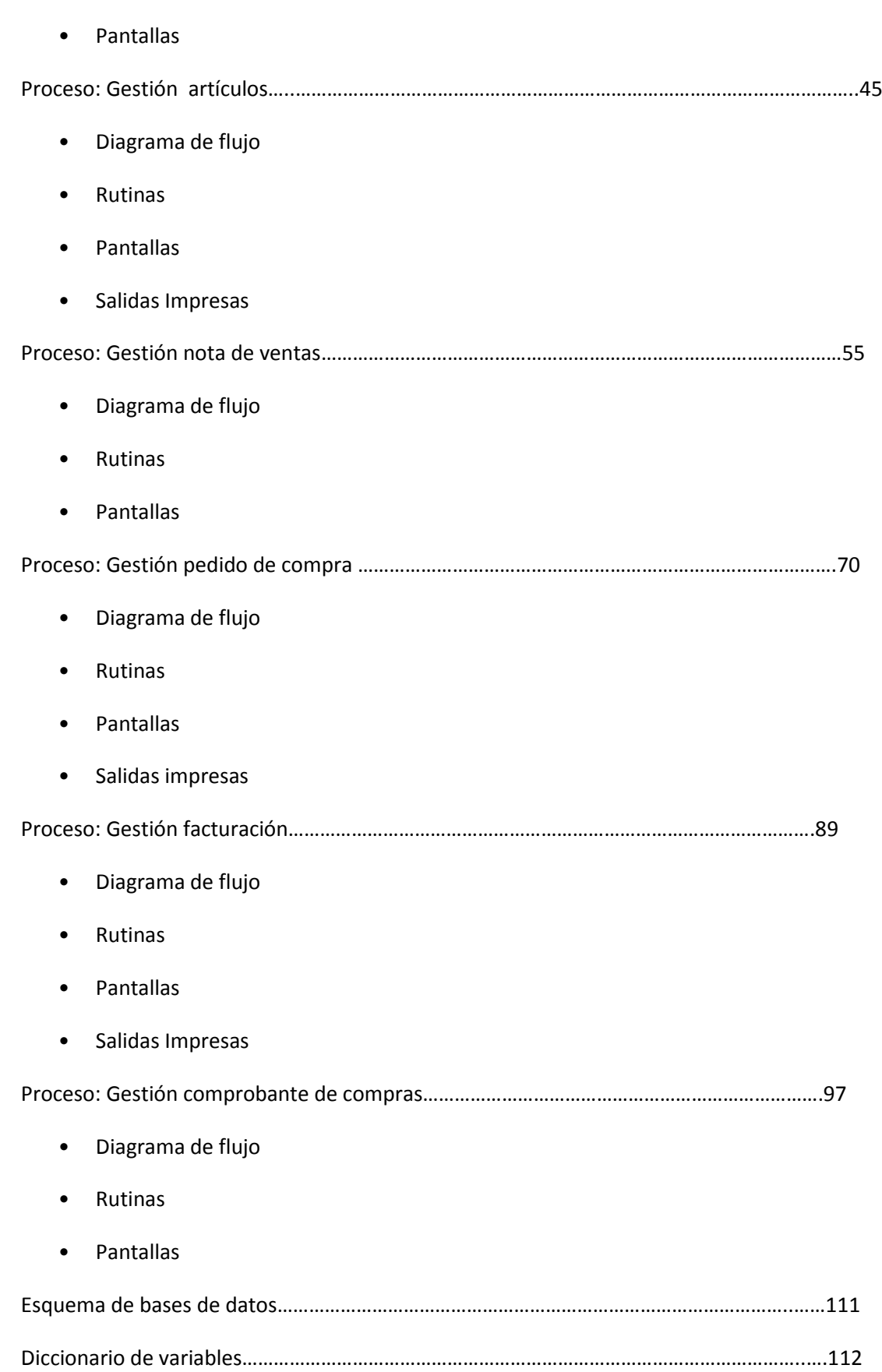

## Introducción:

El siguiente trabajo fue realizado en la distribuidora mayorista Bermon "Carlos Mondolos y otros S.S". La misma se dedica a la comercialización y distribución de mercadería de artículos varios, siendo mayormente a la categoría de ferretería, y otros artículos como de pesca, camping y caza. Dentro de la empresa funcionan cerca de 100 puestos de trabajo divididos en 4 áreas:

- **Ventas**: Viajantes, gerentes de venta, departamentales de venta.
- **Logística**: Choferes.
- **Administración**: Tesorería, Comercio externo, Compras Nacionales, Pago de proveedores, auditoria, facturación, cobranzas, cuenta corriente, stock.
- **Deposito**: Recepción de mercadería, Preparación de pedido, depositadores, carga de camiones y conjunto.

Los productos que adquieren son en un 50% importados y la otra mitad productos Nacionales, los cuales se distribuyen por 19 provincias dentro de Argentina a través de camiones propios como único medio de envió; y solamente dueños de negocio pueden hacer pedidos por mayor hablando directamente a la empresa o por intermedio de sus viajantes siendo el pago realizado posteriormente por medio de cheques u transferencias bancarias.

## Objetivos:

El objetivo del sistema es mejorar la gestión, control y administración de las ventas y distribución de la mercadería.

## Límites:

El sistema comienza desde que un pedido del cliente llega a Bermon hasta finalizar la entrega de la mercadería.

# Planificacion:

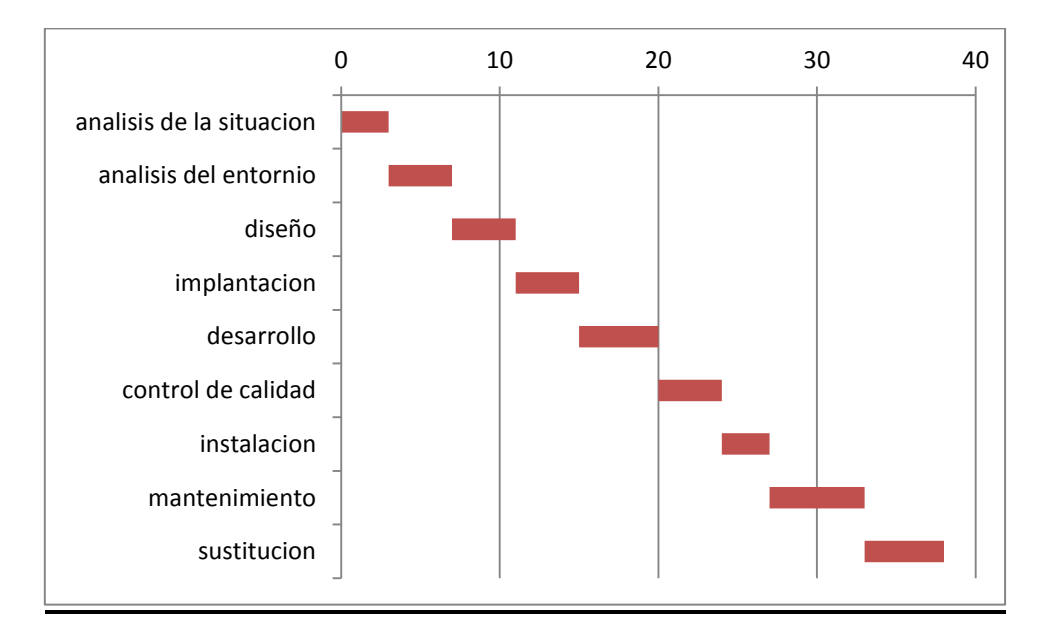

# Requerimientos Funcionales:

- **Gestión de proveedores**: Realizar un inventario requerido de stock para proveedores.
- **Gestión de pedidos de compra**: Hacer una orden de las compras realizadas a proveedores.
	- o Registro de comprobantes de compra: Tener un informe detallado de las compras realizadas a proveedores.
	- o Agrupación de pedidos según stock requerido a clientes.
- **Informe de mercadería**: Hacer un informe del stock almacenado.
- **Gestión de clientes**: Administrar a todos los clientes.
- **Gestión de Usuarios**: Administrar a todos los usuarios.
- **Gestión de pedidos de ventas**
	- o Agrupación de pedidos según logística de envíos: agrupar u ordenar pedidos de clientes por localidad para su distribución.
	- o Generación de facturación.
	- o Impresión de factura: imprimir factura de ventas a clientes.
	- o Impresión de planillas de distribución de mercadería: Imprimir informe detallado de cliente y mercadería a distribuir.
	- o Impresión inventario de stock almacenado: Imprimir inventario del stock luego de realizar ventas a clientes o recibir mercadería de proveedores.

## Requerimientos no Funcionales:

### • **SEGURIDAD**

- Todos los usuarios deben estar autenticados y validados.
- El control de acceso debe posibilitar asignar los perfiles para cada uno de los roles identificados.
- Los permisos de acceso al sistema solo pueden ser cambiados por el administrador.

### **USABILIDAD**

- El sistema debe poseer interfaces gráficas bien formadas.
- El sistema posee pantallas intuitivas de fácil usabilidad.
- El menú de opciones está diseñado de manera uniforme.
- El sistema debe proporcionar mensajes de error que sean bien claros, informativos y orientados a usuario final.
- El sistema debe proporcionar mensajes de avisos por falta de stock, o falta de permiso suficiente para alguna acción.

### **DISPONIBILIDAD**

• El sistema debe estar disponible 99% de las veces en que un usuario intente accederlo.

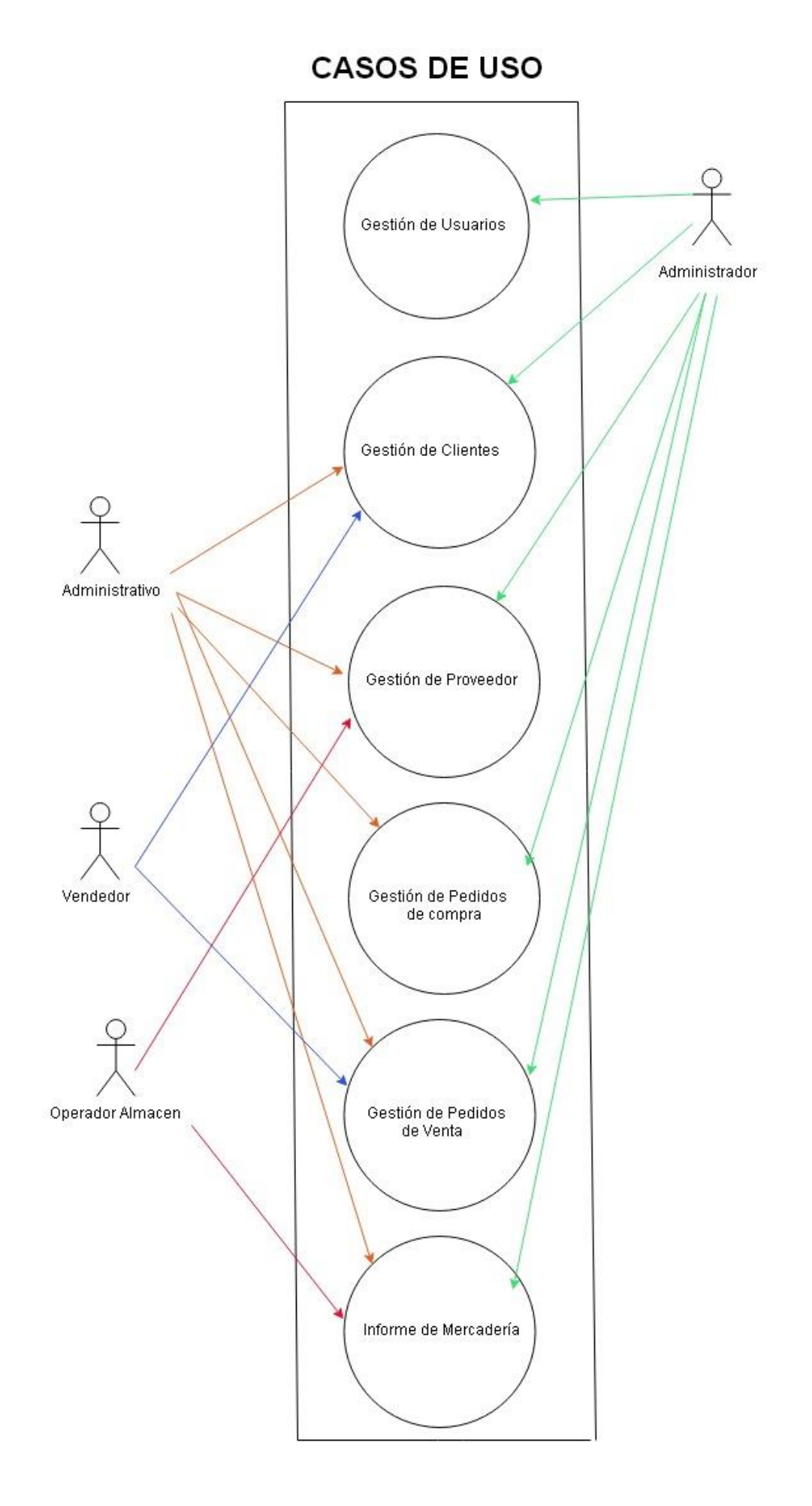

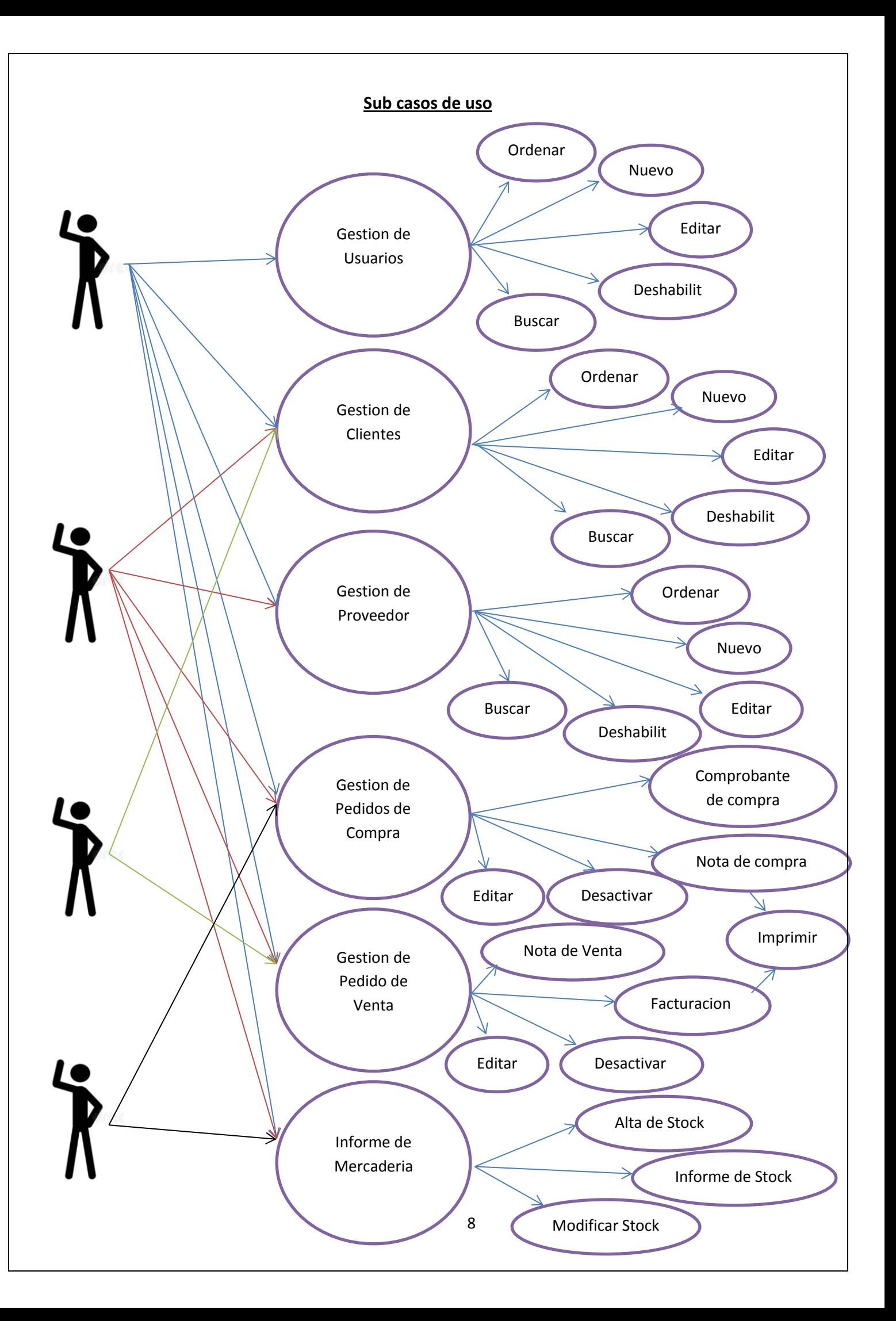

# **SIMBOLOGÍA UTILIZADA**

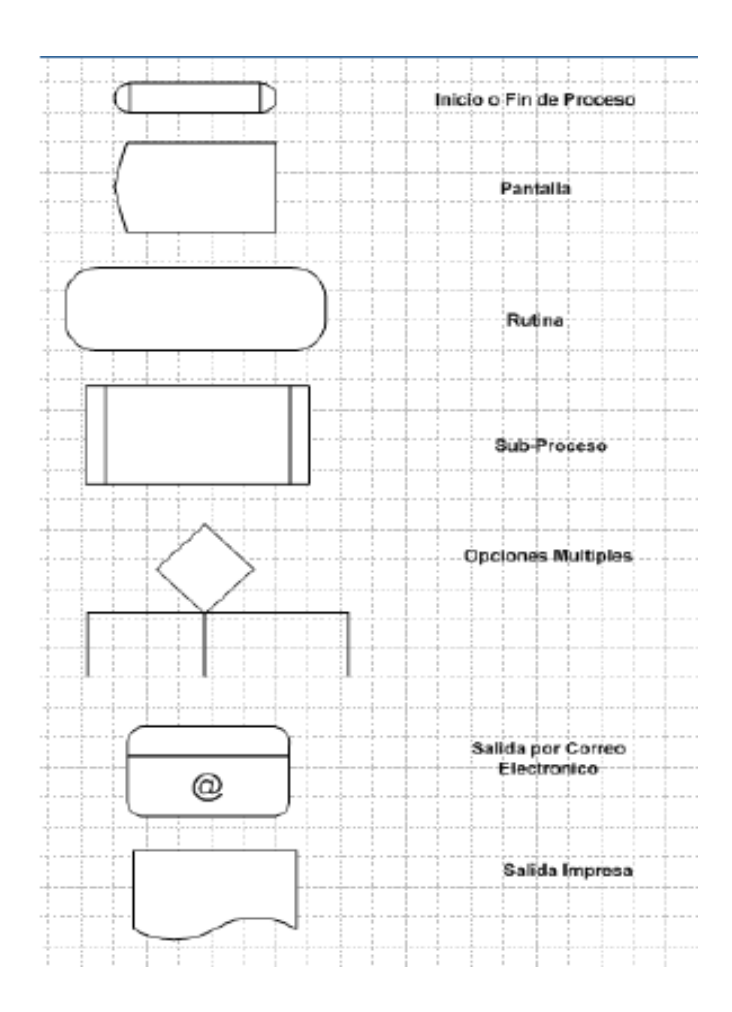

# Proceso login

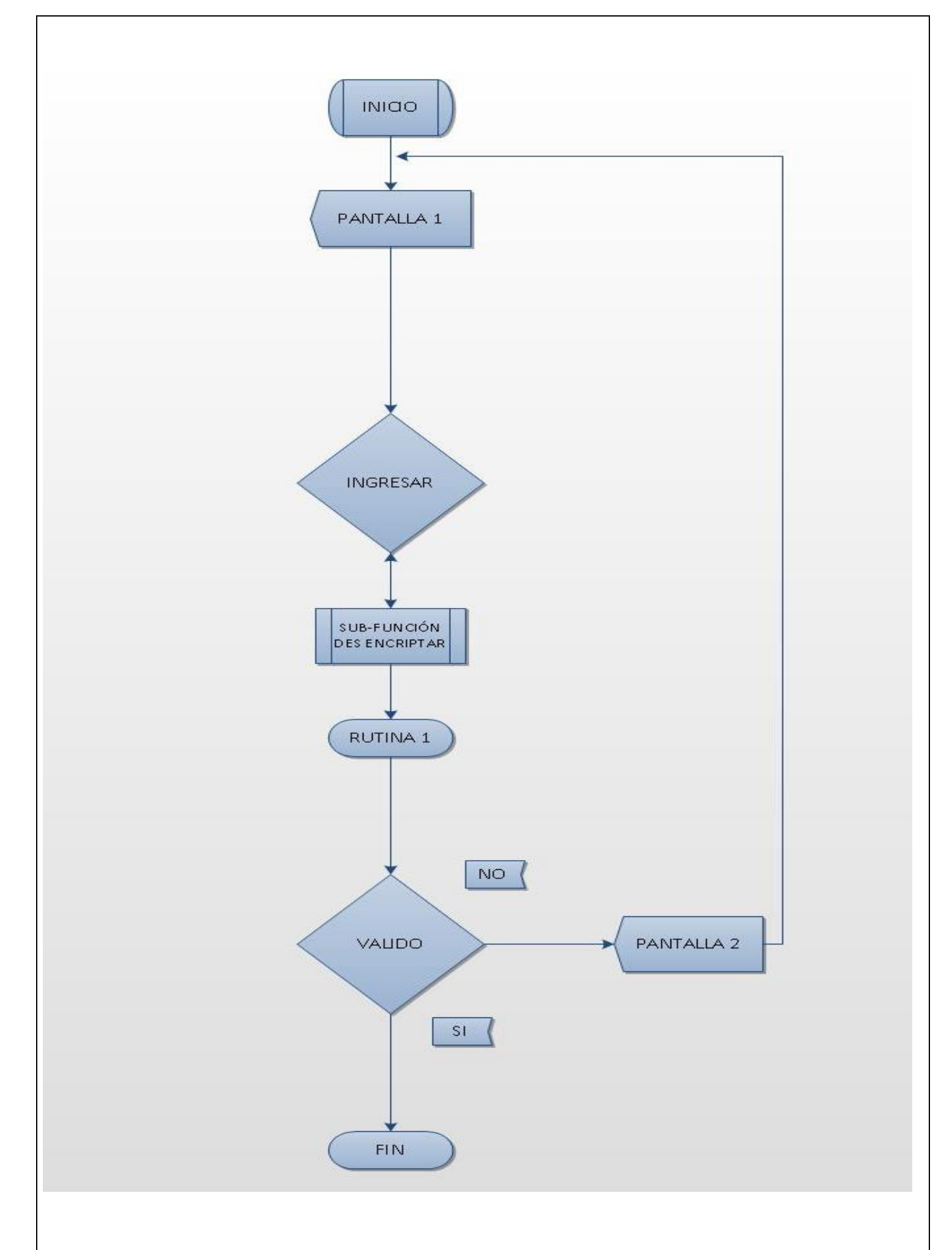

### **Sub-función des encriptar**

```
Var i, b, c =entero
I=40Var sacar (i) = String
Var D_contraseña =String
B_Usuario=seleccionar usuario, nivel, donde
B_Usuario.nombre=nombre Y B_usuario.ubicacion= puesto.id_puesto
V_contraseña=contraseña
C=1For i = 1 a len (v contraseña)
       B = i mod 2
       If b= 0 entonces
              Sacar (i) = mid (V contraseña, i, 1)
              Sacar (i) =asc (sacar (i))
              Sacar (i) =Val (sacar (i))-c
              Sacar (i) = Chr (sacar (i))
               c = c + 1 Fin si
D contraseña= sacar (i)
Siguiente i
```
### **Rutina1**

B\_Usuario=seleccionar usuario, nivel, donde B\_Usuario.nombre=nombre Y B\_usuario.ubicacion= puesto.id\_puesto Permiso=falso Si b usuario <>vacio entonces Si b\_usuario.contraseña=D\_contraseña entonces Valido=verdadero Puestousuario=b\_usuario (0).puesto Finsi Finsi

# Pantallas

## **Pantalla 1**

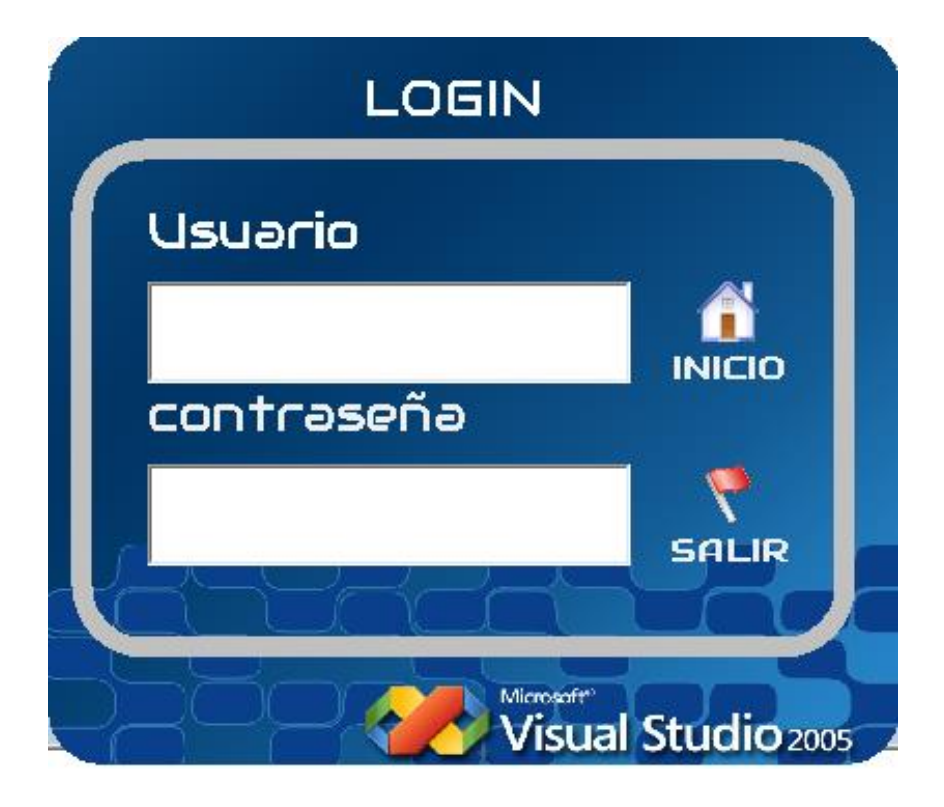

### **Pantalla 2**

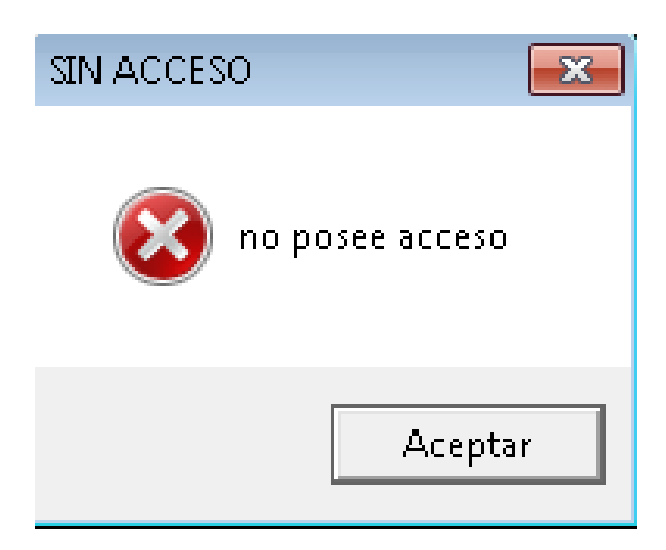

# Proceso usuario

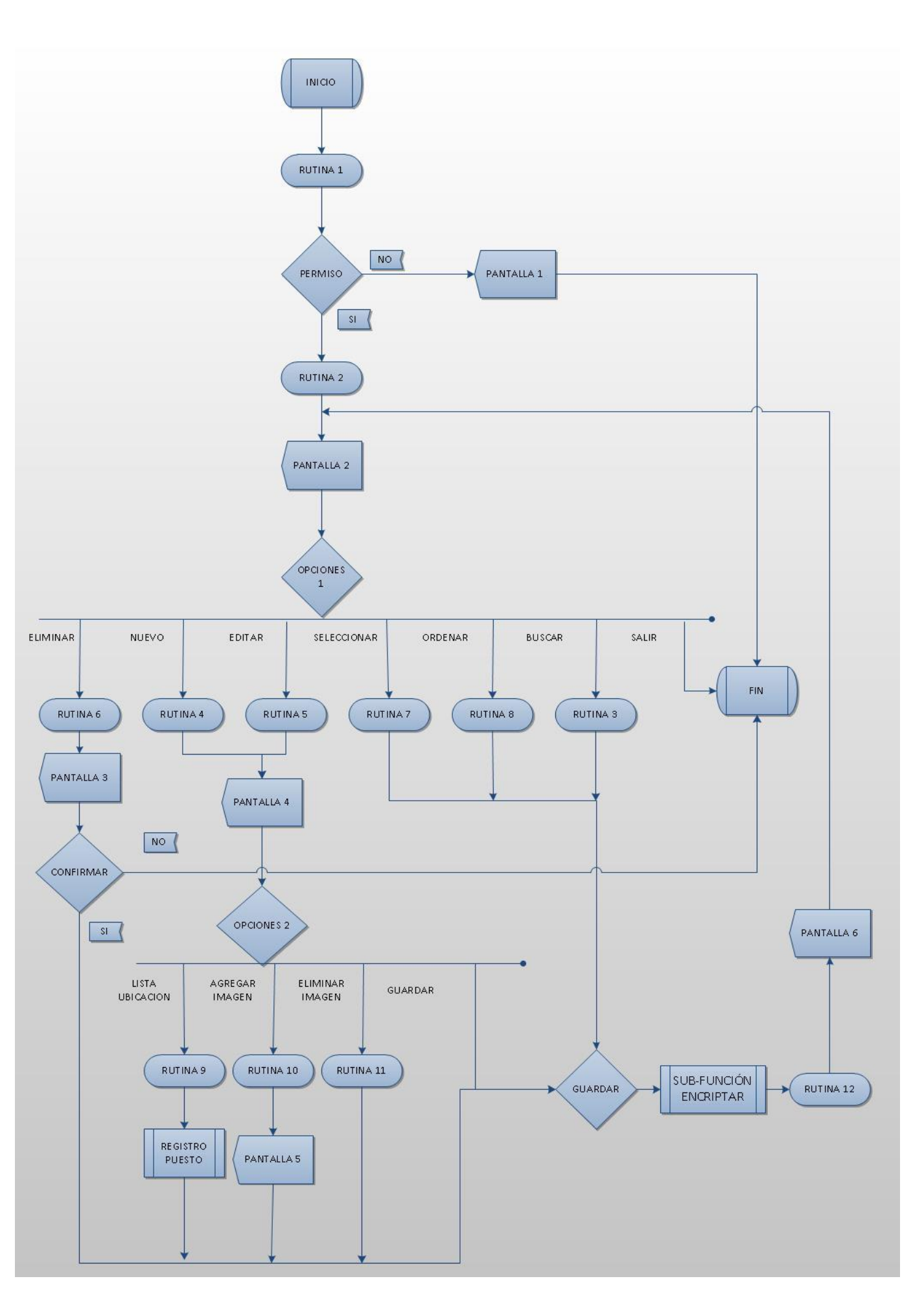

### **Rutina 1: permiso**

B Usuario=seleccionar usuario, puesto, donde Usuario.nombre=nombre Y usuario.ubicacion= puesto.id\_puesto Permiso=falso Si b usuario <>vacio entonces Si b\_usuario.contraseña=contraseña y usuario.ubicacion =1 entonces Valido=verdadero Puestousuario=usuario (0).ubicacion Finsi Finsi **Rutina2: habilitar** M usuario="seleccionar tabla usuario"

Si m\_usuario =vacio entonces Botón\_nuevo=habilitar Botón\_editar=deshabilitar Botón\_borrar=deshabilitar Botón\_ordenar=habilitado Si existe parámetros entonces Botón\_seleccioanar=habilitado Fin si Sino Si M\_usuario <> entoces Botón\_nuevo=habilitar Botón\_editar=habilitar Botón\_borrar=habilitar Botón\_ordenar=habilitado Si existen parámetros entonces Botón\_seleccionar=habilitado

Fin si

Fin si

Fin si

### **Rutina 3: buscar**

Selección cbo\_ filtrar Caso=nombre M\_usuario="seleccionar tabla usuario unirse puesto en usuario.ubicacion= puesto.id puesto usuario donde usuario.nombre "%like"+txtnombre+"%"" Caso=apellido M\_usuario="seleccionar tabla usuario unirse puesto en usuario.ubicacion= puesto.id\_puesto\_usuario donde usuario.apellido"%like"+txtnombre+"%"" Caso=dni M\_usuario="seleccionar tabla usuario unirse puesto en usuario.ubicacion= puesto.id puesto usuario donde usuario.dni"%like"+txtnombre+"%"" Caso=login M\_usuario="seleccionar tabla usuario unirse puesto en usuario.ubicacion= puesto.id puesto usuario donde usuario.usuario"%like"+txtnombre+"%"" Caso3=PUESTO M\_usuario="seleccionar tabla usuario unirse puesto en usuario.ubicacion= puesto.id\_puesto\_usuario donde puesto.puesto"%like"+txtnombre+"%"" Fin selección

### **Rutina 4=nuevo**

Si opción 1= nuevo entonces b\_usuario=id\_usuario Txt\_nombre="" Txt\_apellido="" Txt\_dni="" Txt\_login="" Txt\_contraseña="" Lista\_ubicacion="seleccionar id\_rol tabla puesto " Var\_ruta\_de\_origen = App.Path & "\USUARIOS\2276245784.jpg"" Image1.Picture =cargar imagen (var\_ruta\_de\_origen)

Fin si

### **Rutina 5=editar**

Si opción 1=editar entonces

b\_usuario=usuario (selección).id\_usuario Txt\_nombre=usuario (selección).nombre Txt\_apellido= usuario (selección).apellido Txt\_dni= usuario (selección).DNI Txt\_usuario= usuario (selección).usuario Txt\_contraseña= usuario (selección).contraseña Lista\_ubicacion="seleccionar nivel tabla usuario. Ubicación unirse puesto en usuario.Ubicación=puesto.id puesto usuario" Var ruta de origen = "usuario (seleccion).imagen" Image1.Picture = cargar imagen (var\_ruta\_de\_origen)

Finsi

### **Rutina 6=eliminar**

Si opcion1=eliminar entonces

b\_usuario=usuario (seleccion).id\_usuario

Fin si

### **Rutina 7=Seleccionar**

Si opción 1 =seleccionar entonces

B\_usuario=usuario (seleccion).id\_usuario Retornar usuario (selección).registroActual

Finsi

### **Rutina 8: ordenar**

Selección columna\_ lista Caso="apellido"

B\_usuario="usuario.nombre, usuario.apellido, usuario.usuario tabla usuario unirse unirse puesto en usuario.ubicaion=puesto.id\_puesto ordenar usuario.nombre por acendente" Caso="dni"

B\_usuario="usuario.nombre, usuario.apellido, usuario.usuario tabla usuario unirse unirse puesto en usuario.ubicaion=puesto.id\_puesto ordenar usuario.dni por acendente"

```
Caso="puesto"
```
B\_usuario="usuario.nombre, usuario.apellido, usuario.usuario tabla usuario unirse unirse puesto en usuario.ubicaion=puesto.id\_puesto ordenar puesto.puesto por acendente" Fin selección

### **Registro: puestos**

Lista\_puesto =llamar sub-proceso registro puesto

### **Rutina 9**

Lista ubicacion="seleccionar id puesto tabla puesto donde Lista puesto =ubicacion"

### **Rutina10: agregar imagen**

```
archivo_imagen=imagen
si archivo_imagen="" entonces
       ruta de destino = app.path & "\usuarios\2276245784.jpg"""
       b usuario (selección).imagen=ruta de destino
Sino
Si archivo_imagen<>"" entonces
       ruta_de_destino = app.path & "\imagenes\" & archivo_imagen
       b_usuario (seleccion).imagen=ruta_de_destino
Fin si
```
### **rutina11: eliminar imagen**

```
ruta de destino = app.path & ""\usuarios\2276245784.jpg"""
b usuario (seleccion).imagen=ruta de destino
```
### **Sub-proceso encriptar**

```
Var i, b, c = integer
i=20Var clave (i) = string
Var sacar (i) = as string
c = 1eclave = ""
Para i = 1 a len (txt_contraseña)
b = i mod 2
Si b = 0 entonces
  Clave (i) = int ((9 * rad) + 1)
Sino
  Clave (i) = Chr (int (24 * rad) + 65)
Fin si
Sacar (i) = ucase (mid (txt_contraseña, i, 1))
Sacar (i) = asc (sacar (i))
Sacar (i) = Val (sacar (i)) + cSacar (i) = Chr (sacar (i))
e clave = clave (i) & sacar (i)
c = c + 1Siguiente i
```
### **Rutina 12: Guardar**

```
Si opción="nuevo"entonces
       "insertar tabla usuario 
("nombre","apellido","dni","usuario","contraseña","ubicacion","IMAGEN_DE_USUARIO")
       Valores ("txt_nombre"+"txt_apellido"+"txt_dni"+"txt_usuario"+"
       E clave"+"lista ubicacion"+"ruta de destino")"
Sino
Si opción="editar" entonces
       "actualizar tabla usuario valores (usuario.id_usuario=b_usuario+
       usuario.nombre=txt_nombre+
```
usuaro.apellido=txt\_apellido+ usuario.dni=txt\_dni+ usuario.usuario=txt\_login+ usuario.contraseña= E\_clave + Nivelusuario=puesto (seleccion).id\_puesto\_usuario" imagen\_de\_usuario=var ruta\_de\_origen

### Sino

Si opción="eliminar" entonces

"eliminar tabla usuario donde b\_usuario=usuario.id\_usuario"

Finsi

Finsi

Finsi

# PANTALLAS

### **Pantalla1**

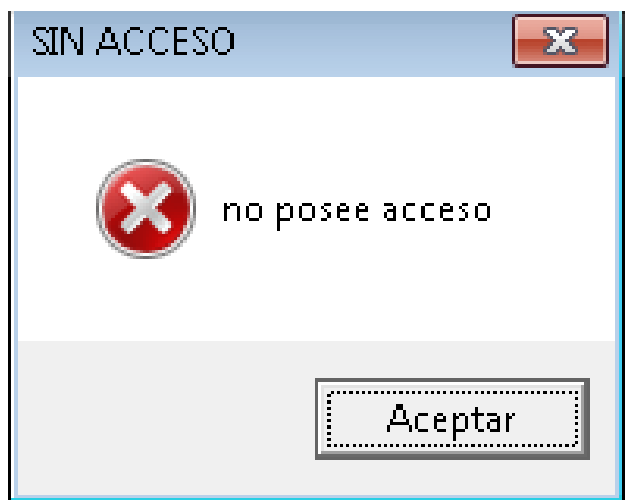

## **Pantalla2**

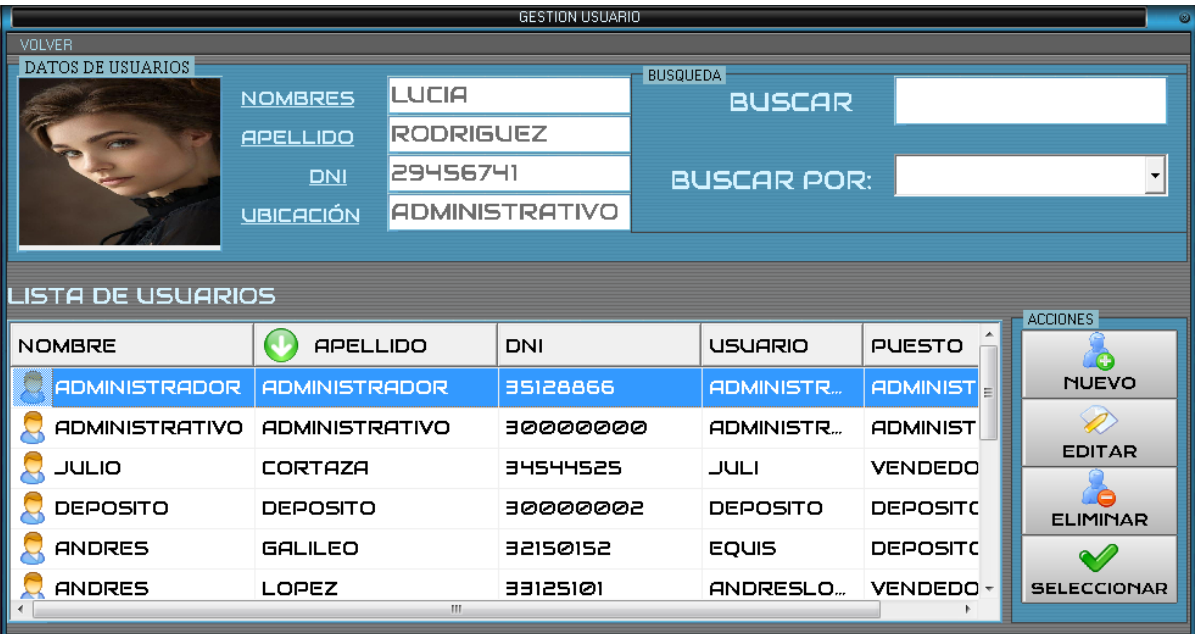

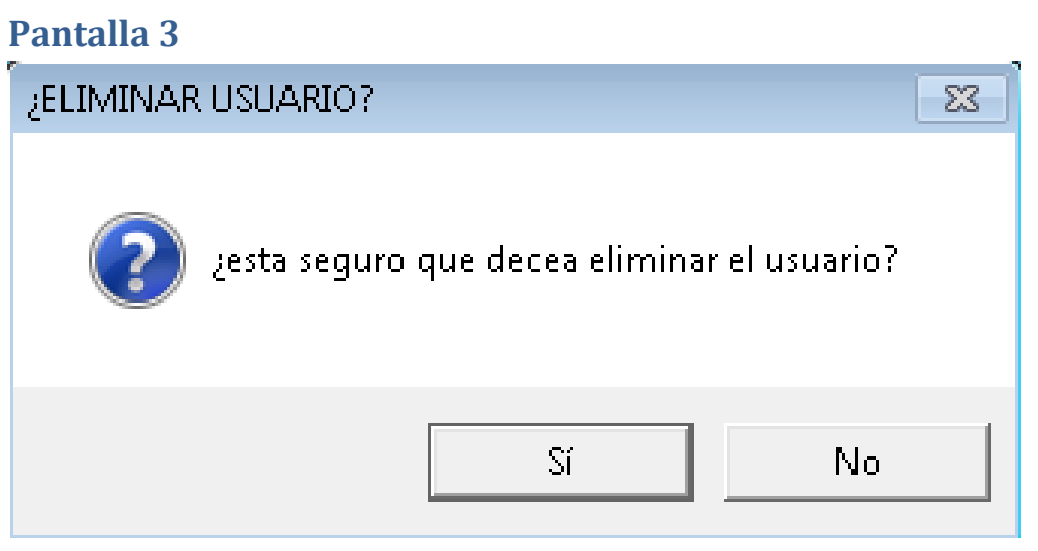

### **Pantalla 4**

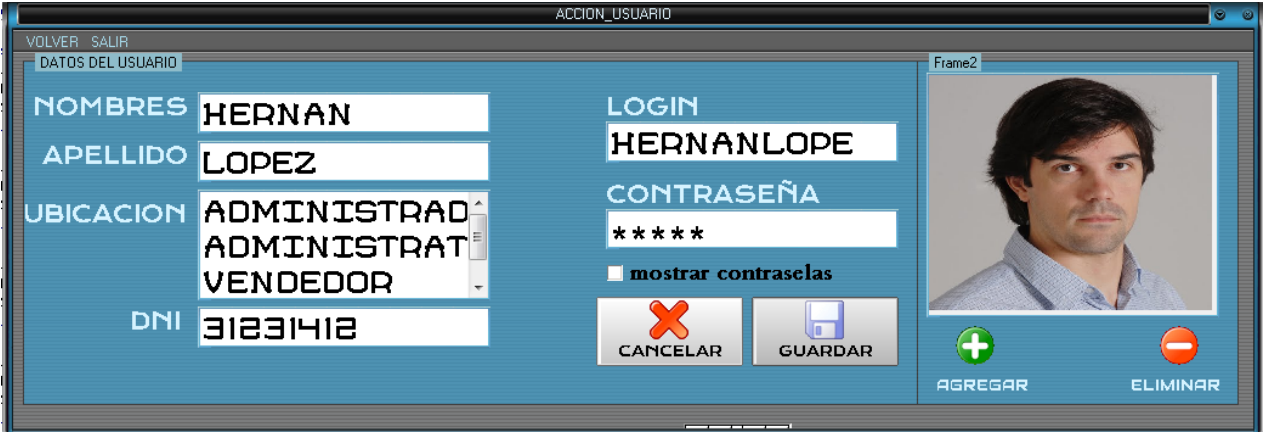

# **Pantalla5**

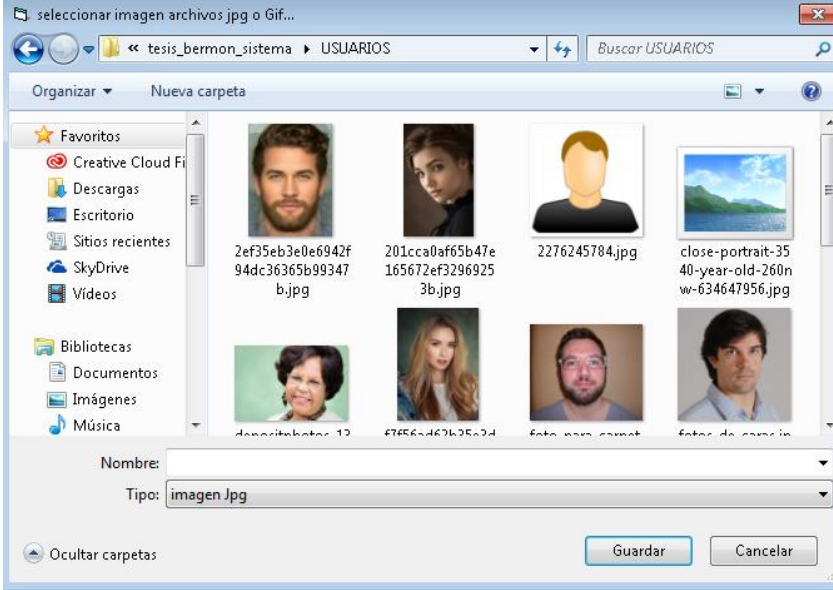

# **Pantalla 6** $\sqrt{2}$ **GUARDAR** LOS DATOS SE GUARDARON EXTOSAMENTE i Aceptar

# Proceso cliente

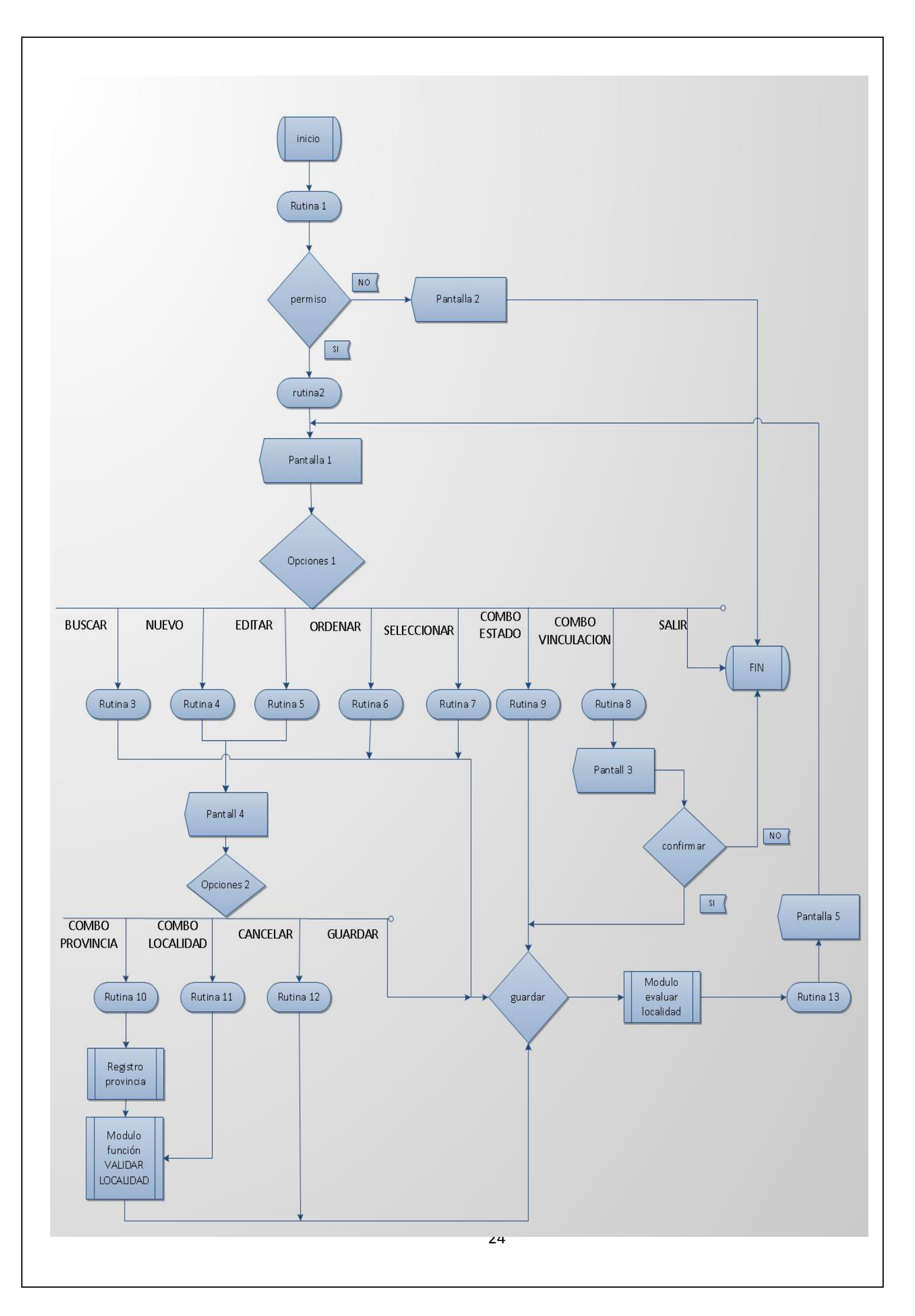

### **Rutina 1: permiso**

B\_Usuario=seleccionar usuario, puesto, donde Usuario.nombre=nombre Y usuario.ubicacion= puesto.id\_puesto Permiso=falso

Si b\_usuario<>vacio entonces Si b\_usuario.contraseña=contraseña y usuario.ubicacion = 1 o usuario.ubicacion= 2 o usuario.ubicacion=3 entonces Valido=verdadero Puestousuario=usuario (0).ubicacion Finsi

Finsi

### **Rutina 2=habilitar**

B cliente="seleccionar tabla cliente" Si B cliente =vacio entonces Botón\_nuevo=habilitar Botón\_editar=deshabilitar Botón\_eliminar=deshabilitar Botón\_siguiente=habilitado Botón\_anterior=habilitado Botón principio de registro=habilitado Botón\_final\_de\_registro=habilitado Botón\_ordenar=habilitado Si existen parámetros entonces Botón\_seleccionar=deshabilitado Fin si Sino Si B\_cliente <>vacio entonces Botón\_nuevo=habilitar Botón\_editar=habilitar Botón\_eliminar=habilitar Botón\_siguiente=habilitado Botón\_anterior=habilitado Botón principio de registro=habilitado Botón\_final\_de\_registro=habilitado Botón\_ordenar=habilitado Si existen parámetros entonces Botón\_seleccionar=habilitado Fin si Si existen parámetros entonces Botón\_seleccionar=habilitado Fin si

Fin si

### **Rutina 3: buscar**

Si opción 1=verdadero

B\_cliente="seleccionar tabla cliente donde cliente.nombre\_cliente "%like'\*" +txtnombre + "\*'" Fin si

Si opción 2= verdadero

B\_cliente="seleccionar tabla cliente donde cliente.apellido\_cliente"%like'\*" +txtnombre + "\*'" Fin si

Si opción 3=verdadero

B cliente="seleccionar tabla cliente donde cliente.dni cliente"%like'\*" +txtnombre + "\*'" Fin si

Si opción 4=verdadero

B cliente="seleccionar tabla cliente donde cliente.direccion"%like'\*" +txtnombre + "\*'" Fin si

Si opción 5=verdadero

B\_cliente="seleccionar tabla\_cliente\_donde\_cliente.comercio\_cliente"%like'\*" +txtnombre +  $"$ 

Fin si

Si opción 6=verdadero

B cliente="seleccionar tabla cliente unirse provincia en cliente.cod provincia =provincia.id\_provincia donde provincia.provincia"%like'\*" +txtnombre + "\*'"

Fin si

Si opción 7=verdadero

B\_cliente="seleccionar tabla cliente unirse provincia en cliente.cod\_provincia =provincia.id\_provincia unirse localidad en localidad.provincia\_localidad=provincia.id\_provincia donde localidad.localidad"%like'\*" +txtnombre + "\*'"

Fin si

### **Rutina 4=nuevo**

Si opción 1= nuevo entonces b cliente=0 Txt\_nombre="" Txt\_apellido="" Txt\_dni="" Txt\_e-mail="" Cbo\_e-amil="" Txt-email="" Txt\_tel="" Txt\_comercio="" Cbo\_provincia="seleccionar tabla provincia" Cob localidad="seleccionar tabla localidad" var\_email=txt\_e-mail&cbo\_e-mail

Fin si

### **Rutina 5=editar**

Si opción 1=editar entonces

B cliente=cliente (seleccion).id cliente Txt\_nombre=cliente (seleccion).nombre\_cliente Txt\_direccion=cliente (seleccion).direccion\_cliente Txt\_tel=cliente (seleccion).tel\_cliente Text\_e-mail=cliente (seleccion).email\_cliente Txt\_comercio=cliente (seleccion).comercio\_cliente Txt\_dni=cliente (seleccion).dni\_cliente Cbo\_localidad="seleccionar localidad .localidad tabla cliente unirse provincia en cliente.cod\_provincia=provincia.id\_provincia unirse localidad en localidad.provincia\_cod=provincia.id\_provincia"

Finsi

### **Rutina 6=ordenar**

Var vinculación =byte si combo\_estado="activo" entonces Vinculación=1

Sino

Vinculación=0

Fin si Selección columna\_lista

### Caso =nombre

B\_cliente=seleccionar todos tabla bermon.cliente unirse bermon.localidad en bermon.cliente.cod\_localidad=bermon.localidad.id\_localidad unirse bermon.provincia on bermon.localidad.provincia\_localidad=bermon.provincia.provincia.id\_provincia cuales bermon.proveedor.vinculacion=vinculacion agrupar por bermon.cliente.nombre por acendente

### Caso =apellido

B\_cliente=seleccionar todos tabla bermon.cliente unirse bermon.localidad en bermon.cliente.cod\_localidad=bermon.localidad.id\_localidad unirse bermon.provincia on bermon.localidad.provincia\_localidad=bermon.provincia.provincia.id\_provincia cuales bermon.proveedor.vinculacion=vinculacion agrupar por bermon.cliente.apellido por acendente

#### Caso =dni

B\_cliente=seleccionar todos tabla bermon.cliente unirse bermon.localidad en bermon.cliente.cod\_localidad=bermon.localidad.id\_localidad unirse bermon.provincia on bermon.localidad.provincia\_localidad=bermon.provincia.provincia.id\_provincia cuales bermon.proveedor.vinculacion=vinculacion agrupar por bermon.cliente.dni por acendente

### Caso =provincia

B\_cliente=seleccionar todos tabla bermon.cliente unirse bermon.localidad en bermon.cliente.cod\_localidad=bermon.localidad.id\_localidad unirse bermon.provincia on bermon.localidad.provincia\_localidad=bermon.provincia.provincia.id\_provincia cuales bermon.proveedor.vinculacion=vinculacion agrupar por bermon.provincia.provincia por acendente

#### Caso =localidad

B\_cliente=seleccionar todos tabla bermon.cliente unirse bermon.localidad en bermon.cliente.cod\_localidad=bermon.localidad.id\_localidad unirse bermon.provincia on bermon.localidad.provincia\_localidad=bermon.provincia.provincia.id\_provincia cuales bermon.proveedor.vinculacion=vinculacion agrupar por bermon.localidad.localidad por acendente

#### Fin selección

### **Rutina 7=seleccionar**

Si opción 1 =seleccionar entonces B cliente=cliente (seleccion).id cliente Retornar cliente (selección).registroActual Finsi

### **Rutina 8=combo vinculación**

var vinculo=byte Si txt combo vinculacion="activo" entonces Vinculo=1 Sino Vinculo=0 Fin si Si b cliente<>vacío entonces Cliente (seleccion).vinculacio=vinculo

Fin si

### **Rutina 9=combo estado**

Si combo estadp="activo" entonces

B\_cliente=seleccionar todos tabla bermon.cliente unirse bermon.localidad en bermon.cliente.cod\_localidad=bermon.localidad.id\_localidad unirse bermon.provincia on bermon.localidad.provincia\_localidad=bermon.provincia.provincia.id\_provincia cuales bermon.proveedor.vinculacion=1 agrupar por bermon.cliente.dni

Sino

B\_cliente=seleccionar todos tabla bermon.cliente unirse bermon.localidad en bermon.cliente.cod\_localidad=bermon.localidad.id\_localidad unirse bermon.provincia on bermon.localidad.provincia\_localidad=bermon.provincia.provincia.id\_provincia cuales bermon.proveedor.vinculacion=0 agrupar por bermon.cliente.dni

Fin si

### **Rutina 10=cbo\_provincia**

Cbo\_provincia="seleccionar provincia tabla provincia donde cbo\_provincia=provincia"

### **Registro provincia**

Cbo\_provincia=llamar sub-proceso registro provincia

### **Modulo Sub-función validar localidad**

```
Var provincia_combó =string
Var P_cliente = boolean
```
Si pantalla proveedor.combo provincia<>vacío entonces

provincia\_combó=pantalla\_proveedor.combo\_provincia p\_cliente=false

Sino

provincia\_combó= pantalla\_cliente.combo\_provincia p\_cliente=verdadero

Fin si

E\_provincia="seleccionar distintos tabla provincia unión localidad en bermon.provincia.id\_provincia=bermon.localidad.provincia\_localidad donde bermon.provincia.provincia=provincia\_combo" E\_provincia.principo Mientras no e\_provincia.final= verdadero Si p\_cliente=verdadero entonces pantalla\_cliente.combo\_provincia.añadir=e\_provincia(seleccion).localidad Sino pantalla\_proveedor.combo\_provincia.añadir=e\_provincia(seleccion).localidad Fin si e\_provincia.siguiente Fin mientras

### **Rutina 11=cbo\_ localidad**

Cbo\_localidad=llamar modulo sub-funcion validar localidad

### **Modulo evaluar localidad**

Si pantalla\_proveedor.combo\_provincia<>vacío entonces localidad\_combó=pantalla\_proveedor.combo\_localidad Sino localidad\_combó= pantalla\_cliente.combo\_localidad Fin si Var cod\_localidad =entero Var nueva\_localidad=boolean e\_provinacia=llamar registro provincia e\_localidad= "seleccionar tabla localidad donde bermon.localidad.provincia\_localidad="e\_provincia"" e\_localidad.primero Mientras no e\_localidad.final=verdadero Si localidad\_combo=e\_localidad (seleccion).localidad entonces nueva\_localidad=falso cod\_localidad=e\_localidad (seleccion).id\_localidad Fin si e\_localidad\_siguiente Fin mientras Si nueva localidad=verdadero entonces "insertar tabla localidad ("provincia\_localidad","localidad")

Valores ("e\_provincia","localidad\_combo")

Cod\_localidad= E\_localidad (seleccion).id\_localidad

Fin si

### **Rutina 12=cancelar**

B\_cliente= deshabilitar Txt\_nombre= deshabilitar Txt\_direccion= deshabilitar Txt\_tel= deshabilitar Text\_e-mail= deshabilitar Txt\_comercio= deshabilitar Txt\_dni= deshabilitar Cbo\_provincia= deshabilitar Cbo\_localidad= deshabilitar

### **Rutina 8=guardar**

Si opción="nuevo"entonces

"insertar tabla cliente ("id\_cliente","nombre\_cliente","apellido\_cliente"," tel\_cliente","email\_cliente","comercio\_cliente","dni\_cliente"," dirección", "localidad","vinculacion")

### Valores

("b\_cliente"+"txt\_nombre"+"txt\_apellido"+"txt\_direccion"+"txt\_tel"+"var\_email","txt\_comercio ","txt\_dni","txt\_direccion"," cod\_localidad","1")"

#### Sino

Si opción="editar" entonces

"actualizar tabla cliente valores (cliente.id\_b\_cliente=B\_cliente+ Nombre\_cliente=txt\_nombre+ Apellido\_cliente=txt\_apellido+ Direccion=txt\_direccion+ tel cliente=txt tel+ email cliente=var email+ comercio cliente=txt comercio+ dni\_cliente=txt\_dni+ Provincia.provincia=cbo\_provincia+ localidad.id\_localidad=txt\_localidad)"

Fin si

# Pantallas

## **Pantalla 1**

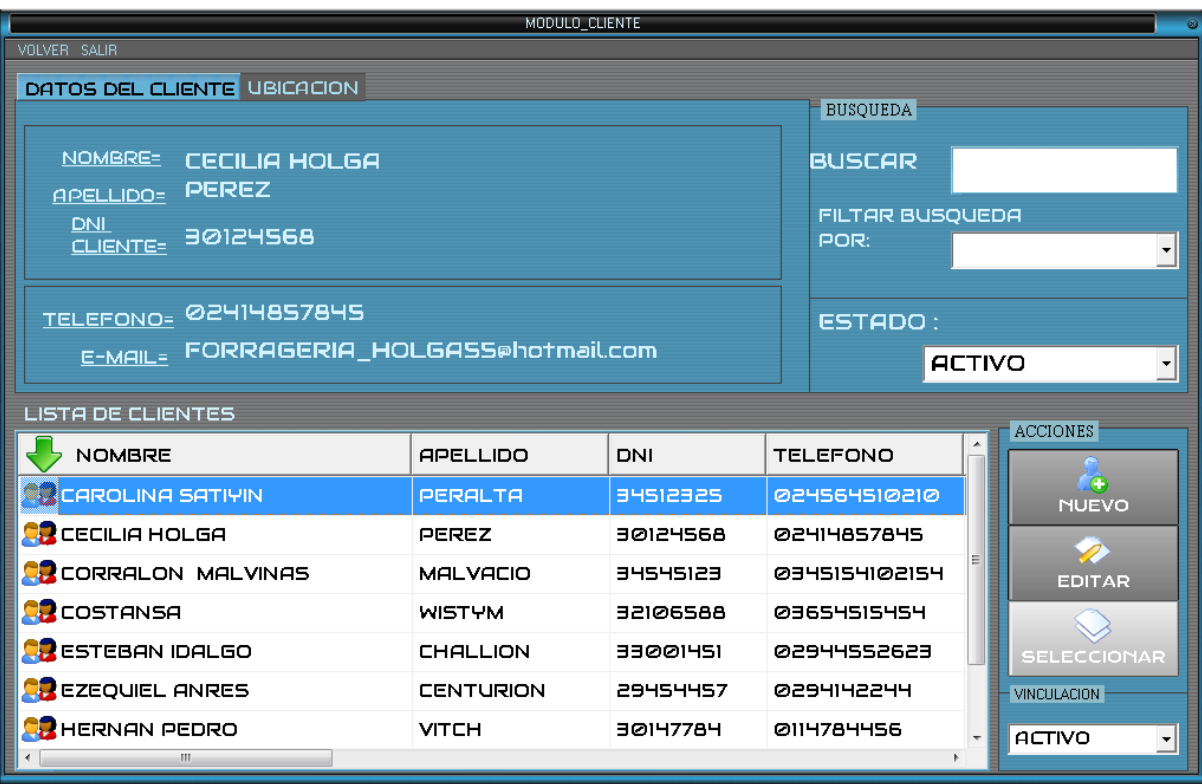

### **Pantalla 2**

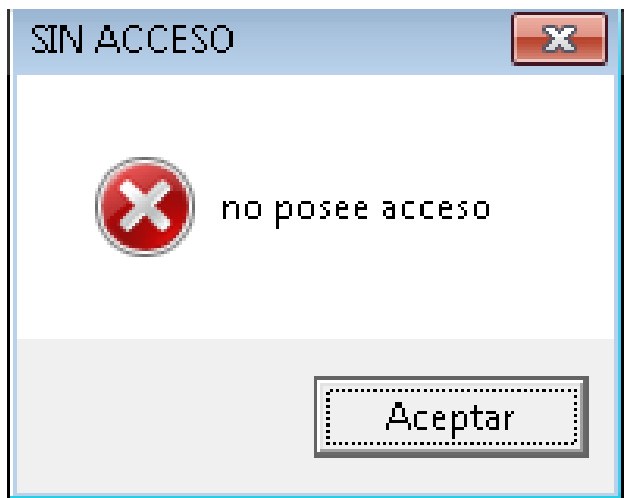

### **Pantalla 3**

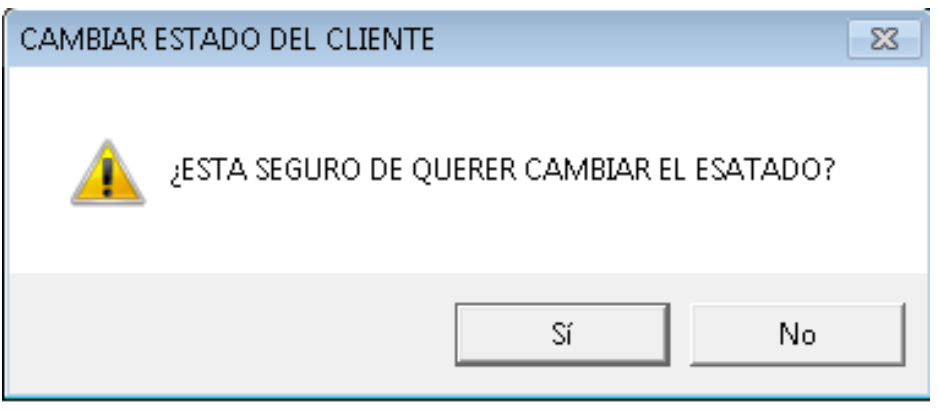

## **Pantalla 4**

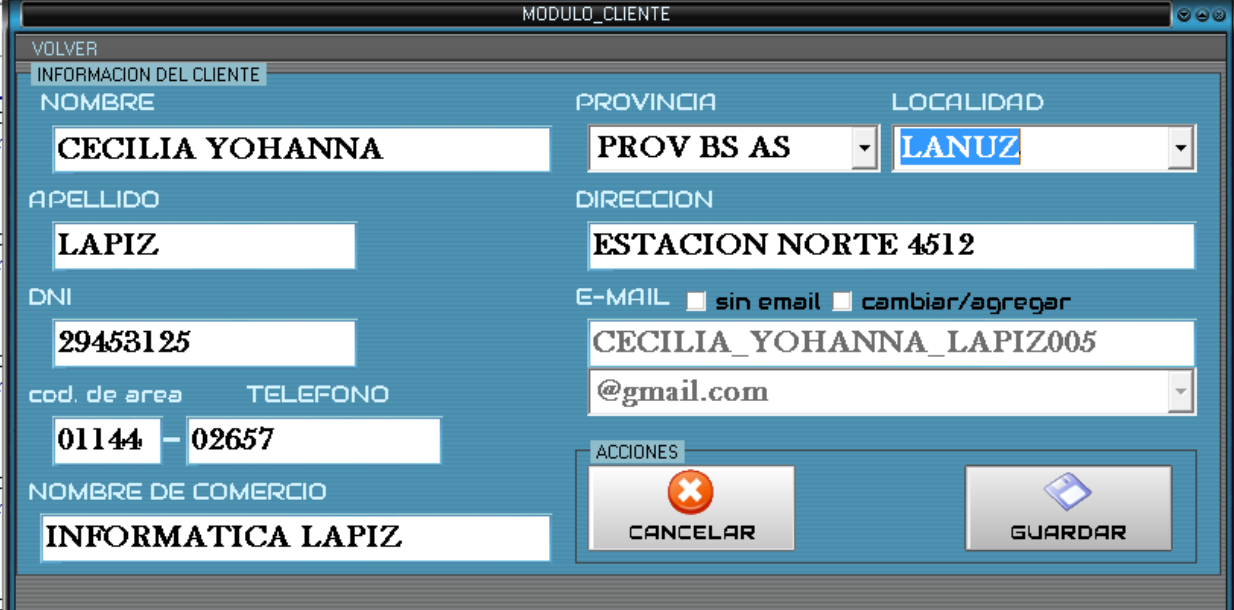

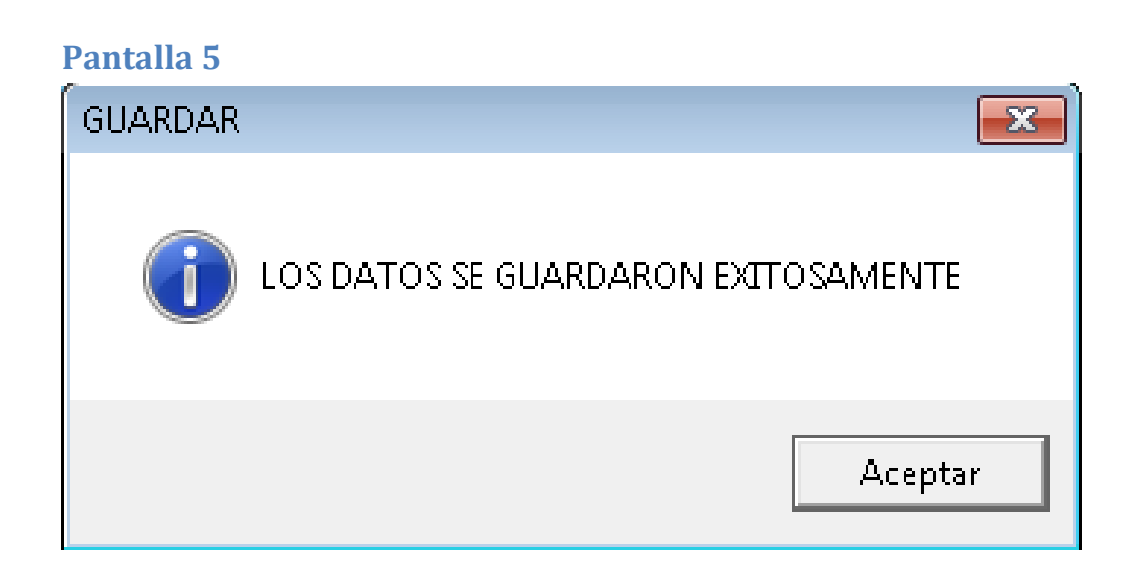

# Proceso proveedor

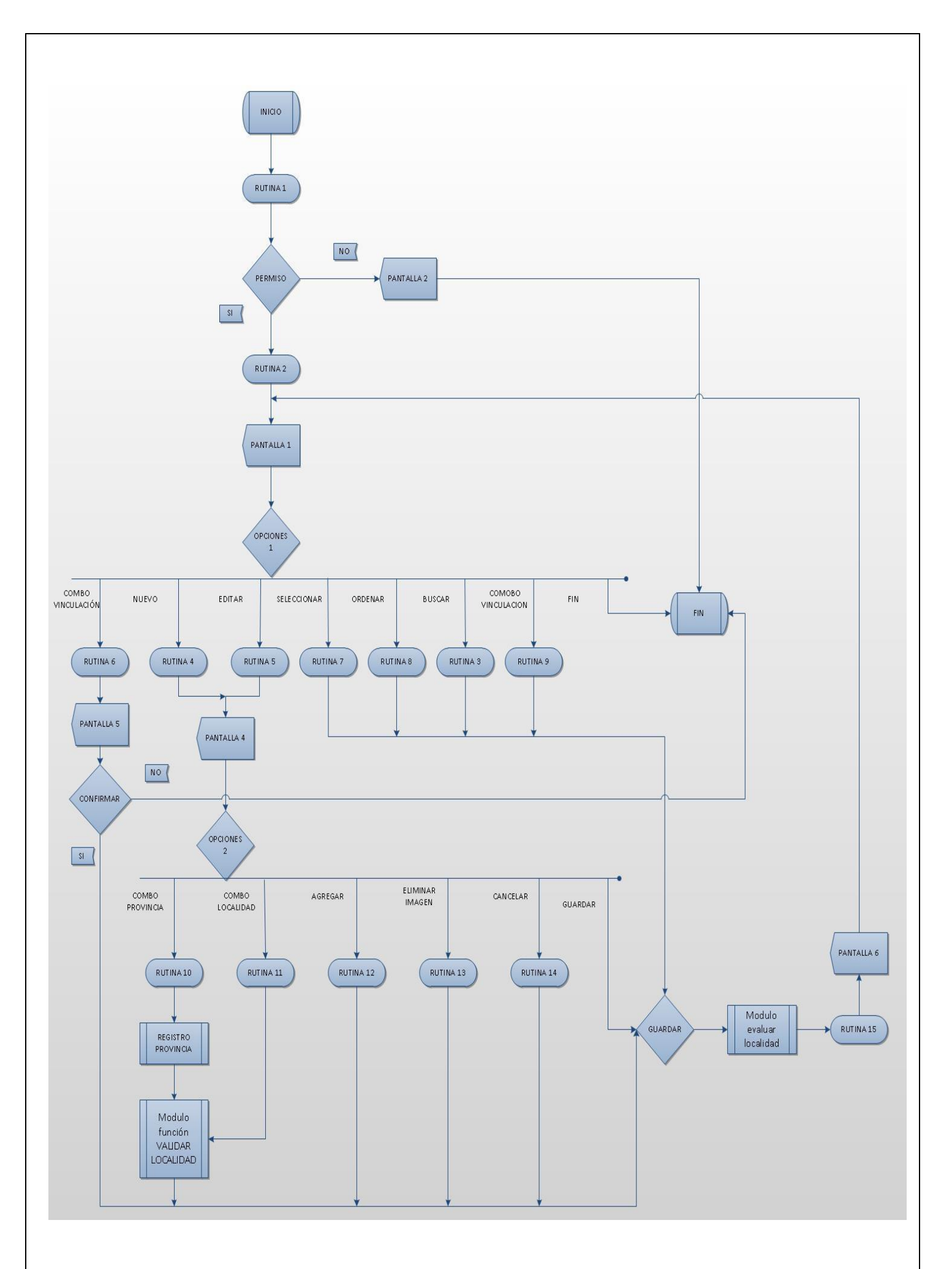

### **Rutina 1: permiso**

B\_Usuario=seleccionar usuario, puesto, donde Usuario.nombre=nombre Y usuario.ubicacion= puesto.id\_puesto

Permiso=falsoId\_puesto\_usuario Puesto Id\_usuario Nombre Apellido DNI Usuario Contraseña Ubicación

Si b\_usuario<>vacio entonces Si b\_usuario.contraseña=contraseña y usuario.ubicacion =1 o usuario.ubicacion =2 o usuario.ubicacion= 4 entonces Valido=verdadero Puestousuario=usuario (0).ubicacion Finsi Finsi

### **Rutina 2=habilitar**

B\_PROVEEDOR="seleccionartabla PROVEEDOR" Id puesto usuario

Puesto Id\_usuario Nombre Apellido DNI Usuario Contraseña Ubicación

Si B\_PROVEEDOR =vacio entonces Botón\_nuevo=habilitar Botón\_editar=deshabilitar Botón\_eliminar=deshabilitar Botón\_siguiente=habilitado Botón\_anterior=habilitado Botón principio de registro=habilitado Botón\_final\_de\_registro=habilitado Botón\_ordenar=habilitado Si existen parámetros entonces Botón\_selecciónar=habilitado Fin si Sino Si B\_PROVEEDOR <>vacio entonces Botón\_nuevo=habilitar Botón\_editar=habilitar

Botón\_eliminar=habilitar Botón\_siguiente=habilitado Botón\_anterior=habilitado Botón\_principio\_de\_registro=habilitado
Botón final de registro=habilitado Botón\_ordenar=habilitado Si existen parámetros entonces Botón\_selecciónar=habilitado Fin si Si existen parámetros entonces Botón\_selecciónar=habilitado Fin si

Fin si

#### **Rutina 3: buscar**

Selección columna lista Caso1=nombre

B\_proveedor="seleccionar tabla proveedor donde proveedor. Proveedor"%like'\*" +txtnombre  $+$  "\*'"

Caso2=direccion

B\_proveedor="seleccionar tabla proveedor donde proveedor.direccion"%like'\*" +txtnombre + "\*'"

Caso3=teléfono

B\_proveedor="seleccionar tabla proveedor donde proveedor. Tel\_proveedor"%like'\*" +txtnombre + "\*'"

Caso3=cuit

B\_proveedor="seleccionar tabla proveedor donde proveedor.tel\_cuit"%like'\*" +txtnombre +  $"$ 

Caso4=localidad

B\_proveedor="seleccionar tabla PROVEEDOR unirse localidad en PROVEEDOR.cod\_localidad =localidad.id\_localidad donde localidad. Localidad"%like'\*" +txtnombre + "\*'" Fin selección

#### **Rutina 4=nuevo**

Si opción 1= nuevo entonces Id\_proveedor=0 Txt\_contacto="" Txt\_direccion="" Txt\_tel="" Txt\_e-mail="" Cbo\_e-mail="" Txt\_sucursal="" Txt\_cuit="" Cbo tipó factura="" Cbo provincia="seleccionartabla provincia" Cbo\_localidad="seleccionartabla localidad" Var\_email=txt\_e-mail & cbo\_email Var\_ruta\_de\_origen = App.Path & "\ PROVEEDOR\herramientas.jpg" Image1.Picture =cargar imagen (var\_ruta\_de\_origen)

Fin si

#### **Rutina 5=editar**

Si opción 1=editar entonces

B\_proveedor=Id\_proveedor Txt\_nombre=proveedor (selección).proveedor Txt\_direccion=proveedor (selección).direccion Txt\_tel=proveedor (selección).tel\_proveedor

Label\_e-mail=proveedor (selección).email Txt\_sucursal=proveedor (selección).sucursal Txt\_cuit=proveedor (selección).cuit Cbo\_tipo\_factura=proveedor (selección).tipo\_factura Cbo provincia="seleccionar tabla provincia" Cbo\_localidad="seleccionartabla proveedor unirse localidad en proveedor.cod localidad=localidad.id localidad" Var\_ruta\_de\_origen = "proveedor(seleccion).imagen" Image1.Picture = cargar imagen(var\_ruta\_de\_origen)

Finsi

#### **Rutina 6=cambio de vinculación**

```
Var vinculo=byte
Si txt_ combo_vinculacion="activo" entonces
       Vinculo=1
Sino
       Vinculo=0
```
Fin si

Si b proveedor<>vacío entonces Proveedor (seleccion).vinculacio=vinculo

Fin si

#### **Rutina 7=selecciónar**

Si opción 1 =seleccionarentonces

B\_proveedor=proveedor (selección).id\_proveedor Retomar proveedor (seleccion).registroactual

#### Finsi

#### **Rutina 8=ordenar**

Var vinculación =byte Si combo vinculacion="activo" entonces Vinculación=1 Sino Vinculación=0 Fin si Selección columna\_lista Caso =proveedor

> B\_proveedor="seleccionar todos tabla bermon.proveedor unirse bermon.localidad en bermon.proveedor.cod\_localidad=bermon.localidad.id\_localidad unirse bermon.provincia on bermon.localidad.provincia\_localidad=bermon.provincia.provincia.id\_provincia cuales bermon.proveedor.vinculacion=vinculacion agrupar por bremon.proveedor.proveedor por acendente"

Caso =cuit

B\_proveedor="seleccionar todos tabla bermon.proveedor unirse bermon.localidad en bermon.proveedor.cod\_localidad=bermon.localidad.id\_localidad unirse bermon.provincia on bermon.localidad.provincia\_localidad=bermon.provincia.provincia.id\_provincia cuales bermon.proveedor.vinculacion=vinculacion agrupar por bremon.proveedor.cuit por acendente"

#### Caso =provincia

B\_proveedor="seleccionar todos tabla bermon.proveedor unirse bermon.localidad en bermon.proveedor.cod\_localidad=bermon.localidad.id\_localidad unirse bermon.provincia on bermon.localidad.provincia\_localidad=bermon.provincia.provincia.id\_provincia cuales

bermon.proveedor.vinculacion=vinculacion agrupar por bremon.provincia.provincia por acendente"

Caso =localidad

B\_proveedor="seleccionar todos tabla bermon.proveedor unirse bermon.localidad en bermon.proveedor.cod\_localidad=bermon.localidad.id\_localidad unirse bermon.provincia on bermon.localidad.provincia\_localidad=bermon.provincia.provincia.id\_provincia cuales bermon.proveedor.vinculacion=vinculacion agrupar por bremonlocalidad.localidad por acendente"

Fin selección

#### **Rutina9: combo vinculación**

Si combo\_vinculacion="activo" entonces

B\_proveedor=seleccionar todos tabla bermon.proveedor unirse bermon.localidad en bermon.proveedor.cod\_localidad=bermon.localidad.id\_localidad unirse bermon.provincia on bermon.localidad.provincia\_localidad=bermon.provincia.provincia.id\_provincia cuales bermon.proveedor.vinculacion=1 agrupar por bremon.proveedor.cuit

Sino

B\_proveedor=seleccionar todos tabla bermon.proveedor unirse bermon.localidad en bermon.proveedor.cod\_localidad=bermon.localidad.id\_localidad unirse bermon.provincia on bermon.localidad.provincia\_localidad=bermon.provincia.provincia.id\_provincia cuales bermon.proveedor.vinculacion=0 agrupar por bremon.proveedor.cuit

Fin si

#### **Rutina 10=cbo\_provincia**

Cbo\_provincia="seleccionar provincia tabla provincia donde cbo\_provincia=provincia"

#### **Registro provincia**

Cbo\_provincia=llamar sub-proceso registro provincia

#### **Rutina 11= cbo\_ localidad**

Cbo\_localidad=llamar modulo sub-proceso validar localidad

#### **Rutina12: agregar imagen**

Archivo\_imagen=imagen

Si archivo imagen="" entonces ruta de destino = App.Path & "\PROVEEDOR\herramientas.jpg"" b\_proveedor (selección).imagen=ruta\_de\_destino Sino

Si archivo imagen <> "" entonces

ruta de destino = app.path & "\imagenes\" & archivo imagen b proveedor (seleccion).imagen=ruta de destino

Fin si Fin si

#### **Rutina13: eliminar imagen**

imagen\_foto = App.Path & "\PROVEEDOR\herramientas.jpg""

#### **Rutina14: cancelar**

Txt\_nombre=deshabilitar Txt\_direccion= deshabilitar Txt\_tel= deshabilitar Label\_e-mail= deshabilitar

Txt\_sucursal= deshabilitar Txt\_cuit= deshabilitar Cbo tipo factura= deshabilitar Cbo\_provincia=" deshabilitar Cbo\_localidad="deshabilitar

#### **Modulo Sub-función validar localidad**

Var provincia\_combó =string Var P\_cliente = boolean

Si pantalla proveedor.combo provincia<>vacío entonces

provincia\_combó=pantalla\_proveedor.combo\_provincia p\_cliente=false

#### Sino

provincia\_combó= pantalla\_cliente.combo\_provincia p\_cliente=verdadero

#### Fin si

E\_provincia="seleccionar distintos tabla provincia unión localidad en bermon.provincia.id\_provincia=bermon.localidad.provincia\_localidad donde bermon.provincia.provincia=provincia\_combo" E\_provincia.principo Mientras no e\_provincia.final= verdadero Si p\_cliente=verdadero entonces pantalla\_cliente.combo\_provincia.añadir=e\_provincia (seleccion).localidad Sino

pantalla\_proveedor.combo\_provincia.añadir=e\_provincia (seleccion).localidad

Fin si

e\_provincia.siguiente Fin mientras

#### **Rutina 15=guardar**

Si opción="nuevo"entonces

"insertar tabla proveedor ("proveedor","direccion","tel\_proveedor","email\_proveedor","sucursal","cuit","tipo\_factura","provincia","localidad","imagen") Valores ("txt\_proveedor"+"txt\_direccion"+"txt\_tel"+"email","txt\_sucursal","txt\_cuit","cbo\_tipo\_factura "," cbo localidad","ruta de destino")

Sino Si opción="editar" entonces

"actualizar tabla proveedor valores (proveedor.id\_proveedor=B\_proveedor+ proveedor.nombre=txt\_nombre+ proveedor.direccion=txt\_direccion+ proveedor.tel=txt\_tel+ proveedor.email=var\_e-mail+ proveedor.sucursal=txt\_sucursal+ proveedor.cuit=txt\_cuit+ proveedor.tipo\_factura=cbo\_tipo\_factura+ localidad.id\_localidad=cod\_localidad)" ruta de destino = App.Path & "\IMAGENES\" & archivo\_imagen

Proveedor.imagen= Var\_ruta\_de\_origen Finsi Finsi

#### **Pantalla 1**

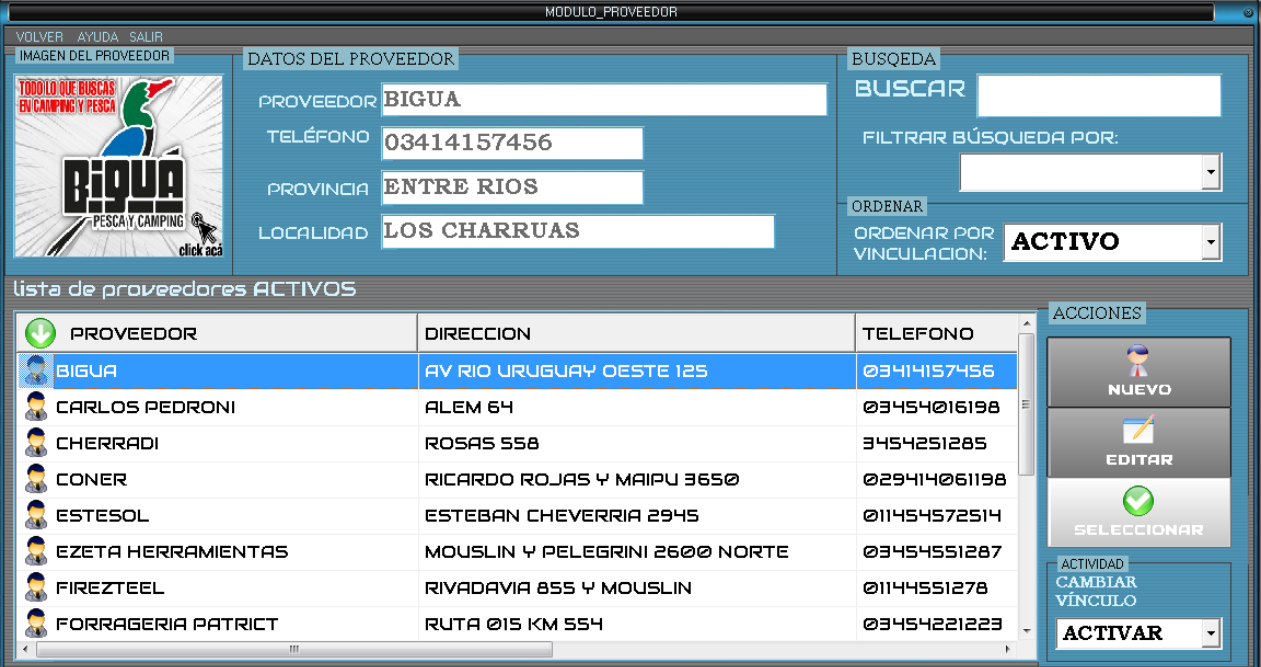

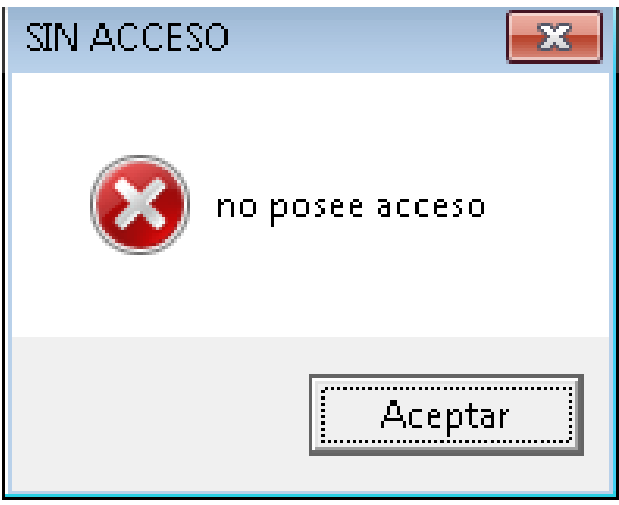

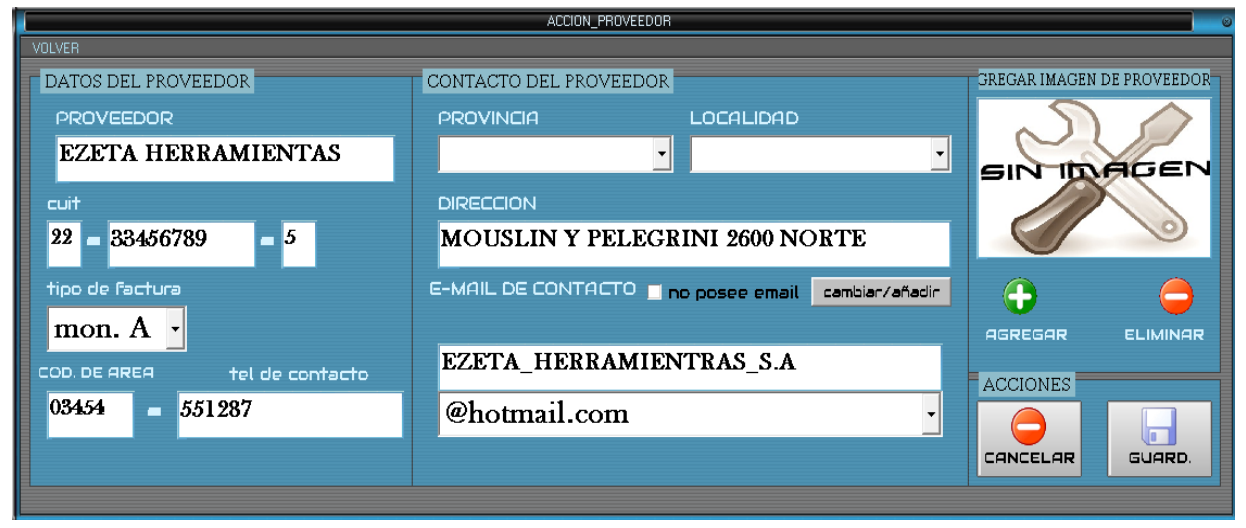

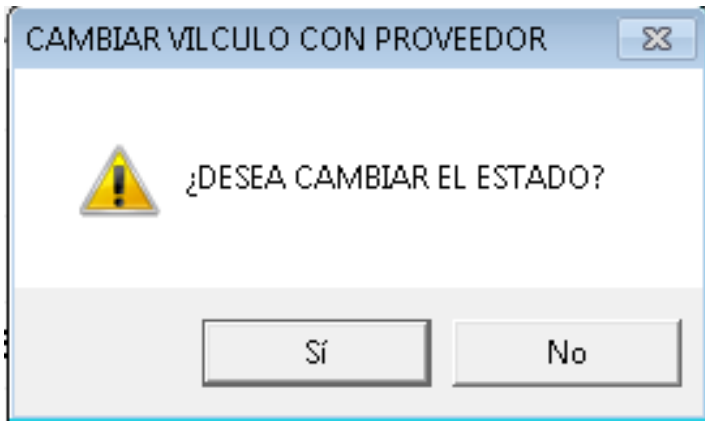

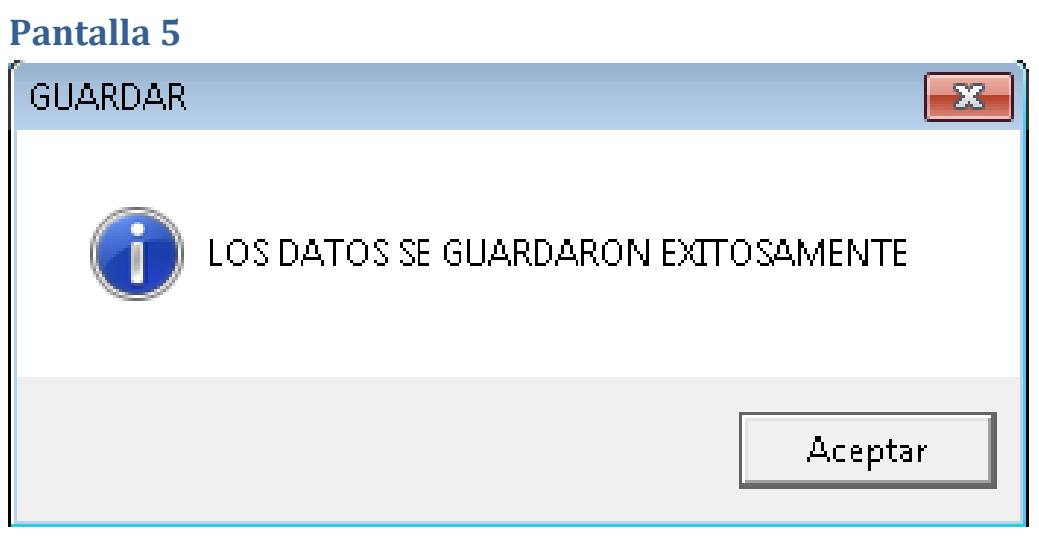

## Proceso articulo

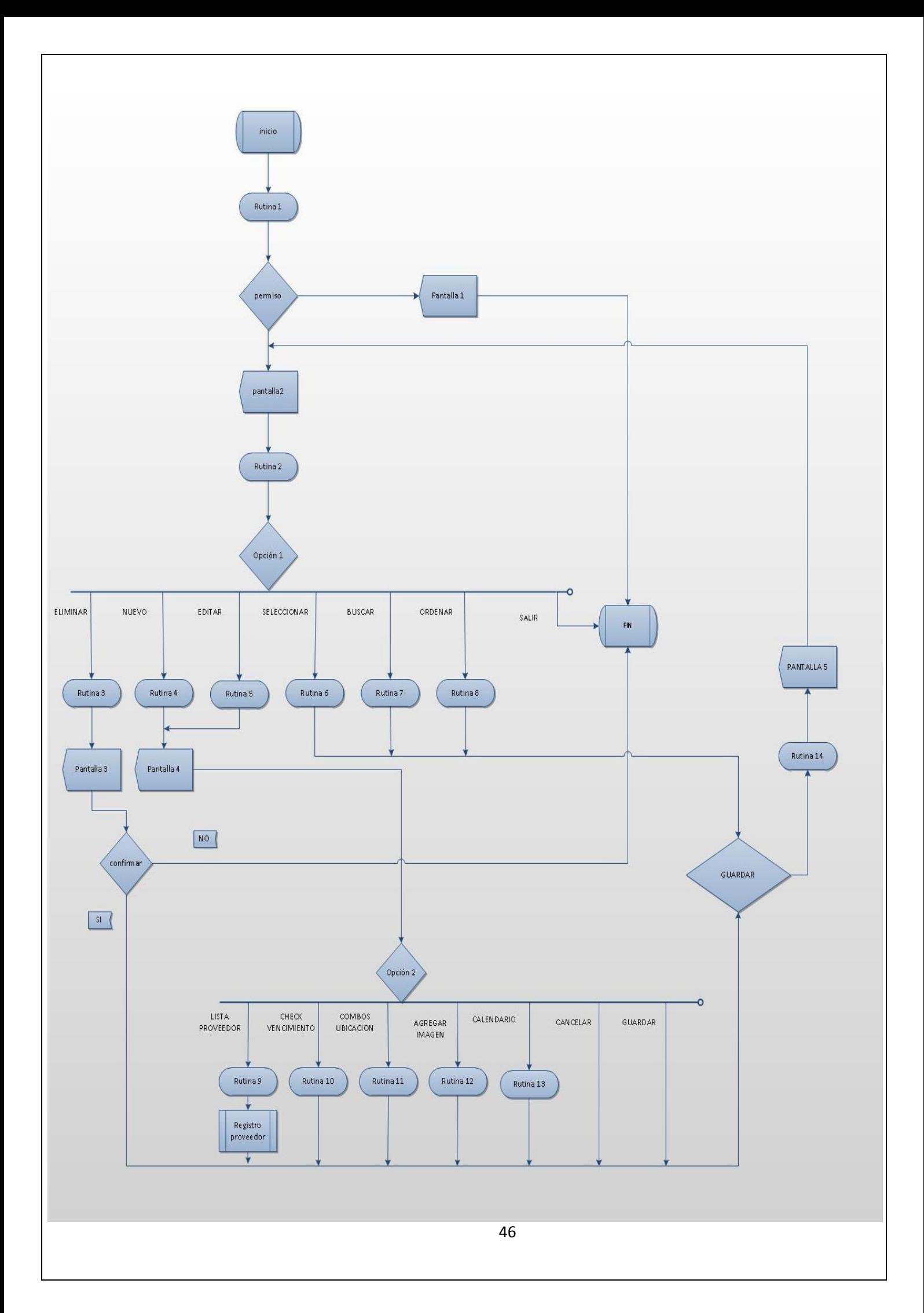

#### **Rutina 1: permiso**

B\_Usuario=seleccionar usuario, puesto, donde Usuario.nombre=nombre Y usuario.ubicacion= puesto.id\_puesto Permiso=falso Si b usuario <>vacio entonces Si b usuario.contraseña=contraseña y usuario.ubicacion = 1 o usuario.ubicacion = 2 o usuario.ubicacion=4 entonces Valido=verdadero Puestousuario=usuario (0).ubicacion Id\_puesto\_usuario Puesto Finsi Finsi

#### **Rutina 2: habilitar**

Si b\_articulo=vacio entonces Botón\_nuevo=habilitado Botón\_editar=desavilitado Botón\_borrar=desabilitado Check buscar por proveedor=habilitado Botón\_ordenar=habilitado Lista\_proveedor=desabilitado Botón\_nuevo\_proveedor=desabilitado Si existen parámetros entonces Botón seleccionar=habilitado Fin se Sino Si B\_articulo <>vacio entonces Lista\_proveedor=desabilitado Check buscar por proveedor=habilitado Botón\_nuevo\_proveedor=desabilitado Botón\_nuevo=habilitar Botón\_editar=habilitar Botón\_borrar=habilitar Botón\_proveedor=habilitar Botón\_ordenar=habilitar Si existen parámetros entonces Botón\_seleccionar=habilitado Fin si Fin si

#### **Rutina 3=eliminar**

Si pocion1= eliminar B\_articulo=articulo (seleccion).id\_articulo Fin si

#### **Rutina 4=nuevo**

Si opción 1= nuevo entonces Id\_articulo=0 Txt\_articulo="" Txt\_stock="" Txt\_stock\_min="" Cbo pasillo="" Cbo\_gondola="" Cbo\_estante="" Var\_ubicacion= cbo\_pasillo &cbo\_gondola&cbo\_estante Txt\_iva="" Text\_vencimiento="" Txt precio de compra="" Text precio de publico="" Text\_precio\_suguerido="" Var\_ruta\_de\_origen = App.Path & "\IMAGENES\herramientas.jpg" Image1.Picture =cargar imagen (var\_ruta\_de\_origen) list proveedor="proveedor (selección).id proveedor"

Fin si

#### **Rutina 5=editar**

Si opción 1=editar entonces

B articulo= B articulo (seleccion).id articulo Txt\_articulo= B\_articulo (seleccion).articulo Txt\_stock= B\_articulo (seleccion).stock Txt\_stock\_min= B\_articulo (seleccion).stock\_min Txt\_iva=b\_articulo (seleccion).iva\_articulo Text\_preciode\_compra=b\_articulo (selección.).precio\_de\_compra Text\_precio\_de\_publico=b\_articulo (seleccion).precio\_de\_venta Var\_ruta\_de\_origen = "articulo (seleccion).imagen" Image1.Picture = cargar imagen (var\_ruta\_de\_origen) Text\_vencimiento=articulo(seleccion).vemcimiento

Finsi

#### **Rutina 6=seleccionar**

Si opción 1 =seleccionar entonces

B\_articulo=articulo (seleccion).id\_articulo Retornar articulo (selección).registroActual

Finsi

#### **Rutina 7= buscar**

Selección cbo\_ filtrar Caso1=articulo

B\_articulo="seleccionar tabla articulo donde artículo. Artículo"%like"+txtnombre+\*" Caso2=ubicacion

B\_articulo="seleccionar tabla\_articulo\_donde\_artículo.ubicación"%like"+txtnombre+"\*'" Caso3=pprecio de compra

B articulo ="seleccionar tabla articulo donde articulo.precio\_de\_compra"%like"+txtnombre+"\*'" Caso4=precio al publico

B articulo ="seleccionar tabla articulo donde articulo.precio de venta"%like"+txtnombre+"\*'" Caso5=poveedor

B\_articulo ="seleccionar tabla articulo unirse proveedor en articulo.cod\_proveedor=proveedor.id\_proveedor

Donde proveedor.proveedor"%like"+txtnombre+"\*'"

Fin selección

#### **Rutina 8=ordenar**

Selección cbo\_filtrar

Caso =articulo

B\_articulo="seleccionar artículos.id\_Articulos,articulo.articulo,. articulo.stock, articulo.stock\_min,.articulo.precio\_de\_compra, articulo.precio\_de\_venta, artículos.ubicacion ,proveedor.proveedor tabla articulos unirse proveedor en

artículos.proveedor=proveedor.id\_proveedor ordenar articulo.articulo por acendente"

#### Caso =proveedor

B\_articulo="seleccionar artículos.id\_Articulos,articulo.articulo,. articulo.stock,

articulo.stock\_min,.articulo.precio\_de\_compra, articulo.precio\_de\_venta, artículos.ubicacion ,proveedor.proveedor tabla articulos unirse proveedor en

artículos.proveedor=proveedor.id\_proveedor ordenar proveedor.proveedor por acendente" Caso =ubicacion

B\_articulo="seleccionar artículos.id\_Articulos,articulo.articulo,. articulo.stock,

articulo.stock\_min,.articulo.precio\_de\_compra, articulo.precio\_de\_venta, artículos.ubicacion ,proveedor.proveedor tabla articulos unirse proveedor en

artículos.proveedor=proveedor.id proveedor ordenar articulo.ubicacion por acendente"

#### Caso =precio de comra

B\_articulo="seleccionar artículos.id\_Articulos,articulo.articulo,. articulo.stock,

articulo.stock\_min,.articulo.precio\_de\_compra, articulo.precio\_de\_venta, artículos.ubicacion ,proveedor.proveedor tabla articulos unirse proveedor en

artículos.proveedor=proveedor.id\_proveedor ordenar articulo.precio\_de\_compra por acendente"

Caso =precio al publico

B\_articulo="seleccionar artículos.id\_Articulos,articulo.articulo,. articulo.stock, articulo.stock\_min,.articulo.precio\_de\_compra, articulo.precio\_de\_venta, artículos.ubicacion ,proveedor.proveedor tabla articulos unirse proveedor en artículos.proveedor=proveedor.id\_proveedor ordenar articulo.precio\_de\_venta por

acendente""

Fin selección

#### **Rutina 9=lista proveedor**

Si var proveedor <> "" entonces

Artículo.(seleccion)proveedor=var\_proveedor

Fin si

#### **Rutina10=check\_vencimiento**

Si check\_vencimiento=1 entonces Formulario\_accion:articulo ancho= 18555 Text\_vencimiento=habilitado Var fecha=calendario..valor Text\_vencimiento=fecha Sino Si check\_vencimiento<>1 entonces

Formulario\_accion:articulo ancho= 11970 Text\_vencimiento=desabilitado

Fin si

Fin si

#### **Rutina11 =cbo\_ubicacion**

Var\_ubicacion= cbo\_pasillo & cbo\_gondola & cbo\_estante Si varubicacion<>"" entonces

Articulo (selección).ubicacion=var\_ubicacion

Fin si

#### **Rutina 12=agregar imagen**

Archivo\_imagen=imagen

Si archivo imagen="" entonces ruta de destino = App.Path & "\IMAGENES\herramientas.jpg" Articulo (selección).imagen=ruta\_de\_destino Sino Si archivo imagen <> "" entonces ruta de destino = App.Path & "\IMAGENES\" & archivo imagen Articulo (seleccion).imagen=ruta\_de\_destino

Fin si Fin si

#### **Rutina 13=calendario**

Var\_vencimiento="seleccionar calendario" Si var\_vencimiento<>"" entonces Text vencimiento=var vencimiento Fin si

#### **Resitro proveedor**

Si existe parámetro entonces Llamar registro proveedor (abm) Fin si

#### **Rutina 14=guardar**

Si opción="nuevo "entonces

"insertar tabla articulo

("articulo","stock",,"stock\_min","precio\_de\_compra","precio\_de\_venta","iva\_Articulo","ubicaci on","articulo\_proveedor","imagen")

Valores

("txt\_articulo"+"txt\_stock"+"txt\_stock\_min"+"txt\_precio\_de\_compra"+"text\_precio\_de\_venta" +"txt\_iva"+"var\_ubicacion"+"var\_proveedor"+"ruta\_de\_destino"+txt\_vencimiento)"

Sino

Si opción="editar" entonces

"actualizar tabla articulo valores

(articulo.id\_articulo=B\_articulo+articulo.articulo=txt\_articulo+articulo.stock=txt\_stock+articulo.s tock min=text stock min+articulo.precio de compra=txt precio de compra+articulo.preciode \_venta=txt\_precio\_de\_publico+articulo.ubicacion=var\_ubicacion+acarticulo.proveedor=var\_pro veedor+articulo.imagen=ruta\_de\_destino+aticulo.ventimiento=text\_vencimiento)"

#### Sino

Si opción="eliminar" entonces

"eliminar tabla articulo donde B\_articulo=articulo.id\_articulo"

Finsi

Finsi

Finsi

#### **Pantalla 1**

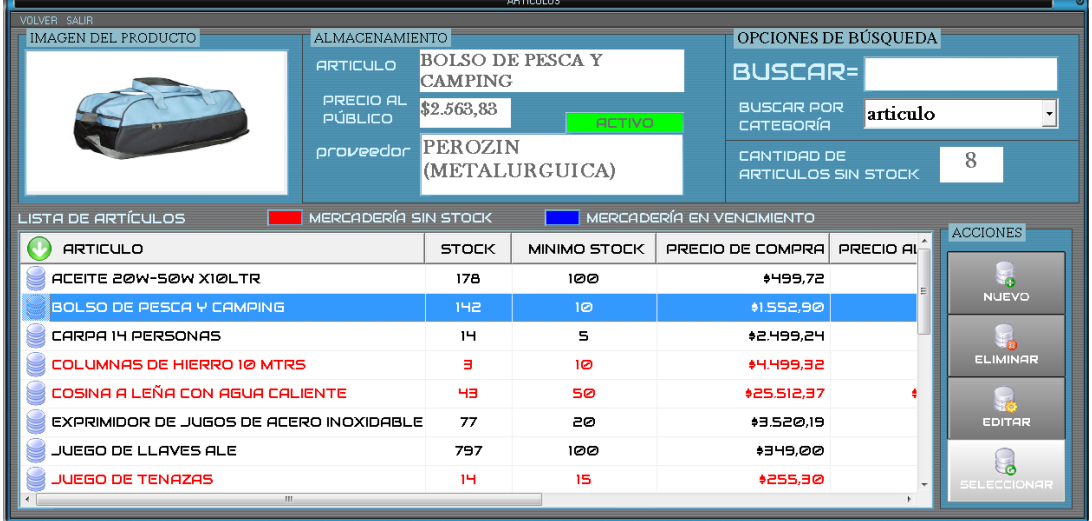

### **pantalla 2**

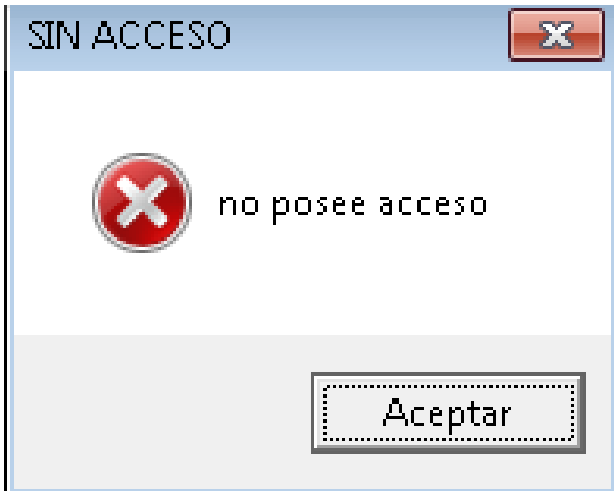

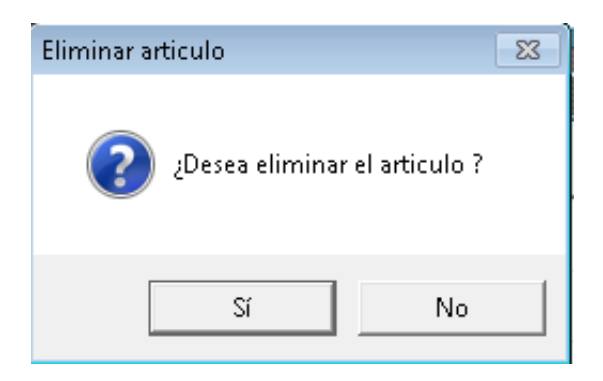

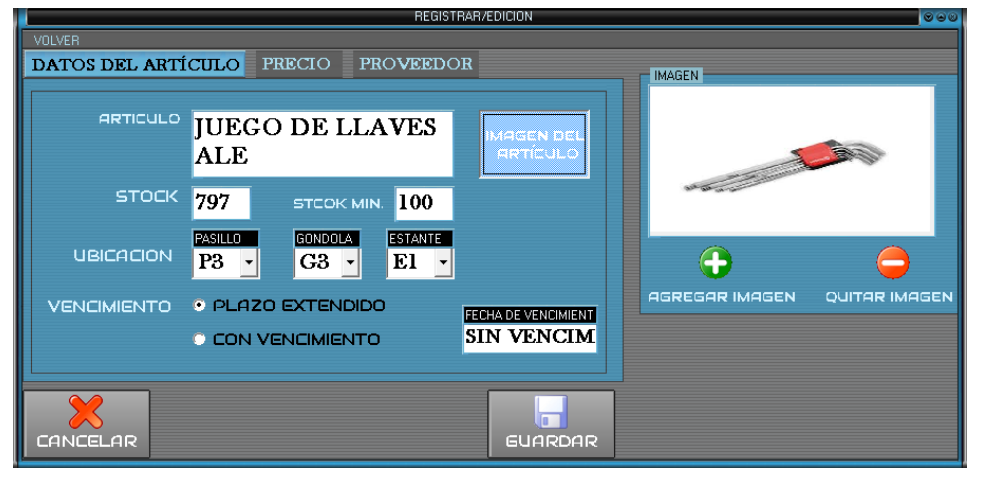

### **pantalla5**

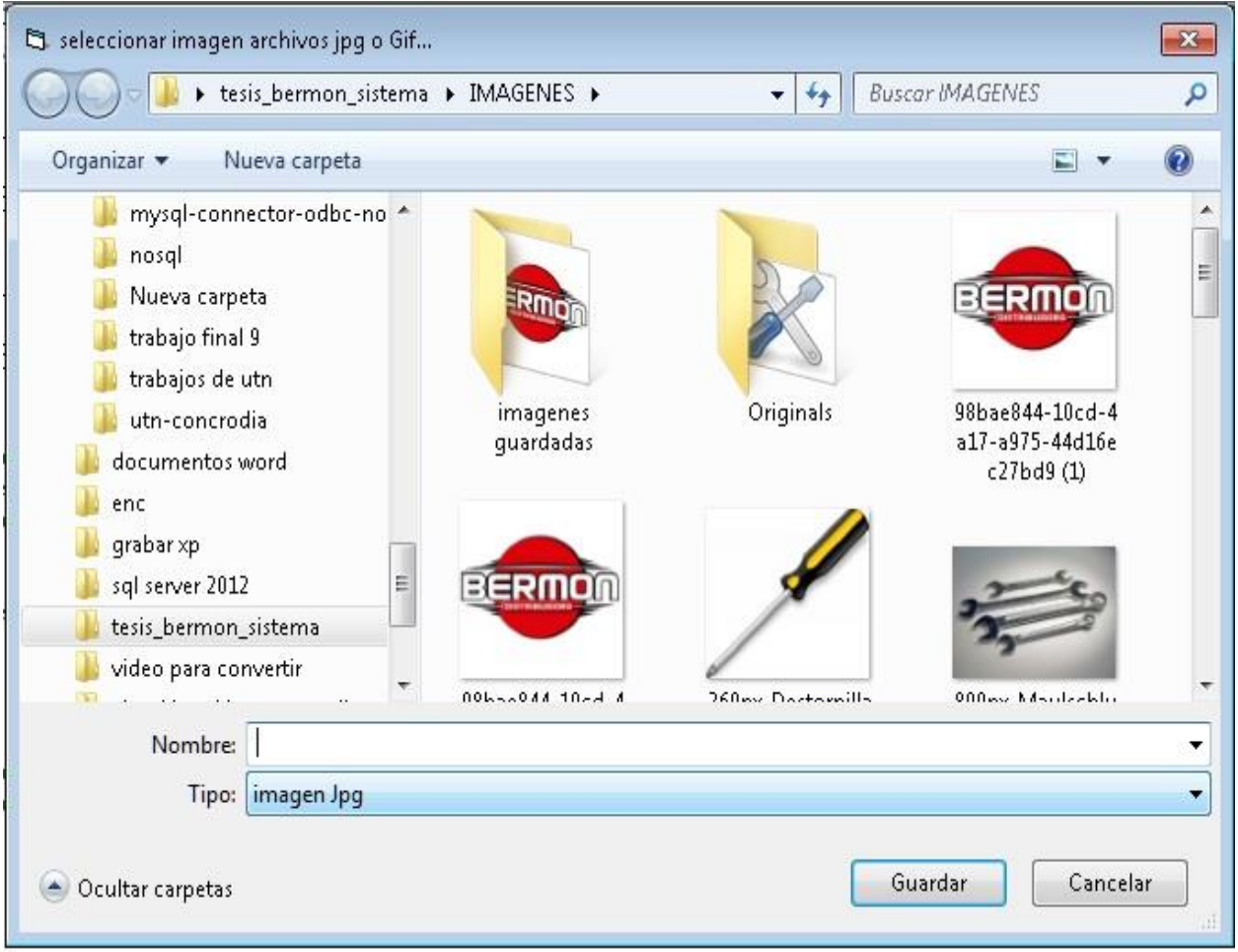

#### **pantalla6**

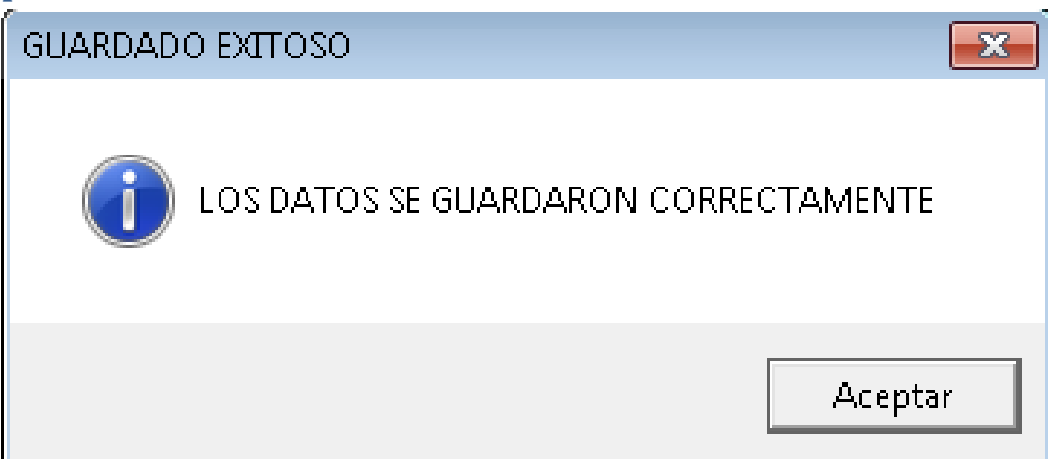

# Gestión nota de venta

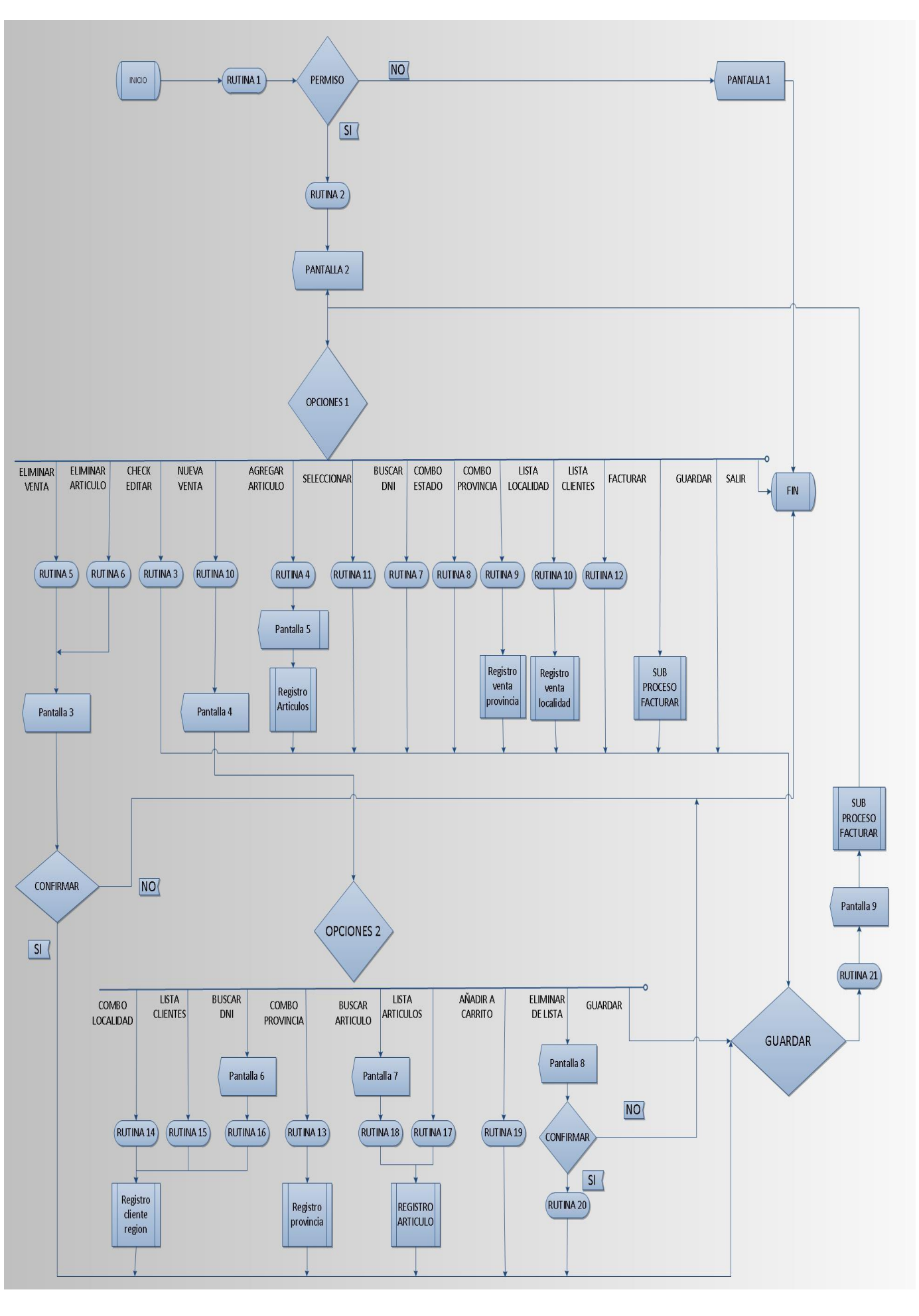

#### **Rutina 1=permiso**

B\_Usuario=seleccionar usuario, puesto, donde Usuario.nombre=nombre Y usuario.ubicacion= puesto.id\_puesto Permiso=falso Si b\_usuario<>vacio entonces Si b usuario.contraseña=contraseña y usuario.ubicacion = 1 o usuario.ubicacion= 2 o usuario.ubicacion=3 entonces Valido=verdadero Puestousuario=usuario(0).ubicacion

Id\_puesto\_usuario Puesto Finsi Finsi

#### **Rutina 2=habilitar botones**

B\_nota\_de\_venta="seleccionar tabla bermon.nota\_de\_venta unirse\_bermon.detalle\_de\_venta en bermon.nota de venta.id venta=bermon.detalle de venta.id nota Venta unirse bermon.cliente en bermon.nota\_de\_venta.NRo\_cliente=bermon.cliente.id\_cliente unirse bermon.provincia en bermon.cliente.cod\_provincia=bermon.provincia.id\_provincia unirse bermon.localidad en bermon.cliente.cod localidad=bermon.localidad.id localidad"

```
Si b_nota_de_venta= vacío entonces
    Botón editar=deshabilitar
    Botón_agregar_articulo=deshabilitado
    Botón eliminar_articulo=deshabilitar
    Botón_nueva_venta=habilitar
    Botón_eliminar_venta=deshabilitar
    Botón _guardar=deshabilitado
    Si existen parámetros entonces
        Check_agregar_o_modificar= habilitado
    Fin se
Sino 
Si b_nota_de_venta<> de vacío entonces
    Botón editar=deshabilitar
    Botón_agregar_articulo=deshabilitado
    Botón eliminar_articulo=deshabilitar
    Botón_nueva_venta=habilitado
    Botón_eliminar_venta=habilitar
    Botón _guardar=habilitado
Si existen parámetros entonces
  Check agregar o modificar= habilitado
Fin si
Si Check agregar o modificar.valor=1 entonces
    Botón editar=deshabilitar
    Botón_agregar_articulo=deshabilitado
    Botón eliminar_articulo=deshabilitar
Finsi
```
#### **Rutina 3=editar**

B\_nota\_de\_venta= B\_nota\_de\_venta (seleccionar).id\_nota\_venta Text\_cliente= nota\_de\_venta (seleccoin).nombre\_cliente Text apellido= nota de venta (seleccoin). Cliente apellido Text dni= nota de venta (seleccoin) dni cliente Text\_estado= B\_nota\_de\_venta (seleccoin).estado de venta Text\_provincia= provincia (seleccoin).provincia Text\_localidad= localidad (seleccoin).localidad Text\_articulo= detalle\_de\_venta (selecionar).articulo\_venta Text cantidad= detalle de venta (selecionar).cantidad venta Text sub total= detalle de venta (selecionar).sub-total venta Text\_total= detalle\_de\_venta (selecionar).total\_venta Text precio= detalle de venta (seleccion).precio art venta

#### **Rutina 4=Nuevo articulo**

Var agregar\_articulo= boolean Agregar\_articulo=true Si opción 1 =agregar articulo B nota de ventar=articulo (selección).id articulo Retomar retomar (seleccion).registroactual

Finsi

#### **Rutina 5=eliminar nota de venta**

Si opción=eliminar venta

B nota de venta="seleccionar tabla detalle de venta" Mientras b\_nota\_deventa=b\_detalle\_de\_venta(seleccion).id\_nota\_venta B\_nota\_de\_venta =detalle\_de\_venta (seleccion).id\_nota\_venta Fin mientras B\_nota\_de\_venta =nota\_de\_venta (seleccion).id\_venta

Fin si

#### **Rutina 6=eliminar articulo**

Si pocion1= eliminararticulo

B detalle de venta=cdetalle de venta (seleccion).id detalle venta Fin si

#### **Rutina 7=agregar articulo**

Var agregar\_articulo\_venta= boolean Var código\_articulo =entero Var nueva\_cantidad=entero Si agregar\_articulo\_venta = verdadero entonces Formulario.Modulo\_articulo.mostrar Gestión de ventas.text articulo venta=modulo articulo.txt articulo Gestión\_de\_ventas.text\_precio=modulo\_articulo.txt\_precio Código articulo=modulo Articulo.txt id articulo Nueva cantidad=caja de entrada("INGRESE la cantidad ", "cantidad de articulos pedidos"") Gestión de ventas.text cantidad=nueva cantidad Gestión\_de\_ventas.text\_total=gestión\_de\_ventas.text\_cantidad \*gestión\_de\_ventas.text\_sub\_total Agregar\_Articulo\_venta=falso Formulario.gestion\_de\_Venta.mostrar Formulario.modulo\_Articulo.esconder

Descargarme Fin si

#### **Rutina 8=buscar dni**

Si opción=buscar\_dni entonces Var encontrado =booleano Buscar dni nota de venta=caja de entrada Lista ventas.vaciar Si Buscar dni nota de venta=nota de venta (seleccion).dni cliente entonces Encontrado= verdadero Lista\_ventas.agregar.columna (0)=nota\_de\_Venta (seleccion).id\_venta Lista ventas.agregar.columna (1)=nota de Venta (seleccion).dni cliente Lista\_ventas.agregar.columna (2)=nota\_de\_Venta (seleccion).nombre\_cliente Lista\_ventas.agregar.columna (1)=nota\_de\_Venta (seleccion).apellido\_cliente Fin si Si encontrado=falso entonces Mensaje="cliente no registrado" Fin si Fin si

#### **Rutina 9=check\_agregar\_modificar**

Si Check\_agregar\_o\_modificar.valor=1 entonces Color=verde Botón editar=habilitar Botón\_agregar\_articulo=habilitado Botón eliminar\_articulo=habilitar Sino Color=rojo Botón editar=deshabilitar Botón\_agregar\_articulo=deshabilitado Botón eliminar\_articulo=deshabilitar

#### Fin si

#### **Registro venta provincia**

B nota venta="seleccionar bermon.provincia.provincia, bermon.nota\_de\_venta.estado\_de\_venta, bermon.localidad.localidad tabla bermon.nota\_de\_venta unirse bermon.cliente en bermon.nota\_de\_venta.NRo\_cliente=bermon.cliente.id\_cliente unirse bermon.provincia en bermon.cliente.cod\_provincia=bermon.provincia.id\_provincia unirse bermon.localidad en bermon.cliente.cod\_localidad=bermon.localidad.id\_localidad agrupar por bermon.localidad.localidad ordenar bermon.localidad.localidad por asendente "

#### **Registro venta localidad**

B nota venta="seleccionar bermon.provincia.provincia, bermon.nota\_de\_venta.estado\_de\_venta, bermon.localidad.localidad tabla bermon.nota\_de\_venta unirse bermon.cliente en bermon.nota\_de\_venta.NRo\_cliente=bermon.cliente.id\_cliente unirse bermon.provincia en bermon.cliente.cod\_provincia=bermon.provincia.id\_provincia unirse bermon.localidad en

bermon.cliente.cod\_localidad=bermon.localidad.id\_localidad agrupar por bermon.nota\_de\_Venta.id\_venta"

#### **Resitro provincia**

B\_nota\_venta="seleccionar bermon.provincia.provincia tabla bermon.cliente unirse bermon.provincia en bermon.cliente.cod\_provincia=bermon.provincia.id\_provincia agrupar por bermon.provincia.provincia"

#### **Registro cliente región**

B\_nota\_venta="seleccionar todos tabla bermon.cliente unirse bermon.localidad en bermon.cliente.cod\_localidad=bermon.localidad.id\_localidad y bermon.provincia.id\_provincia=bermon.localidad.provincia.localidad agrupar por bermon.cliente.dni\_cliente"

#### **Rutina 10=combo\_estado**

B\_nota\_venta="seleccionar\_bermon.provincia.provincia.bermon.nota\_de\_venta.estado\_de\_venta from bermon.nota de venta unirse bermon.cliente en bermon.nota\_de\_venta.NRo\_cliente=bermon.cliente.id\_cliente unirse bermon.provincia en bermon.cliente.cod\_provincia=bermon.provincia.id\_provincia agrupar por bermon.provincia.provincia ordenar bermon.provincia.provincia por asendente "

#### Moverprincipio

Mientras no (B\_nota\_venta.recorrer.final=verdadero) Si combo\_estado =b\_nota\_de\_venta (seleccion).estado\_de\_venta entonces Combo\_provincia.adiero (nota\_de\_Venta.(selección).provincia) Salir función Fin si Mover\_siguiente Fin mientras B nota: de venta.cerrar

#### **Rutina 11=combo\_provincia**

Moverprincipio Mientras no (B\_nota\_venta.recorrer.final=verdadero) Si combo provincia =nota de venta (seleccion).provincia entonces Lista localidad.adiero (b nota de Venta. (Selección).localidad) Salir función Fin si Mover siguiente Fin mientras B\_nota\_de\_Venta.cerrar

#### **Rutina 12=lista\_localidad**

Moverprincipio Mientras no (B\_nota\_de \_venta.recorrer.final=verdadero) Si lista texto=b nota de venta(seleccion).localidad entonces Conjunto lista=lista cliente estado.lista.aderir(, ,b\_nota\_de\_Venta(seleccion).id\_nota)

```
Lista.listasubitem.aderir, ,b nota de venta(seleccion).dni cliente
               Lista.listasubitem.aderir, ,b nota de venta(seleccion).nombre cliente
               Lista.listasubitem.aderir, ,b nota de venta(seleccion).apellido cliente
      Fin si
  Mover_siguiente
Fin mientras
```
#### **Rutina13: lista cliente**

```
Var buscar =entero
B detalle de venta=seleccionar tabla detalle de venta donde
detalle de venta.id nota venta"%like'*" + Buscar +"*'"
Si buscar<>0 entonces
       Estableces grilla de datos.funte de datos=b_detalle_de_venta (seleccion).id_nota_venta
Sino
       Caja de texto ("sin datos")
```
Fin si

#### **Rutina14: combo provincia**

Combo\_localidad.vaciar Mover principio Mientras no (b\_nota\_venta.fin=verdadero) Si combo provincia=b nota venta (seleccion).provincia Combo\_localidad.aderir (b\_nota\_venta. (Seleccion).localidad) Fin si Mover\_siguiente Fin mientras B\_nota\_venta.cerrar

#### **Rutina15: combo localidad**

```
Mover principio
Mientras no (b_nota_venta.fin=verdadero)
       Si combo provincia=b nota venta(seleccion).provincia y
       combo_localidad=b_nota_venta(seleccion).localidad entonces
          Conjunto lista=lista_cliente_estado.lista.aderir(, ,b_nota_de_Venta(seleccion).dni)
                    Lista.listasubitem.aderir , ,b_nota_de_venta(seleccion).nombre_cliente
                   Lista.listasubitem.aderir, ,b nota de venta(seleccion).apellido cliente
                   Lista.listasubitem.aderir, ,b_nota_de_venta(seleccion).direccion_cliente
       Fin si
       Mover_siguiente
Fin mientras
```
B\_nota\_venta.cerrar

#### **Rutina 16: lista cliente**

VAR SELECCIONAR=STRING Var nombre=string Var apeliido=string SELECCIONAR=LISTA\_CLIENTE.SELECCIONITEM

#### Mover principio

Mientras no(b nota venta.final=verdadero) Si seleccionar= b\_nota\_venta(seleccion).dni\_cliente entonces Nombre=b\_nota\_venta(seleccion).nombre\_cliente Apellido=b\_nota\_venta(seleccion).apellido\_cliente Etiqueta dni=b nota venta(seleccion).dni cliente Etiqueta\_direccion=b\_nota\_venta(seleccion).direccion Etiqueta nombre apellido= nombre & " " & apellido Salir sub función Mover siguiente Fin mientras

#### **Rutina 17: buscar DNI**

Si opción=buscar\_dni entonces Var buscar\_dni =string Buscar\_dni=Caja\_de entrada ("ingrese el dni") Mover principio Mientras no(b nota venta.final=verdadero) Si combo provincia= b\_nota\_venta (seleccion).provincia y combo\_localidad=b\_nota\_venta (seleccion).localidad y buscar\_dni=b\_nota\_venta (seleccion).dni\_cliente Nombre=b\_nota\_venta (seleccion).nombre\_cliente Apellido=b\_nota\_venta (seleccion).apellido\_cliente Etiqueta\_dni=b\_nota\_venta (seleccion).dni\_cliente Etiqueta\_direccion=b\_nota\_venta (seleccion).direccion Salir sub función Mover siguiente Fin mientras Fin si

#### **Registro articulo**

B\_nota:\_venta="seleccionar tabla articulo" Mientras no (B\_nota\_venta.recorrer.final=verdadero) Conjunto lista=lista\_articulos.lista.aderir(, ,b\_nota\_de\_Venta(seleccion).id\_nota).id\_articulo Lista.listasubitem.aderir, ,b nota de venta(seleccion).articulo Lista.listasubitem.aderir , ,b\_nota\_de\_venta(seleccion).stock Lista.listasubitem.aderir, ,b nota de venta(seleccion).stock min Lista.listasubitem.aderir, ,b\_nota\_de\_venta(seleccion).precio de venta Mover\_siguiente Fin mientras

#### **Rutina 18; listado de artículo**

VAR SELECCIONAR=STRING Var nombre=string Var apeliido=string SELECCIONAR=lista\_articulo.SELECCIONITEM Mover principio Mientras no(b\_nota\_venta.final=verdadero) Si seleccionar= b\_nota\_venta(seleccion).id\_articulo entonces Text\_aticuloe=b\_nota\_venta(seleccion).articulo Text id art=b nota venta(seleccion).id Articulo

Text precio=b nota venta(seleccion).precio. de venta Text stock=b nota venta(seleccion).stock Text stock min= b\_nota\_venta(seleccion).stock\_min Salir sub función Mover\_siguiente Fin mientras

#### **Rutina 19: buscar artículo**

Si opción=buscar\_articulo entonces Var buscar\_articulo =string Buscar\_articuloi=Caja\_de entrada ("ingrese el artículo") Mover principio Mientras no(b\_nota\_venta.final=verdadero) Si buscar\_articulo=b\_nota\_venta(seleccion).articulo Conjunto lista=lista\_articulos.lista.aderir(, ,b\_nota\_de\_Venta(seleccion).id\_nota).id\_articulo Lista.listasubitem.aderir, ,b nota de venta(seleccion).articulo Lista.listasubitem.aderir, ,b nota de venta(seleccion).stock Lista.listasubitem.aderir, ,b\_nota\_de\_venta(seleccion).stock\_min Lista.listasubitem.aderir , ,b\_nota\_de\_venta(seleccion).precio\_de\_ventaMover\_siguiente Salir sub función Fin si Mover siguiente Fin mientras Fin si

#### **Rutina 20=descargar datos**

```
Si opción=descargar datos entonces
Var cantidad as =string
Var fila = interger
Var sub_total =float
Var total=float
Si fila < 0 entonces
        Fila =fila -1
Fin si
Cantidad=caja de entrada ("ingrese la cantidad")
Si cantidad = 0entonces
        Mensajer("no igreso la cantidad")
Fin si
Si cantidad<> "" entonces
        Sub total=text precio * cantidad
        Grilla_pedido.clolimna 1(grilla.fila,1)=text_articulo
        Grilla_pedido.clolimna 2(grilla.fila,42==text_precio
        Grilla_pedido.clolimna 3(grilla.fila,3)==cantidad
        Grilla_pedido.clolimna 4(grilla.fila,4)==sub_total
        Grilla_pedido.clolimna 5(grilla.fila,5)==nombre
        Grilla_pedido.clolimna 6(grilla.fila,6)==apellido
        Grilla_pedido.clolimna 7(grilla.fila,7)==etiqueta_dni.caption
        Grilla_pedido.clolimna 8(grilla.fila,8)==etiqueta_direccion.caption
        Total=total+sub_total
        Text_total=total
```

```
Fila=fila+1
       Text articulo=""
       Text_precio=""
       Text_stock=""
       Text_stock_min=""
Fin si
```
Fin si

#### **Rutina 21: eliminar de la lista**

```
Si opción=eliminar de la lista
Var resta_total= float
Si fila= 0 entonces
       Mensaje("no hay articulo seleccionado")
       Mover foco=nota_de_venta.formulario
Fin si
Si fila <>0 entonces 
       Fila=fila-1
       Text sub total=grilla pedido.colomna4. (grilla.fila,4)
       Resta_total=resta_total+text_sub_total
       Text_total=text_total-resta_total
       Grilla_pedido.remover(grilla_pedido.fila)
       Text_total=""
Fin si
Fin si
```
#### **Rutina 22: guardar**

Si opción1=guardar entonces b\_nota\_venta=0 Var nuevo\_valor=grilla\_pedilo.columna (1).valor Var nuevo\_total=decimal nuevo\_total=nuevo\_total+sub\_total

```
"insertar tabla detalle_de_Venta 
(("id detalle venta","id nota venta","cod articulo","articulo venta","cantidad venta","precio arti ve
nta","sub_total_venta","total_venta")
Valores("b_nota_venta"+"nuevo_valor"+"
Código articulo"+"text arti venta"+"text cantidad"+"text precio venta"+"text sub total venta"+"nu
evo_total")
sino
Si opción2=nueva venta entonces
       Var venta= entero 
       "insertar tabla nota_de_venta 
       ("id_venta","NRO_cliente","nombre_cliente","cliente_apellido","dni_cliente","estado_venta","f
       echa_venta")"
       Valores("text_Nro_cliente"+"nombre"+"apellido"+"etiqueta_dni"+"combo_estado"+"text_fech
a")"
       venta=b_nota_venta.(seleccion).id_venta
       Para i= 1 a ultimo hacer
               Grilla_pedido.fila=i
               Si grilla_pedido<>"" entonces
```
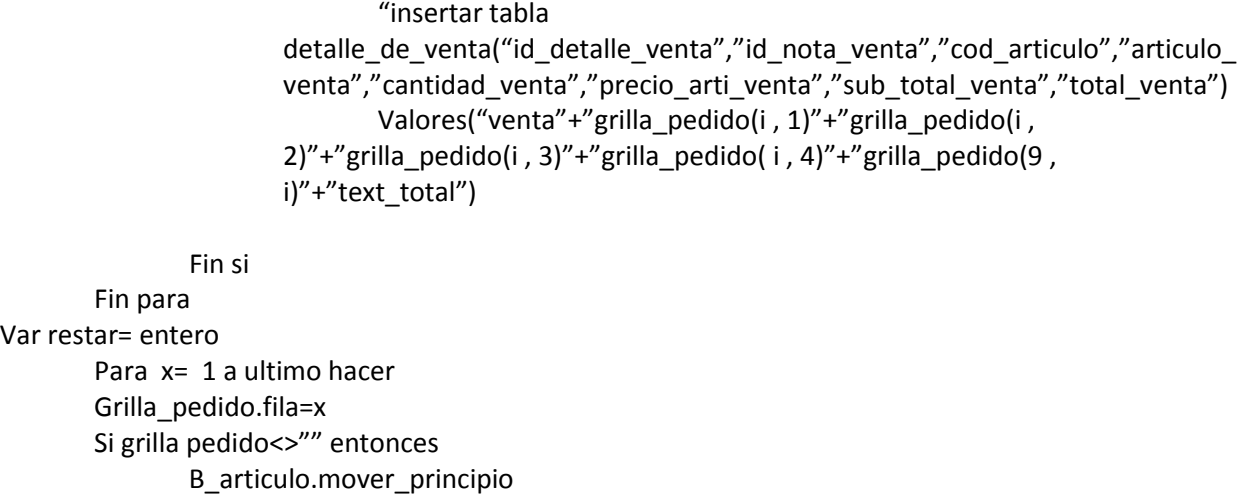

Si b\_articulo(seleccion).articulo=grilla\_pedido(x , 1) entonces

Restar=restar – valor(grilla\_pedido(x, 3))

Restar=b\_articulo(seleccion).stock

B\_articulo(seleccion).stock=restar

B\_nota\_de\_venta=detalle de venta(seleccionar).id\_nota\_venta Txt\_articulo=detalle de venta(selecionar).articulo\_venta Text\_cantidad=detalle de venta(selecionar).cantidad\_venta Text\_sub\_total=detalle de venta(selecionar).sub-total\_venta

Text\_total=detalle de venta (selecionar).total\_venta Text\_precio=detalle\_deventa(seleccion).precio\_art\_venta

Hacer mientras no( b\_articulo.final\_registro=verdadero)

Lazo Fin si Fin para

Sino

Sino

Salir hacer Fin si

B\_articulo.mover\_siguiente

Si opción1 = editar entonces

Si opción1=eliminar venta entonces "eliminar tabla bermon.nota\_de\_venta unirse bermon.detalle\_de\_venta en bermon.nota\_de\_venta.id\_venta=bermon.detalle\_de\_venta.id\_nota\_venta donde nota\_venta(seleccion).id\_venta=b\_nota\_venta"

Fin si Fin si Fin si Fin si

#### **Pantalla 1**

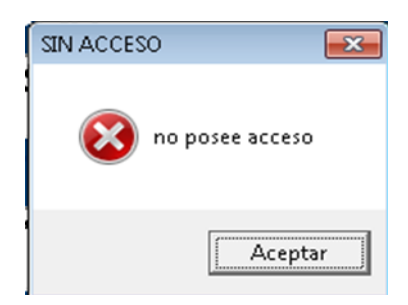

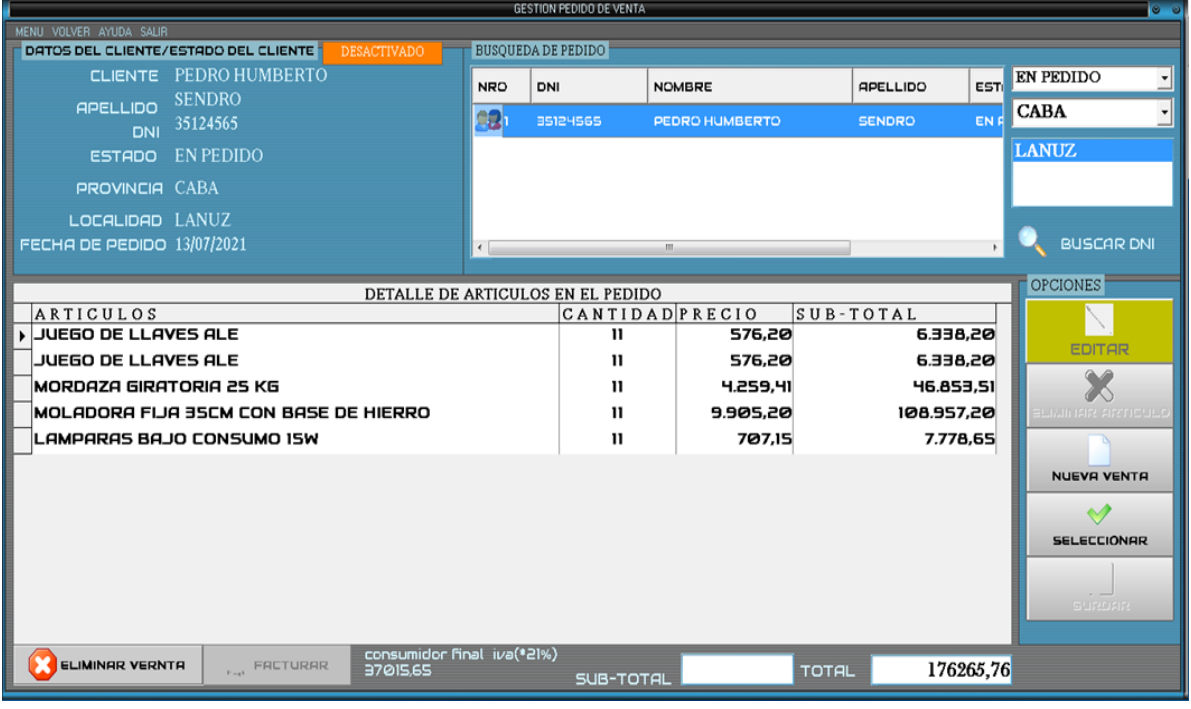

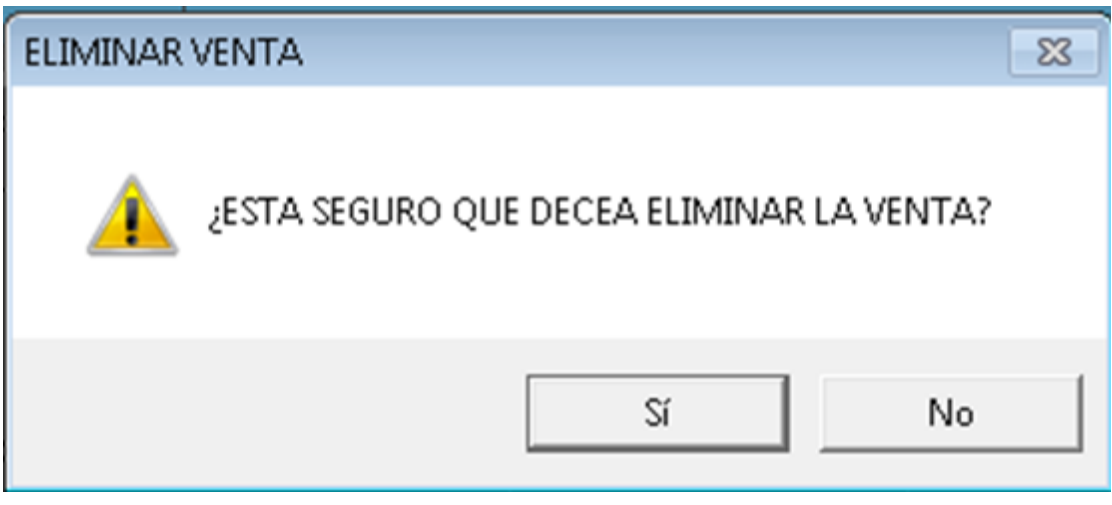

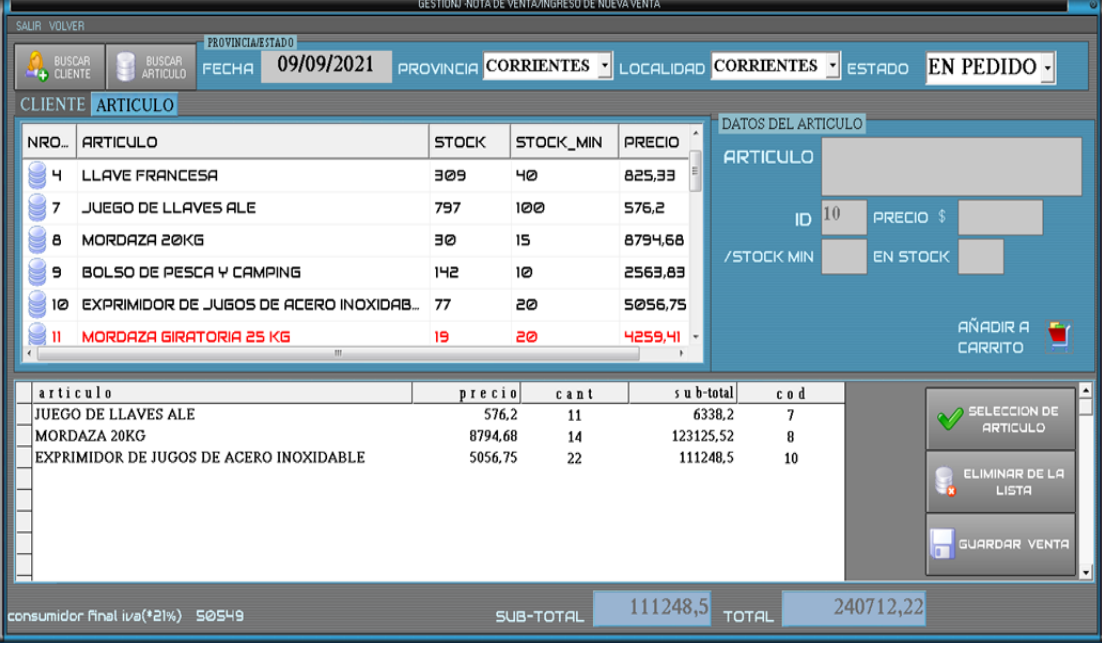

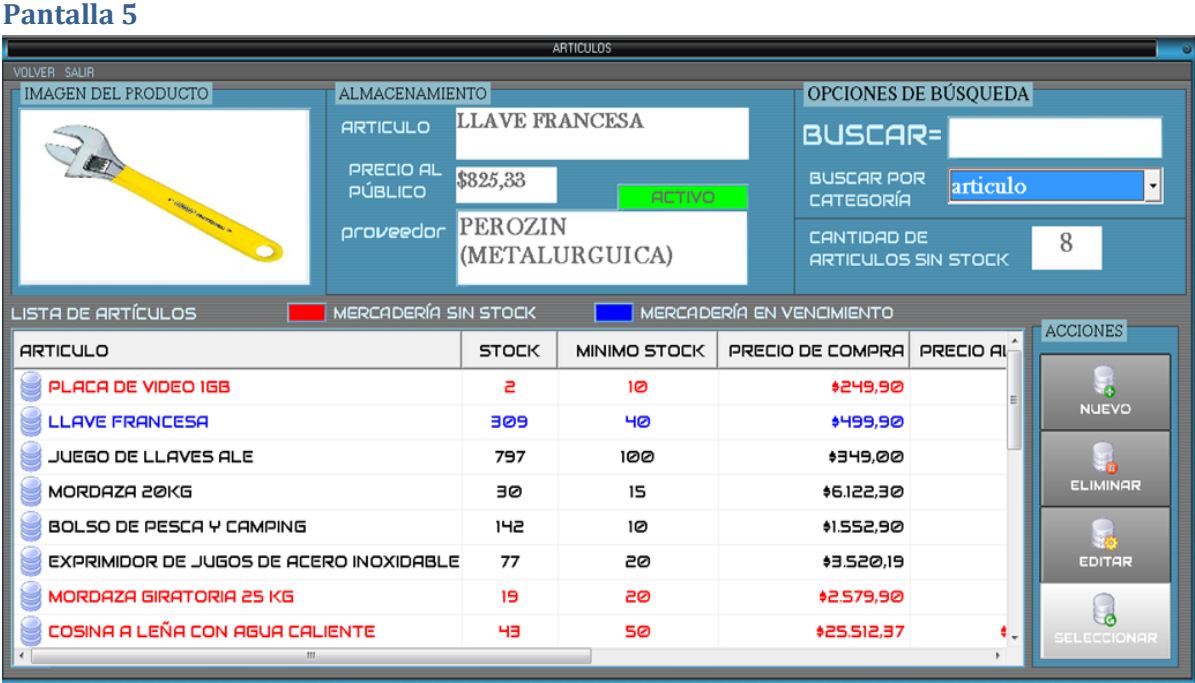

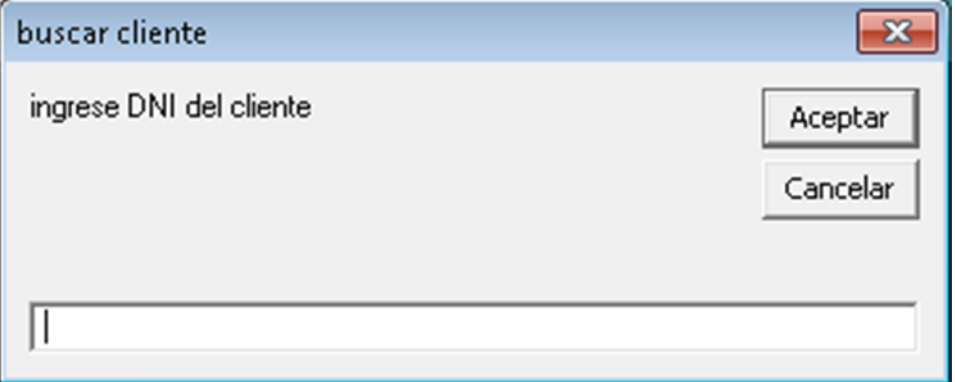

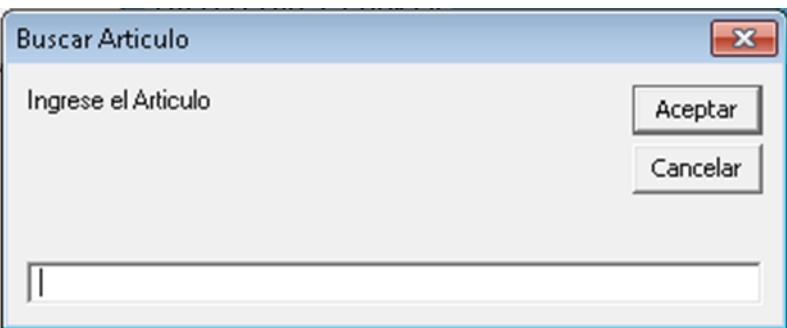

#### **Pantalla 8**

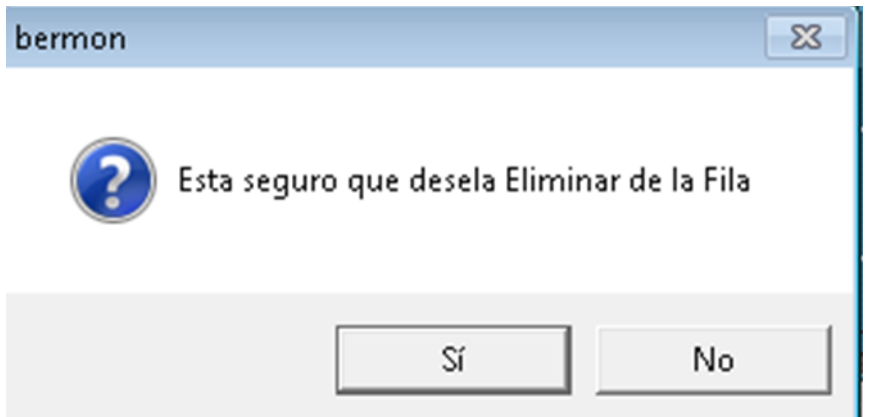

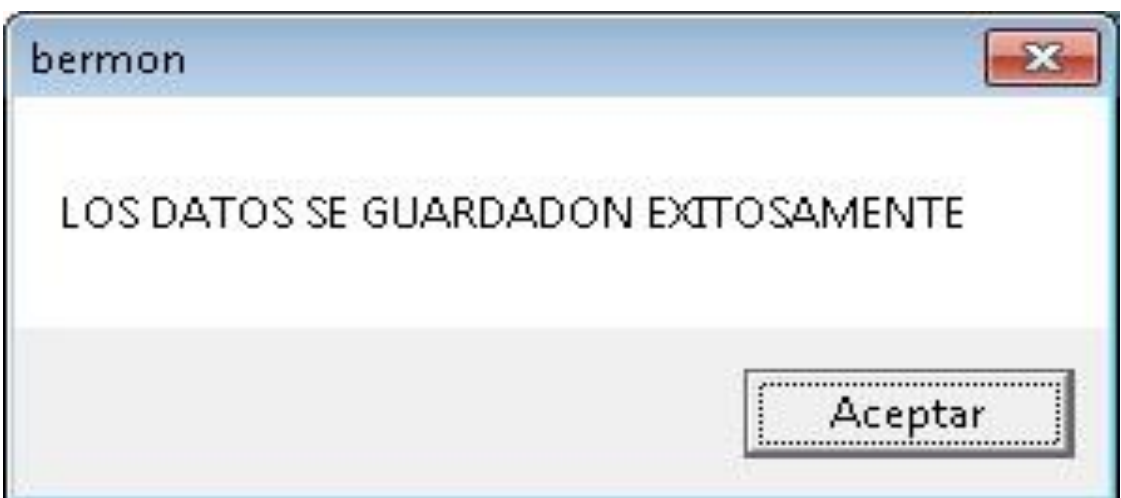

Gestión Pedido de Compra

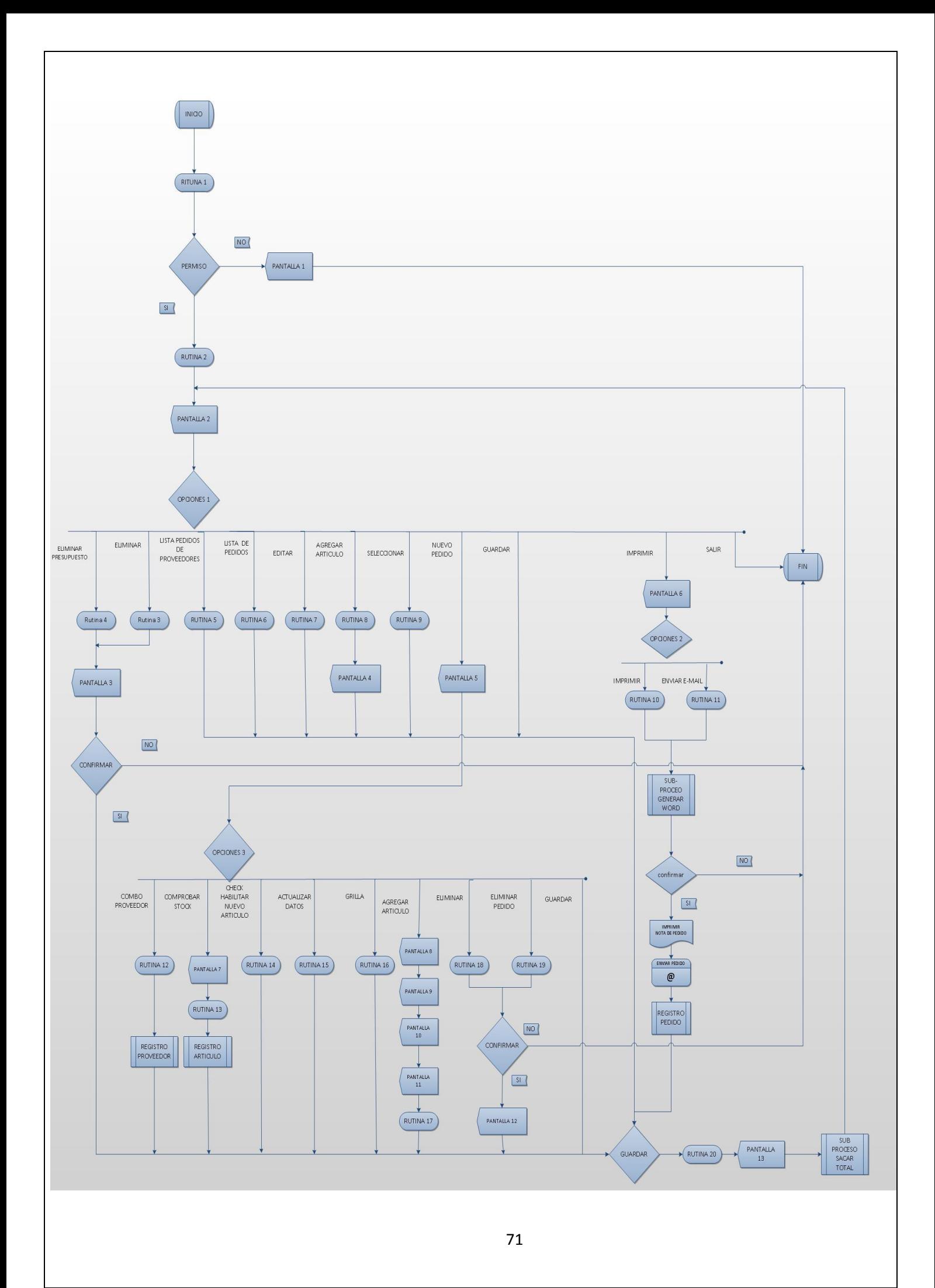

#### **Rutina1=PermisoRutina1=Permiso**

B\_Usuario=seleccionar usuario, puesto, donde Usuario.nombre=nombre Y usuario.ubicacion= puesto.id\_puesto Id\_puesto\_usuario Puesto Permiso=falso Si b\_usuario<>vacio entonces Si b usuario.contraseña=contraseña y usuario.ubicacion = 1 o usuario.ubicacion= 2 entonces Valido=verdadero Puestousuario=usuario (0).ubicacion Id puesto usuario=puesto Finsi Finsi

#### **Rutina 2=habilitar botones**

B\_nota\_de\_pedido="seleccionar tabla bermon.nota\_de\_pedido unice bermon.detalle\_de\_pedido en bermon.nota de pedido.id pedidos=bermon detalle de pedido.id comprobante unirse bermon.proveedor en bermon.nota\_de\_pedido.cod\_proveedor.pedido=bermon.proveedor.id\_proveedor unirse bermon.provincia en bermon.proveedor.cod\_provincia=bermon.provincia.id\_provincia unirse bermon.localidad en bermon.proveedor.cod localidad=bermon.localidad.id localidad" Si b nota de pedido== vacío entonces Botón\_seleccionar=desabilitado Botón editar=deshabilitar

Botón\_agregar\_articulo=deshabilitado Botón eliminar =deshabilitar Botón\_nueva\_pedido\_proveedor=habilitar Botón\_eliminar\_presupuesto=deshabilitar Botón\_imprimir=deshabilitar Botón \_guardar=deshabilitado

Si existen parámetros entonces

Botón agregar o modificar= habilitado

Fin si

Sino

Si b nota de pedido <> vacío entonces

Botón\_seleccionar=habilitado

Botón editar=habilitar

Botón\_agregar\_articulo=habilitado

Botón eliminar =habilitar

Botón nueva pedido proveedor=habilitar

Botón\_eliminar\_presupuesto=habilitar

Botón \_guardar=habilitado

Botón\_imprimir=habilitar

Si existen parámetros entonces Boton agregar o modificar= habilitado
Fin si Fin si

#### **Rutina 3=eliminar de la lista**

si opción =eliminar de la lista entonces

B\_nota\_de\_pedido="seleccionar\_tabla bermon.detalle\_de\_pedido donde B nota de pedido =detalle de pedido.id pedido"

Fin si

#### **Rutina 4=eliminar presupuesto**

Si opción =eliminar presupuesto entonces B nota de pedido="seleccionar tabla bermon.nota de pedido unirse bermon.detalle\_de\_peido en bermon.nota de pedido.id pedido=bermon.detalle de pedido.id comprobante donde B nota de pedido =bermon.nota de pedido.id pedido" Fin si

#### **Rutina 5=lista pedidos de proveedores**

B\_nota\_de\_pedido=" seleccionar todo tabla bermon.nota\_de\_pedidos unirse bermon.proveedor en bermon.nota de pedidos.cod proveedor pedidos=bermon.proveedor.id proveedor cuales bermon.nota de pedidos.proveedor pedido= (lista pedidos.texto);

Moverprincipio Mientras no (B\_nota\_de\_pedido.recorrer.final=verdadero) Si lista\_pedidos\_de\_proveedor .TEXTOo=b\_nota\_de\_pedido(seleccion).cod\_proveedor entonces Conjunto lista= lista pedidos de proveedor .añadir (,b nota de Pedido(seleccion).id pedidos) Lista.listasubARTICULO.añadirr, b\_nota\_de\_pedidoseleccion).cuit\_proveedor\_pedido Lista.listasubARTICULO.añadirr, b\_nota\_de\_pedido(seleccion).proveedor\_pedido Lista.listasubARTICULO.añadirr, b\_nota\_de\_pedido(seleccion).fecha Fin si Mover siguiente

Fin mientras B\_nota\_de\_pedido.cerrar

#### **Rutina 6= lita nota de pedidos**

b\_nota\_de\_pedido\_detalle=" seleccionar todos tabla bermon.detalle\_de\_pedido cuales bermon.detalle de pedido.id comprobante= (lista nota de pedido.selecion.articulo);" b\_nota\_de\_pedido=" seleccionar distintos todos tabla bermon.nota de pedidos unirse bermon.proveedor en

bermon.nota\_de\_pedidos.cod\_proveedor\_pedidos=bermon.proveedor.id\_proveedor unirse bermon.provincia en bermon.proveedor.COD\_PROVINCIA=bermon.provincia.id\_provincia unirse bermon.localidad en

bermon.proveedor.COD\_LOCALIDAD=bermon.localidad.id\_localidad agrupar por bermon.nota de pedidos.proveedor pedido"

Var buscar =entero

```
Mover_principio
Mientras no (b_nota_de_pedido.final=verdadero)
si lita nota nota de pedidos.columna(0)= b_nota_de_pedido(seleccion).id_pedidos entonces
           Buscar= b_nota_de_pedido(seleccion).id_pedidos
                 TEXTO_proveedor= b_nota_de_pedido(seleccion).proveedor_pedido
          TEXTO_direccion= b_nota_de_pedido(seleccion).direccion
                 TEXTO cuit= b_nota_de_pedido(seleccion).cuit_proveedor_pedido
           TEXTO fecha= b_nota_de_pedido(seleccion).fecha
                 TEXTO_provincia= b_nota_de_pedido(seleccion).provincia
           TEXTO localidad= b_nota_de_pedido(seleccion).localidad
      Fin si
mover_siguiente
Fin mientras
```
detalle\_de\_pedido =seleccionar tabla bermon. detalle\_de\_pedido donde bermon.detalle de pedido.id comprovante "%like'\*" + Buscar + "\*'" Si buscar<>0 entonces Estableces grilla de datos.funte de datos= detalle\_de\_pedido (seleccion).id\_detalle\_de\_pedido Sino Caja de TEXTOo("sin datos ") Fin si b\_nota\_de\_pedido\_detalle.cerrar

b\_nota\_de\_pedido.cerrar

#### **Rutina 7 =editar**

```
Si opción =editar entonces
```
B\_nota\_de\_pedido="seleccionar tabla nota de pedido, detalle\_de\_pedido donde Nota de pedido.B\_nota\_de\_pedido=detalle de pedido.id\_pedido" TEXTO id detalle= B\_nota de pedido(seleccion).id detalle pedido TEXTO id pedido= B nota de pedido(seleccion).id comprobante TEXTO\_cantidad= B\_nota\_de\_pedido(seleccion).id\_articulo\_cantidad\_pedido TEXTO\_precio= B\_nota\_de\_pedido(seleccion).id\_precio\_articulo\_pedido TEXTO\_id\_cod\_articulo= B\_nota\_de\_pedido(seleccion).id\_cod\_articulo\_pedido TEXTO\_articulo= B\_nota\_de\_pedido(seleccion).articulo

Fin si

## **Rutina 8= agregar articulo**

Var pregunta= string Var nuevo\_articulo\_comprobante=boolean Pregunta=caja de texto (¿buscar en registro?,vbyesno) Nuevo articulo comprobante=verdadero Si pregunta = vbyes entonces Formulario.articulo.mostrar Gestión de comprobante.TEXTO articulo=modulo articulo.txt articulo

Gestión de comprobante.TEXTO precio=modulo articulo.txt precio Código articulo=modulo Articulo.txt id articulo Nueva cantidad=caja de entrada("INGRESE la cantidad ", "cantidad de articulos pedidos"") Gestión\_de\_comprobante.TEXTO\_cantidad=nueva\_cantidad Gestión de comprobante.TEXTO total=Gestión de comprobante.TEXTO cantidad \*Gestión\_de\_comprobante.TEXTO\_sub\_total Agregar\_Articulo=falso Formulario.gestion\_de\_comprobante.mostrar Formulario.modulo\_Articulo.esconder Descargarme Sino Txt\_articulo=visible Txt\_cantidad=visible Txt\_precio=visible Txt\_subtotal=visible Botón\_ing\_cantidad=visible Fin si

Fin si

#### **Rutina 9=seleccionar**

Si opción 1 =seleccionar entonces

B nota de pedido =nota de pedido (seleccion).id pedidos Retornar B\_nota\_de\_pedido (selección).registroActual

Fin si

#### **Rutina 10=IMPRIMIR**

Var Proceso=double

objword.activardocumentoimprimir Establecer objword = nothing Establecer otable = nothing Establecer odoc = nothing PROCESO = Shell ("taskkill /IM WINWORD.EXE /F") 'mata el proceso de word

#### **Sub-proceso generar word**

var objword = objeto var odoc = objeto var otable = objeto Establecer objword = nuevo word.aplicacion Establecer odoc = nuevo word.documento Establecer otable = nuevo word.tabla

var i =entero

#### var j=entero

Establecer objword = new word.aplicacion Establecer odoc = objword.docuemntoañadir"c:\users\saller\desktop\cosas recuperadas2020\tesis\_bermon\_sistema\nota\_de\_pedido.docx")

#### odoc.activar

odoc.marcadores.articulo("pedido").rango.texto = etiqueta\_pedido odoc.marcadores.articulo("fecha").rango.texto = etiqueta\_fecha odoc.marcadores.articulo("punto").rango.texto = cbo\_punto\_de\_emcion odoc.marcadores.articulo("proveedor").rango.texto = eitqueta\_proveedor odoc.marcadores.articulo("cuit").rango.texto = etiqueta\_cuit odoc.marcadores.articulo("provincia").rango.texto = etiqueta\_provincia odoc.marcadores.articulo("localidad").rango.texto = etiqueta\_localidad odoc.marcadores.articulo("direccion").rango.texto = etiqueta\_direccion odoc.marcadores.articulo("total").rango.texto = etiqueta\_total

objword.sseccion.mover unit:=principio objword.seleccion.tipoparrafo objword. seleccion.tipoparrafo

```
Establecer otable = odoc.tabla.añadir(odoc.paragraphs(1).rango, lista_en_pedido.listarticulos.contar+ 1, 
lista en pedido.encabezadodecolomna.contar, wdword9tablebehavior, wdautofitwindow)
for i = 1 to lista_en_pedido.encabezadodecolomna.contar
 otable.filas(1).cells(i).rango.texto = lista_en_pedido.encabezadodecolomna(i)
next
for i = 1 to lista_en_pedido.listarticulos.contar
 otable.columnas(1).cells(i + 1).rango.texto = lista_en_pedido.listarticulos(i).texto
       for j = 2 to lista_en_pedido.encabezadodecolomna.contar
otable.filas(i + 1).cells(j).rango.texto = lista_en_pedido.listarticulos(i).subarticulos(j - 1)
       Next
Next
objword.visible = false
```
Set objword= nothing Set odoc = nothing Set otable =nothing

#### **Rutina 11=enviar email**

Var nombre\_documento =string Llamar proceso- generar word Var nombre\_documento = String nombre\_documento = "nota de pedido N°" & lab\_proveedor.Caption

var xOutlookObj As Object var xEmail As Object

Establecer xOutlookObj = CreateObject("Outlook.Application") Establecer xEmail = xOutlookObj.CreateItem(olMailItem)

```
odoc.SaveAs2 FileName:="C:\Users\saller\Documents\documentos_guardaros_vb6\('" & 
nombre_documento & "').docx", FileFormat:=
wdFormatXMLDocument, LockComments:=False, Password:="", AddToRecentFiles _
: =True, WritePassword: ="", ReadOnlyRecommended:=False, EmbedTrueTypeFonts _
: =False, SaveNativePictureFormat: =False, SaveFormsData:=False, _
SaveAsAOCELetter: =False, CompatibilityMode:=14
PROCESO = Shell ("taskkill /IM WINWORD.EXE /F")
With xEmail
     .Subject = "Nota de pedido a" & lab_proveedor.Caption
     .Body = "bermon agradece a todos sus proveedores productos y servicios"
     .To = SkinLabel9.Caption
     .Importance = olImportanceNormal
     .Attachments.Add odoc.FullName
    .Display
End With
   Establecer odoc = Nothing
   Establecer xEmail = Nothing
   Establecer xOutlookObj = Nothing
```
#### **Registro pedido**

Si b\_nota\_de\_pedido.fin\_de registro=falso entonces mover\_principio Mientras no (b\_nota\_de\_pedido.fin\_de registro=verdadero) lista\_pedidos\_de\_proveedor.añadir (b\_nota\_de\_pedido(seleccion).proveedor\_pedido) mover siguiente Fin mientras

Fin si

#### **Registro proveedor**

B\_nota\_de\_pedido="seleccionar tabla bermon.proveedor unirse bermon.provincia en bermon.proveedor.cod\_provincia=bermon.provincia.id\_provincia unirse bermon.localidad en bermon.proveedor.cod\_localidad=bermon.localidad.id\_localidad donde b\_nota\_de\_pedido=bermon.proveedor.id\_proveedor" Mover principio Mientras no (B\_nota\_de\_pedido.final=verdadero) Combo\_proveedor.añadir(B\_nota\_de\_pedido.(seleccion).proveedor) Mover siguiente Fin mientras

#### **Rutina 12=combo\_proveedor**

Mover principio Mientras no(B\_nota\_de\_pedido.final=verdadero) Si combo\_proveedor.TEXTOo= B\_nota\_de\_pedido.(seleccion).proveedor entonces Etiqueta\_proveeedor= B\_nota\_de\_pedido.(seleccion).proveedor Etiqueta\_id= B\_nota\_de\_pedido.(seleccion).id\_proveedor

Etiqueta\_cuit= B\_nota\_de\_pedido.(seleccion).cuit Etiqueta telefono= B\_nota de pedido.(seleccion).tel proveedor Etiqueta\_direccion= B\_nota\_de\_pedido.(seleccion).direccion Etiqueta\_provincia= B\_nota\_de\_pedido.(seleccion).provincia Etiqueta\_localidad= B\_nota\_de\_pedido.(seleccion).localidad Salir sub funcion

Fin si Mover siguiente Fin mientras

## **Registro articulo**

Si existen parámetros B\_nota\_de\_pedido="seleccionar tabla bermon.articulo donde B\_nota\_de\_pedido=bermon.articulo.id\_Articulo"

Retomar proceso articulo(seleccion)

Fin si

## **Rutina 13=comprobar stock**

```
Publica fila, cantidad = entero
Publica sub_total,total=decimal
Var a, b,i=entero
Si opcion2=botón_comprobar_stock entonces
Si B_nota_de_pedido.final <>verdadero entonces
           Mover principo
           Mientras no (B_nota_de_pedido.final=verdadero)
           Si Etiqueta id.caption= B_nota_de_pedido(seleccion).art_cod_proveedor entonces
                  A= B_nota_de_pedido(seleccion).stock
                  b= B_nota_de_pedido(seleccion).stock_min
                  si a< b entonces
                  i= i+1fila=fila +1
Grilla_pedido.fila=fila
           grilla_pedido.Matriz de TEXTOo(fila , 1)= B_nota_de_pedido(seleccion).articulo
           grilla pedido.Matriz de TEXTOo(fila , 2)= B_nota_de_pedido(seleccion).id_articulo
           grilla_pedido.Matriz de TEXTOo(fila , 4)= Etiqueta_proveeedor
           grilla_pedido.Matriz de TEXTOo(fila , 5)=
B nota de pedido(seleccion).precio de compra
           Cantidad= val(caja de entrada("ingrese cantidad de" & 
B nota de pedido(seleccion).articulo))
           Si cantidad <> 0 entonces
           grilla_pedido.Matriz de TEXTOo(fila , 3)=cantidad
           Sino
           Si cantidad=0 entonces
           Caja de TEXTOo("no ingreso cantidad")
           Fila = fila - 1Cantidad=cantidad -1
```

```
Fin si
     Fin si
  grilla pedido.Matriz de TEXTOo(fila , 6)= grilla pedido.Matriz de TEXTOo(fila , 5) * cantidad
                   sub total= grilla pedido.Matriz de TEXTOo(fila , 6)
           Total= total +sub_total
                   TEXTO total=total
           Fin si
           Fin si
           mover_siguente
Fin mientras
Caja de TEXTOo("la cantidad de artículos sin stock son" & i)
i=0Fin si
Fin si
```
#### **Rutina 14= check habilitar nuevo articulo**

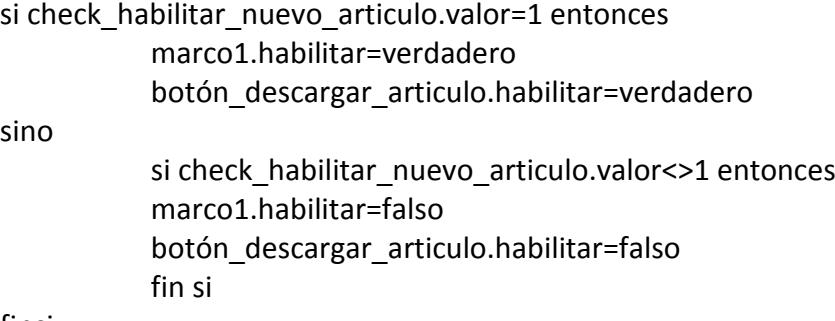

finsi

#### **Rutina 15=botón\_actualizar datos**

Publica fila =entero Publica sub\_total,total=decimal

```
Si opción 2=descargar_articulos entonces
           Var x =decimal
           X=val(caja de entrada("ingrese la cantidad a pedir"))
           Si x <> 0 entonces
           Fila =fila +1Grilla_pedido.fila=fila
           grilla_pedido.Matriz de TEXTOo(fila , 1)= TEXTO_articulo
                   grilla pedido.Matriz de TEXTOo(fila , 2)= 0
           grilla_pedido.Matriz de TEXTOo(fila , 3)= x
                   grilla_pedido.Matriz de TEXTOo(fila , 4)= etiqueta_proveedor
                   grilla_pedido.Matriz de TEXTOo(fila , 5)= TEXTO_precio
           grilla_pedido.Matriz de TEXTOo(fila , 6)= grilla_pedido.Matriz de TEXTOo(fila , 5) * x
                   sub total= grilla pedido.Matriz de TEXTOo(fila , 6)
           Total= total +sub_total
                  TEXTO total=total
           finsi
           Si x = 0 entonces
           Cuadro de mensaje ("no ingreso cantidad")
```

```
Fila = fila-1
x=0Fin si
```
Fin si

#### **Rutina 16=GRILLA (CLICK)**

```
Si opcion2=GRILLA (CLICK) entonces
           TEXTO_articulo=grilla_pedido.TEXTOo(fila , 1)
           TEXTO_cantidad= grilla_pedido.TEXTOo(fila , 3)
           TEXTO_precio= grilla_pedido.TEXTOo(fila , 5)
```
Fin si

#### **Rutina 17=agregar articulo**

```
VAR x =DECIMAL
VAR ARTICULO =STRING
VAR PRECIO =DECIMAL
x = Val (CAJA DE TEXTO ("ingrese cantidad a pedir"))
ARTICULO = CAJA DE TEXTO ("ingrese ARTICULO a pedir")
PRECIO = Val (CAJA DE TEXTO ("ingrese PRECIO DEL ARTICULO a pedir"))
SI x <> 0 Y ARTICULO <> "" Y PRECIO <> 0 ENTONCES
FILA = FILA + 1 GRILLA_PEDIDO.Matriz de TEXTOo(FILA, 1) = ARTICULO
   GRILLA_PEDIDO.Matriz de TEXTOo(FILA, 2) = 0
   GRILLA_PEDIDO.Matriz de TEXTOo(FILA, 3) = x
   GRILLA_PEDIDO.Matriz de TEXTOo(FILA, 5) = PRECIO
   GRILLA_PEDIDO.Matriz de TEXTOo(FILA, 4) = SkinLabel14.Caption
  GRILLA_PEDIDO.Matriz de TEXTOo(FILA, 6) = GRILLA_PEDIDO.Matriz de TEXTOo(FILA, 5) * x
  SUB_TOTAL = GRILLA_PEDIDO.Matriz de TEXTOo(FILA, 6)
   TOTAL = TOTAL + SUB_TOTAL
   TEXTO2.TEXTO = TOTAL
  FILA = FILA + 1 GRILLA_PEDIDO.FILA = FILA
FIN SI
SI x = 0 Y CANTIDAD \lt > 0 Then
  CAJA DE MENSAJE ("NO INGRESOLA CANTIDAD")
  x = 0FIN SI
```
#### **Rutina 18=eliminar fila**

```
Si opciones 2=eliminar fila entonces
           Si fila > 0 entonces
           Sub total=grilla pedido.Matriz de TEXTOo(fila, 6)
                   TEXTO_total=TEXTO_total –sub_total
           Fila= fila -1
                   Grilla_pedido.remover(grilla_pedido.fila)
           Fin si
```
Fin si

## **Rutina 19=eliminar pedido**

```
Var x, y =entero
Para x = 1 a ultimo
             Para y= 1 a ultimo 
             Grilla pedido.Matriz de TEXTOo( x , y )= ""
             Fin para
Fin para
```
## **Sub-proceso sacar total**

b\_nota\_de\_pedido\_detalle = "seleccionar suma (sun\_total\_de\_articulo) tabla bermon.detalle\_de\_pedido cuales bermon.detalle\_de\_pedido.id\_comprobante=('" & BUSCAR\_DETALLE & "');"

DETALLE\_DE\_PEDIDO.Refresh If DETALLE\_DE\_PEDIDO.Recordset.EOF = False Then  $V = 0$ 'V = Val(DETALLE\_DE\_PEDIDO.Recordset(0)) Txt\_total = DETALLE\_DE\_PEDIDO.Recordset(0)

End If

Var cn As New conexion

b\_nota\_de\_pedido\_detalle = "actualizar `bermon`.`detalle\_de\_pedido` SET `total\_del\_pedido\_encarge`=('" & txt\_total & "') cuales `id\_comprobante`=('" & BUSCAR\_DETALLE & "');"

cn.abrir "Provider=MSDASQL.1;Persist Security Info=False;Data Source=bermon2" cn.ejecutar b\_nota\_de\_pedido\_detalle

# **Rutina 20 guardar**

```
Si opción 1=guardar entonces
          B nota de pedido=0
"insertar tabla detalle_de_pedido 
(("id_detalle_pedido","id_comprobante","articulo","articulocantidad_pedido","precio_articulo
pedido", cod articulo pedido", "sub total articulo", "total pedido encarge")
Valores("B_nota_de_pedido"+" 
TEXTO id pedido"+"TEXTO articulo"+"TEXTO cantidad"+"TEXTO precio"+"TEXTO cod Arti"+
"TEXTO_sub_total"+"TEXTO_total")
Sino
Si opciones 2=nuevo_pedido entonces
          B nota de detalle=0
          Var pedido=entero
"insertar tabla nota_de_pedido 
(("id_pedido","cod_proveedor_pedido","proveedor_pedido","cuit_proveedor_pedido","fecha"
)
          B nota de pedido=0
Valores("B_nota_de_pedido"+"etiqueta_id_proveedor"+"etiqueta_proveedor"+"etiqueta_cuit"
+"TEXTO_fecha")"
          pedido=b_nota_venta.(seleccion).id_pedido
          Para i= 1 a ultimo hacer
          Grilla_pedido.fila=i
```
#### Si grilla\_pedido<>"" entonces

"insertar tabla detalle\_de\_pedido

(("id\_detalle\_pedido","id\_comprobante","articulo","articulocantidad\_pedido","precio\_articulo \_pedido",cod\_articulo\_pedido","sub\_total\_articulo","total\_pedido encarge") Valores("b nota de detalle"+"pedido"+"grilla pedido(i , 1)"+"grilla pedido(i , 3)"+"grilla\_pedido(i , 5)"+"grilla\_pedido( i , 2)"+"grilla\_pedido(i , 6)"+"TEXTO\_total")

Fin si

Fin para

Sino

Si opción1=eliminar venta entonces

"eliminar tabla bermon.nota\_de\_pedido unirse bermon.detalle\_de\_pedido en bermon.nota de pedido.id pedido=bermon.detalle de pedido.id comprobante donde nota de pedidoseleccion).id pedidos=b nota pedido"

Fin si

Fin si

Fin si

# Pantallas

# **Pantalla 1**

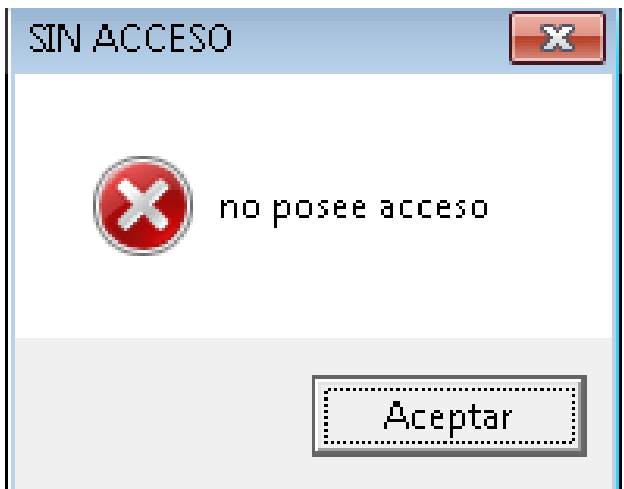

# **Pantalla 2**

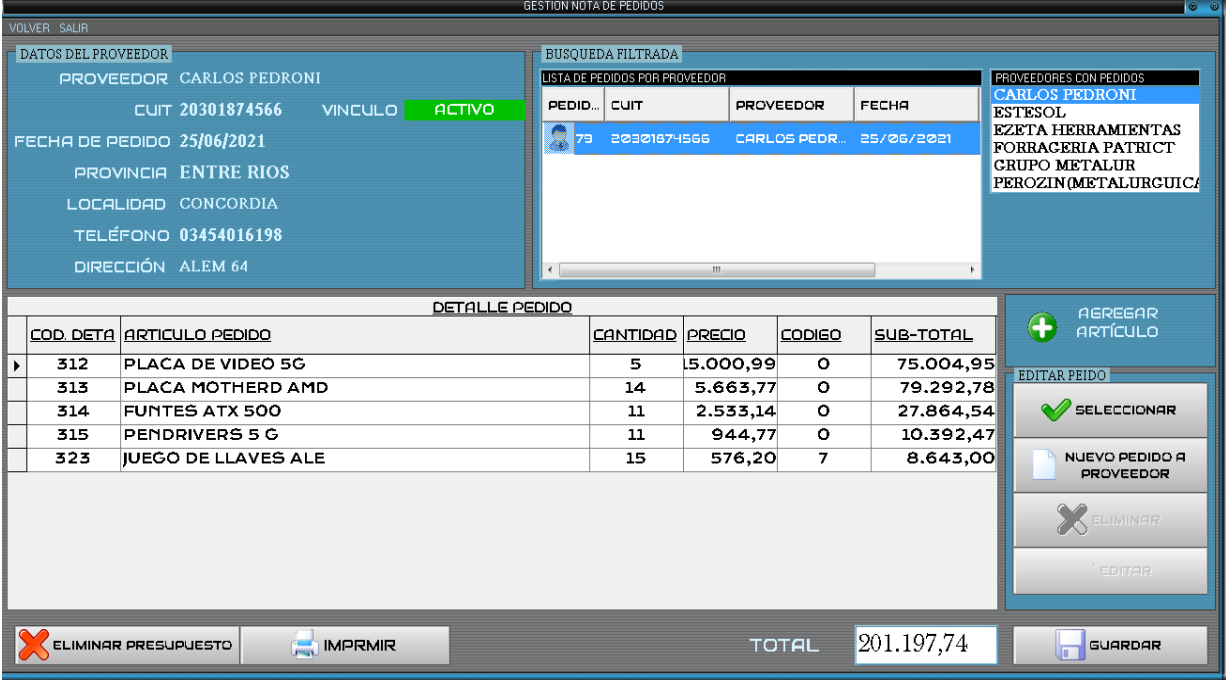

# **Pantall3**

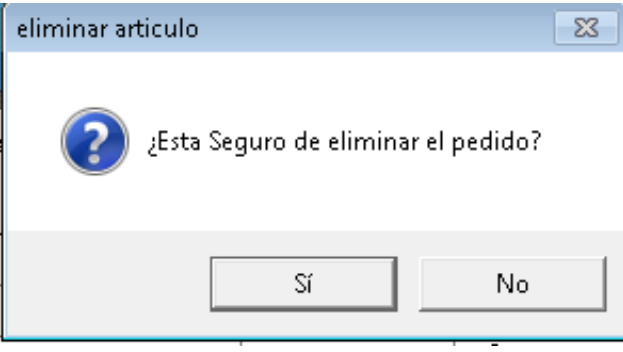

# **Pantalla 4**

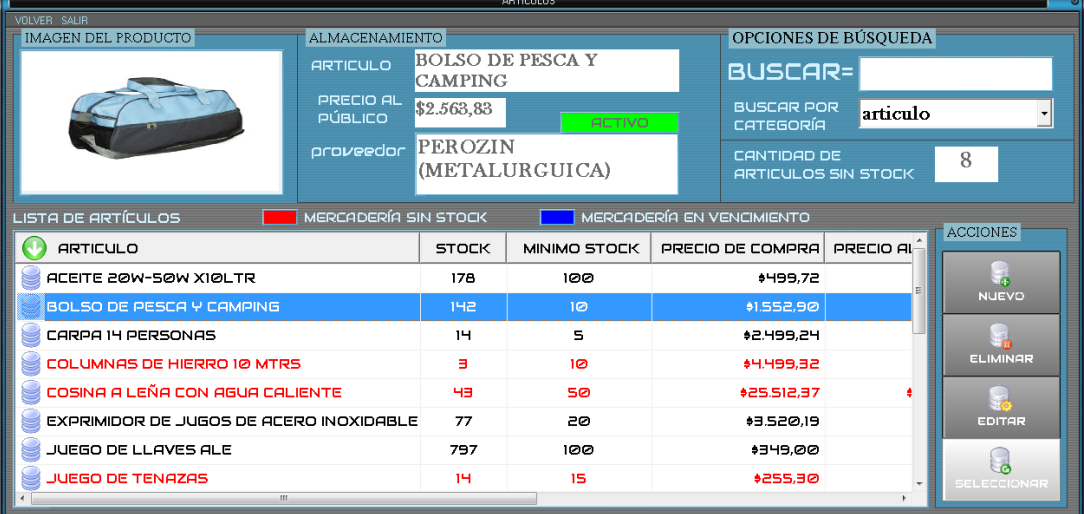

# **Pantalla 5**

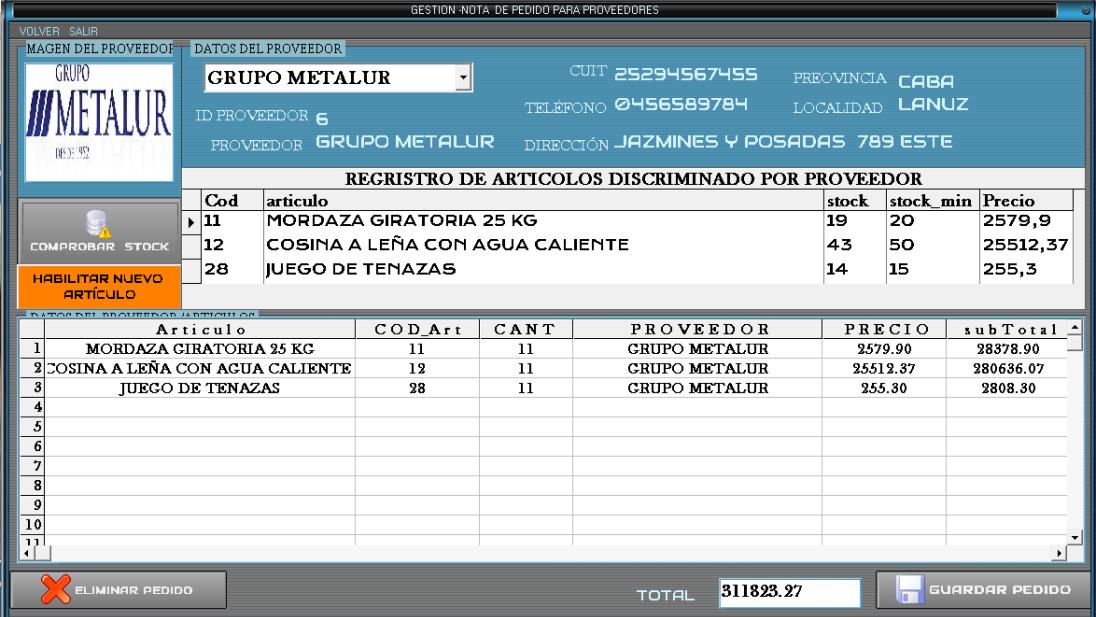

# **Pantalla 6**

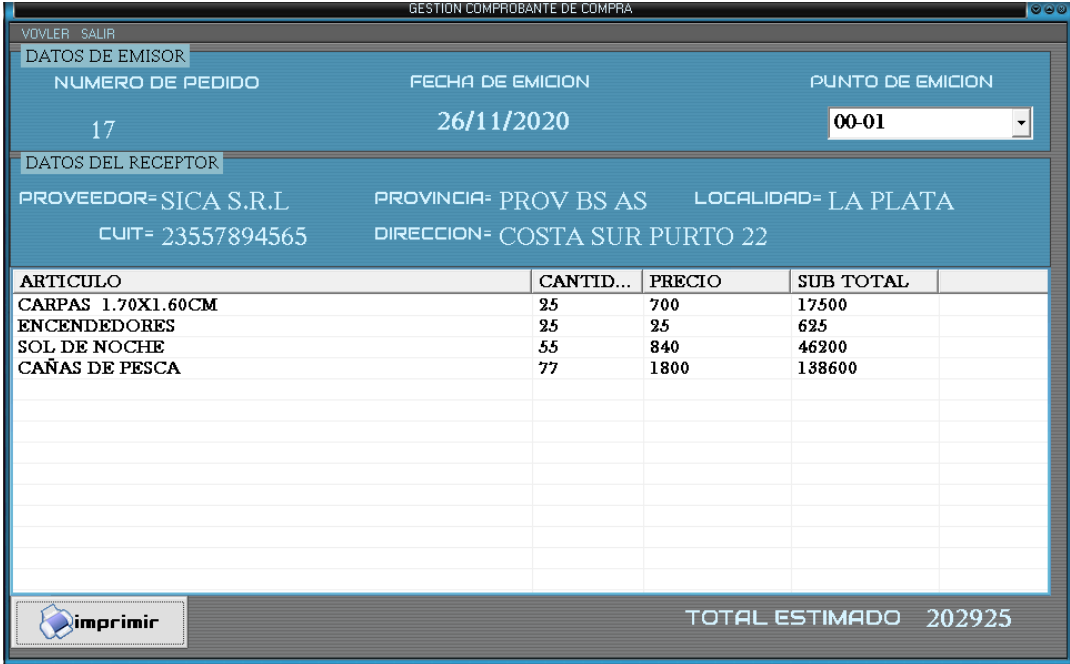

# **Pantalla 7**

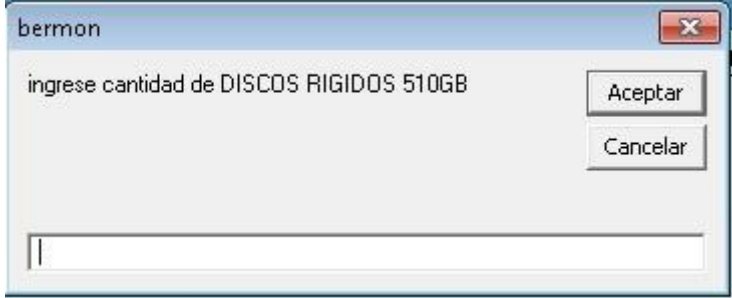

 $53$ 

# **Pantalla 8**

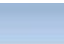

esta seguro que desela eliminar de la fila

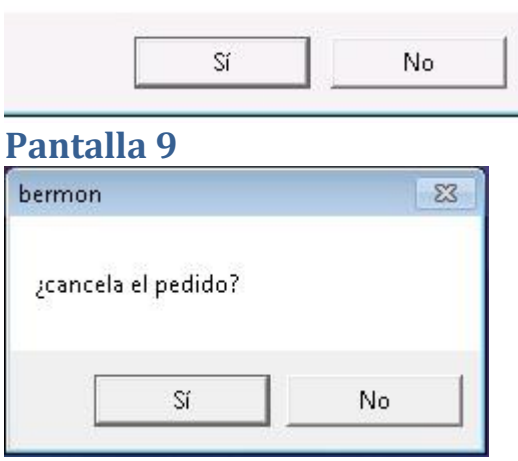

# **PANTALLA 10**

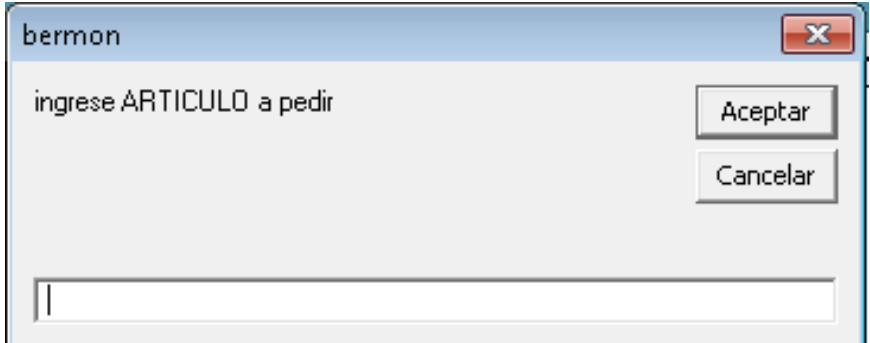

# **PANTALLA 11**

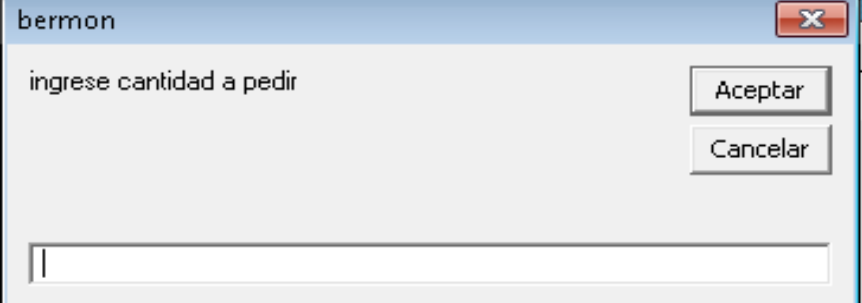

# **PANTALLA 12**

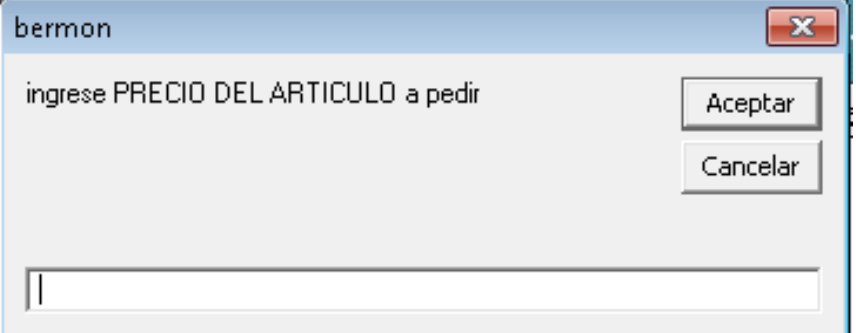

# **PANTALLA13**

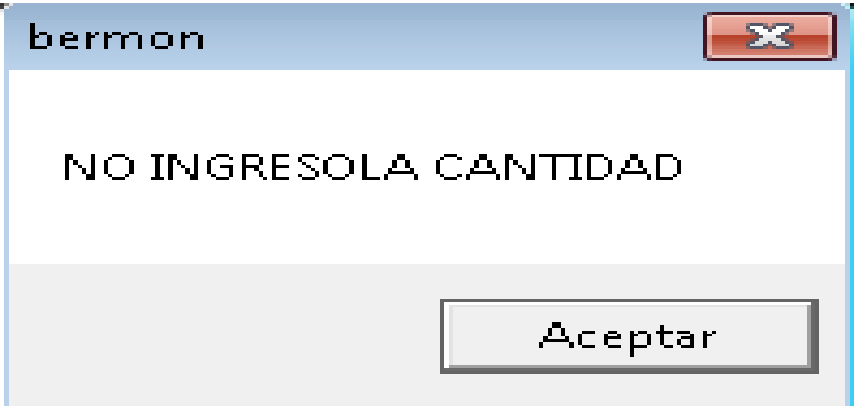

# **PANTALLA 14**

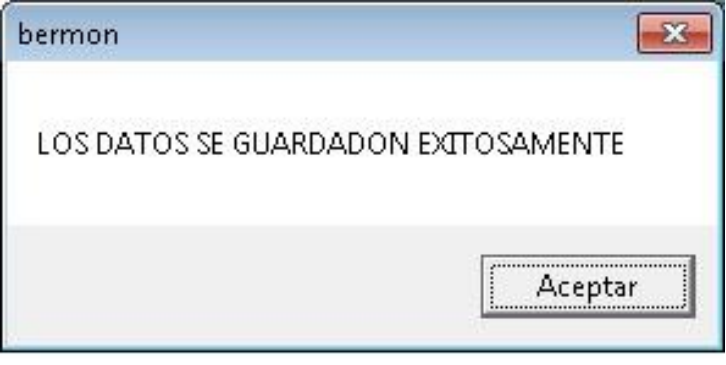

# **NOTA DE PEDIDO**

I

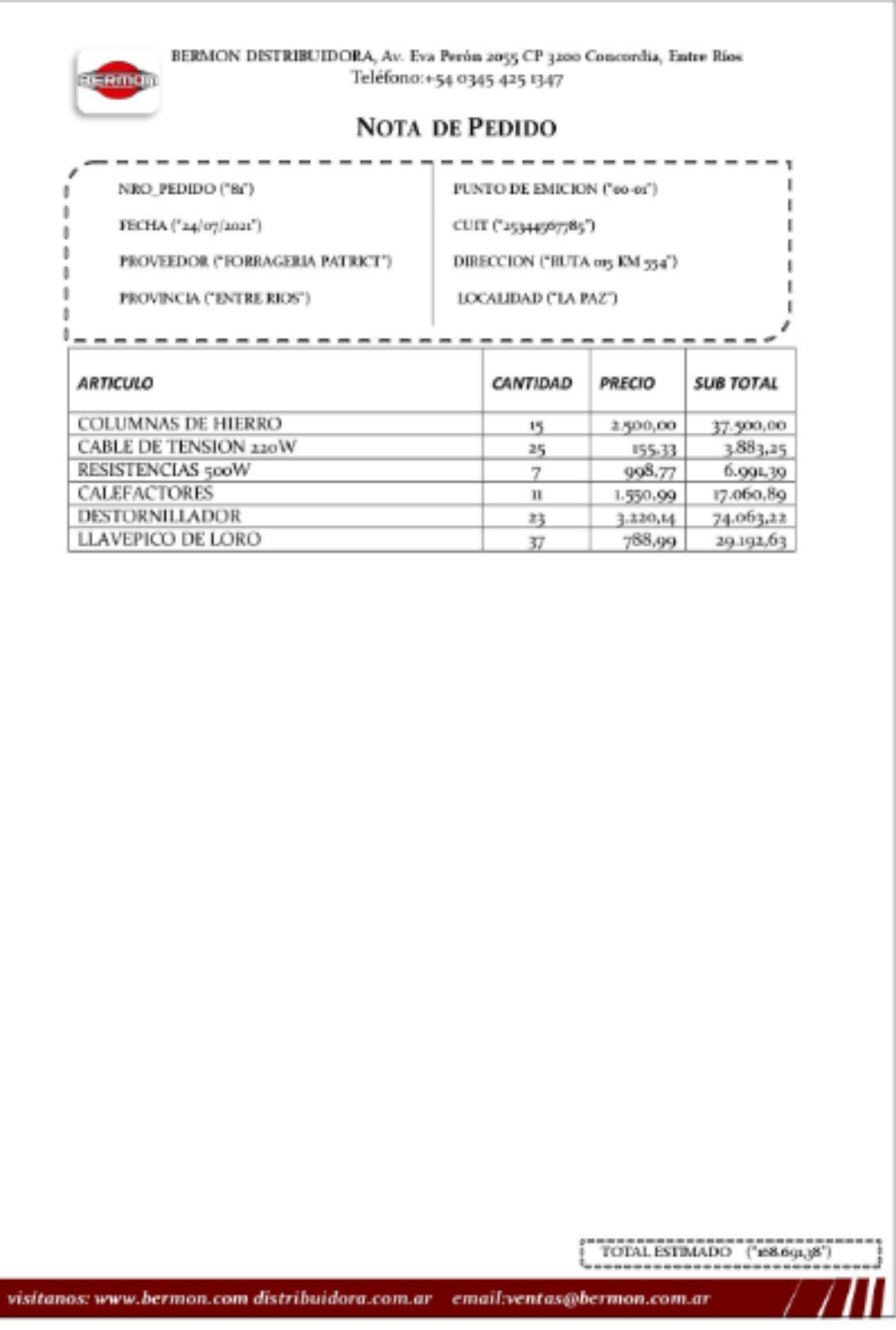

# GESTION FACTURACION

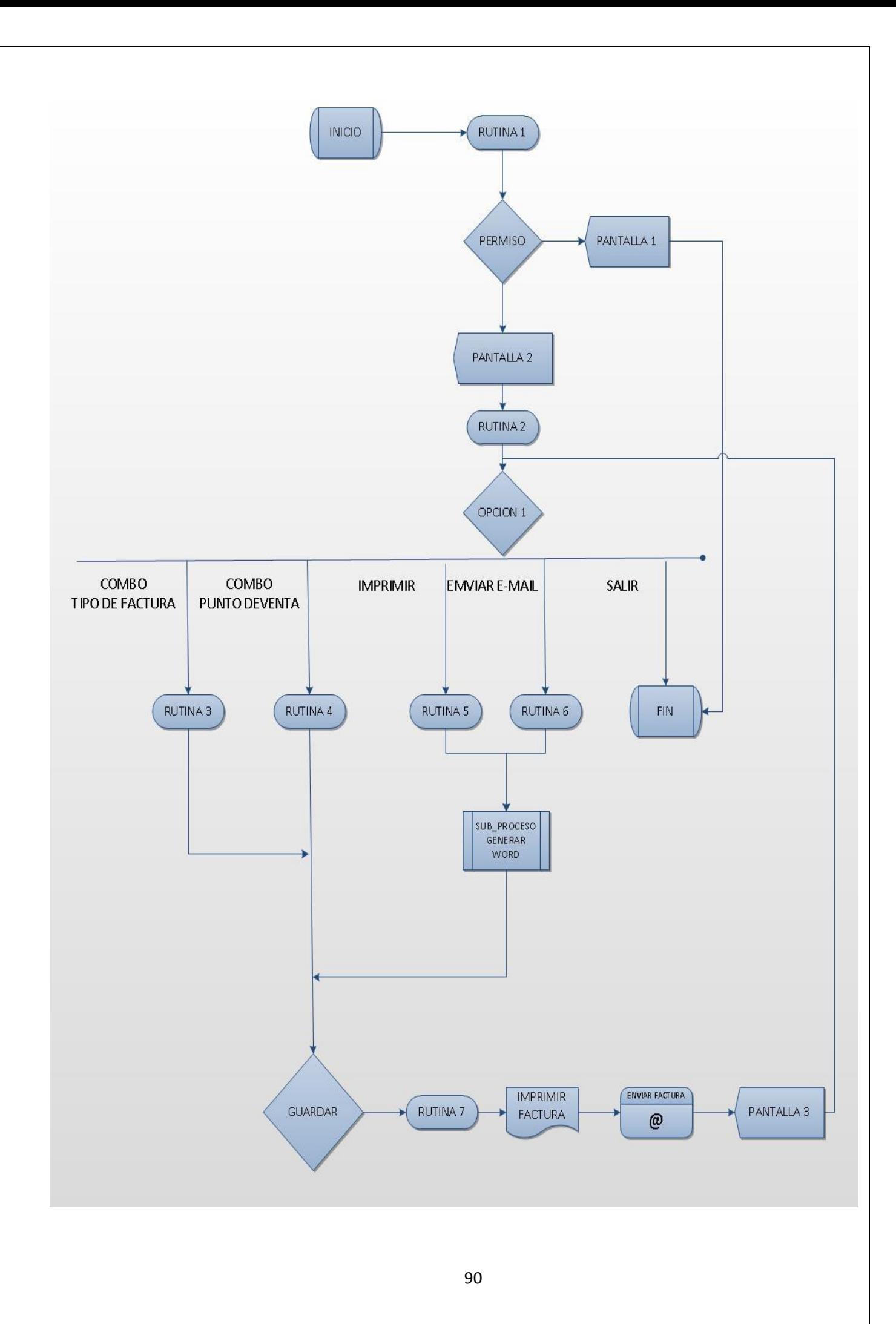

#### **Rutina 1: permiso**

B\_Usuario=seleccionar usuario, puesto, donde Usuario.nombre=nombre Y usuario.ubicacion= puesto.id\_puesto Permiso=falso Si b usuario <>vacio entonces Si b\_usuario.contraseña=contraseña y usuario.ubicacion = 1 o usuario.ubicacion= 2 entonces Valido=verdadero puestousuario=usuario(0).ubicacion Id puesto usuario Puesto Finsi Finsi

#### **Rutina 2= habilitar**

Var facturar\_detalle as interger B\_facturar="seleccionar tabla nota\_de\_venta unirse bermon cliente en bermon.nota\_de\_venta.Nro\_cliente=bermon.cliente.id\_cliente unirse bermon.provincia en bermon.cliente.cod\_provincia=bermon.provincia.id\_provincia unirse bermon.localidad en bermon.cliente.cod localidad=bermon.localidad.id localidad " B facturar detalle="seleccionar tabla detalle de venta" Si b facturar=""entonces Botón\_imprimir=desabilitado Combo\_punto\_de\_venta=desabilitado Sino Si b facturar <> "" entonces Botón\_imprimir=habilitado Combo\_punto\_de\_venta=Habilitado Text\_cliente=B\_facturar(seleccion).nombre\_cliente Text\_apellido= B\_facturar(seleccion).cliente\_apellido Text dni= B facturar(seleccion).cliente apellido Text\_provincia= B\_facturar(seleccion).provincia Text\_localidad= B\_facturar(seleccion).localidad Facturar\_detalle=b\_facturar(seleccion).id\_venta Si facturar detalle=b facturar detalle entonces Lista\_detalle.agregar.columna(0)b\_facturar\_detalle(seleccion).articulo\_venta Lista\_detalle.agregar.columna(1)b\_facturar\_detalle(seleccion).cantidad\_venta Lista detalle.agregar.columna(2)b facturar detalle(seleccion).precio arti venta Lista detalle.agregar.columna(3)b facturar detalle(seleccion).sub total venta Lista detalle.agregar.columna(4)b facturar detalle(seleccion).total venta Fin si Fin si

```
Fin si
```
## **Rutina 3=combo\_punto\_de \_pedido**

Selección caso punto Caso 1: Punto=00-01 Caso2 Punto=00-02 Caso3 Punto=00-03 Caso 4 Punto=00-04 Caso 5 Punto=00-05 Fin selección

#### **sub\_proceso generar Word**

Si text\_cliente<>"" y liata\_detalle.columna(0)<>"" y combo\_punto\_de\_venta<>"" entonces Var objword =Word.aplicacion Var odoc = Word.documento Var otable =Word.tabla Var i= entero Var j =entero Var IVA = string Establecer objword = New Word.aplicacion Establecer odoc = objword.documento.añadir("C:\Users\saller\Desktop\cosas recuperadas2020\tesis\_bermon\_sistema\FACTURACION.docx")  $IVA = "0.21"$ odoc.activar odoc.Marcadores.Articulo("NRO\_FACTURA").Rango.Text = factura.Caption odoc.Marcadores.Articulo("FACTURA").Rango.Text = cbo\_factura odoc.Marcadores.Articulo("FECHA").Rango.Text = etiqueta\_fecha odoc.Marcadores.Articulo("PUNTO").Rango.Text = cbo\_punto\_emicion odoc.Marcadores.Articulo("CLIENTE").Rango.Text = text\_cliente odoc.Marcadores.Articulo("APELLDIO").Rango.Text = Text\_apellido odoc.Marcadores.Articulo("DNI").Rango.Text = Text\_dni odoc.Marcadores.Articulo("PROVINCIA").Rango.Text = Text\_provincia odoc.Marcadores.Articulo("LOCALIDAD").Rango.Text = Text\_localidad odoc.Marcadores.Articulo("DIRECCION").Rango.Text = Text\_direccion odoc.Marcadores.Articulo("TOTAL").Rango.Text = Text\_total odoc.Marcadores.Articulo("IVA").Rango.Text = IVA objword.Selection.mover Unit:=principio objword.seleccion.Tipoparrafo objword.seleccion.Tipoparrafo Establecer otable = odoc.tabla.añadir(odoc.Paragraphs(1).Rango, LISTA\_CLIENTE\_ESTADO.ListArticulos.Count + 1, LISTA\_CLIENTE\_ESTADO.Encabezadodecolumna.Count, wdWord9TableBehavior, wdAutoFitWindow) For i = 1 To LISTA\_CLIENTE\_ESTADO.Encabezadodecolumna.Count otable.Filas(1).Cells(i).Rango.Text = LISTA\_CLIENTE\_ESTADO.Encabezadodecolumna(i) Next For i = 1 To LISTA\_CLIENTE\_ESTADO.ListArticulos.Count

```
otable.Columns(1).Cells(i + 1).Rango.Text = LISTA_CLIENTE_ESTADO.ListArticulos(i).Text
For j = 2 To LISTA_CLIENTE_ESTADO.Encabezadodecolumna.Count
       otable.Filas(i + 1).Cells(j).Rango.Text = 
       LISTA_CLIENTE_ESTADO.ListArticulos(i).SubArticulos(j - 1)
Next
```
Next

objword.Visible = True objword.ActiveDocument.PrintOut Establecer objword = Nothing

Establecer otable = Nothing Establecer odoc = Nothing Fin si

#### **Rutina5=Imprimir**

Lamar proceso generar word Var Proceso=double objword.activardocumentoimprimir Establecer objword = nothing Establecer otable = nothing Establecer odoc = nothing PROCESO = Shell ("taskkill /IM WINWORD.EXE /F") 'mata el proceso de word")

#### **Rutina 6 =enviar e-mail**

Var nombre\_documento =string Llamar proceso- generar word Var nombre\_documento = String nombre\_documento = "FACTURA N°" & factura.Caption & text\_cliente.texto

var xOutlookObj As Object var xEmail As Object

```
Establecer xOutlookObj = CreateObject("Outlook.Application")
Establecer xEmail = xOutlookObj.CreateItem(olMailItem)
```

```
odoc.SaveAs2 FileName:=" C:\Users\saller\Desktop\cosas 
recuperadas2020\tesis_bermon_sistema\FACTURAS\('" & nombre_documento & "').docx", 
FileFormat:= _
wdFormatXMLDocument, LockComments:=False, Password:="", AddToRecentFiles _
: =True, WritePassword: ="", ReadOnlyRecommended:=False, EmbedTrueTypeFonts _
: =False, SaveNativePictureFormat: =False, SaveFormsData:=False, _
SaveAsAOCELetter: =False, CompatibilityMode:=14
PROCESO = Shell ("taskkill /IM WINWORD.EXE /F")
With xEmail
     .Subject = " FACTURA DE COMPRA a" & text_cliente.texto
     .Body = ""bermon agradece a todos sus CLIENTES POR CONFIAR EN NOSOTROS BERMON.S.A 
CONRODIA ENTRE RIOS CP:3200"
     .To = text_e-mael.texto
     .Importance = olImportanceNormal
     .Attachments.Add odoc.FullName
    .Display
End With
   Establecer odoc = Nothing
   Establecer xEmail = Nothing
   Establecer xOutlookObj = Nothing
```
#### **Rutina 5=guardar**

Si opción =imprimir entonces "insertar tabla facturar ("id\_factura","punto\_de\_emicion","código\_venta","factura\_nro\_de\_factura") Valores ("b\_nueva\_factura""punto"+"factura\_detalle"+" etiqueta\_nro\_factura") Fin si

# Pantallas

# **Pantalla 1**

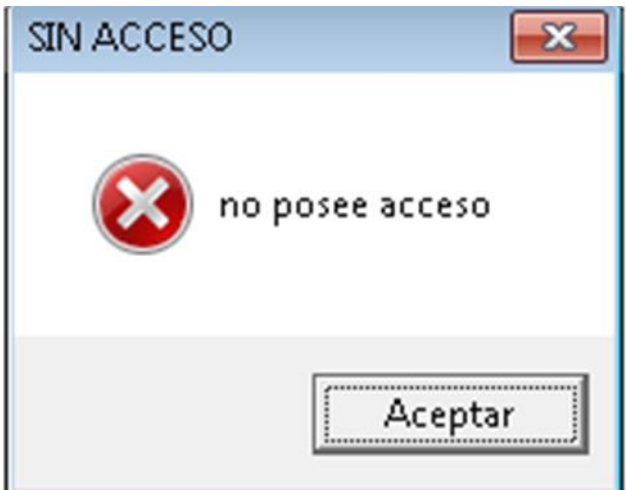

# **Pantalla 2**

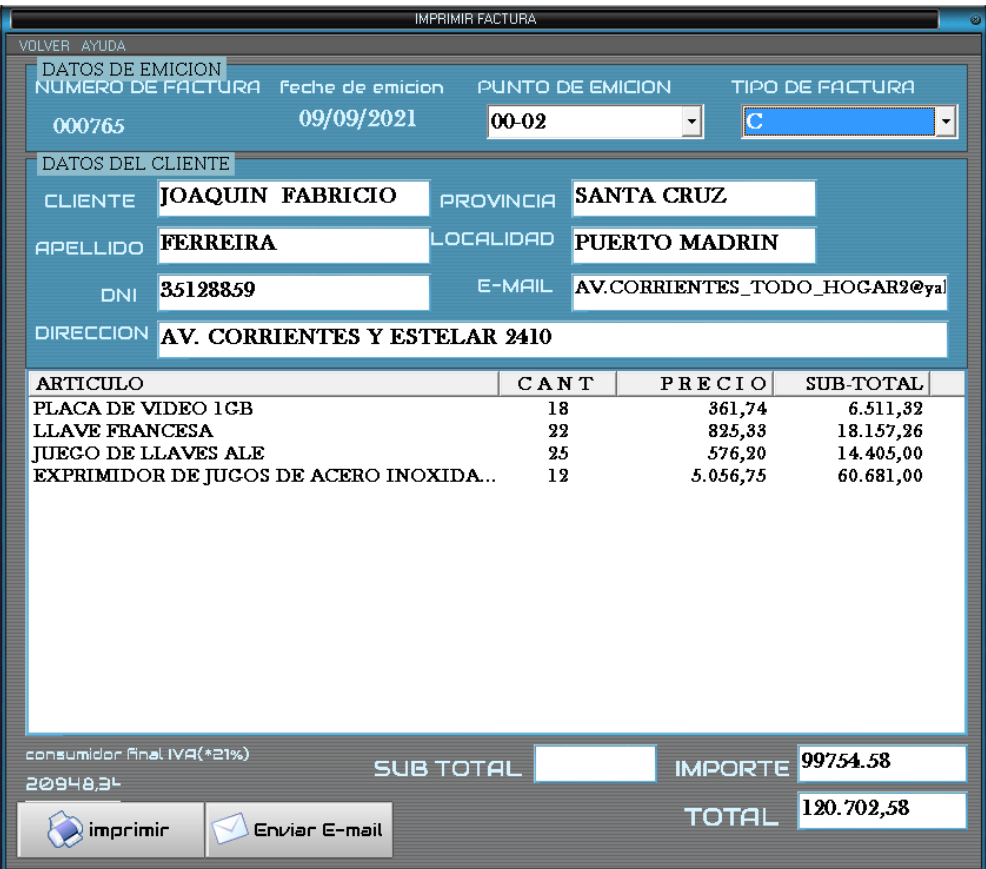

# **Pantalla 3**

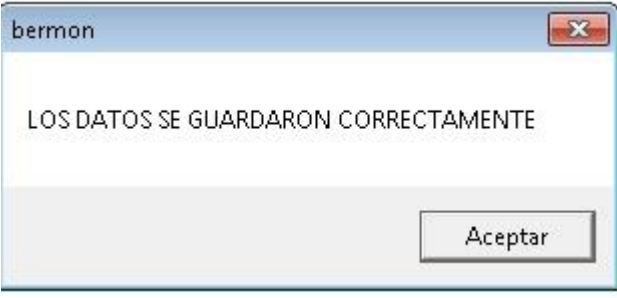

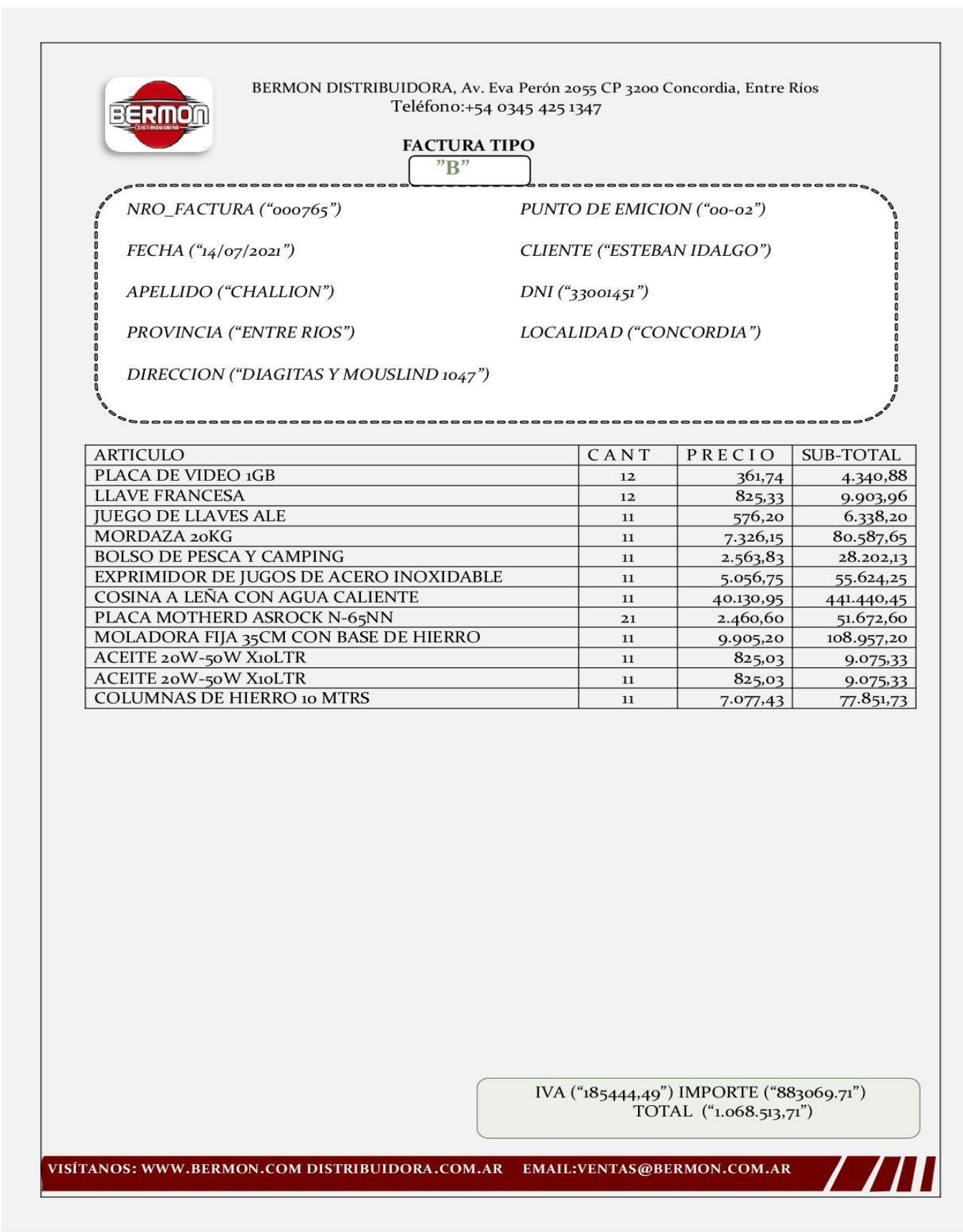

# GESTION COMPROBANTE DE COMPRA

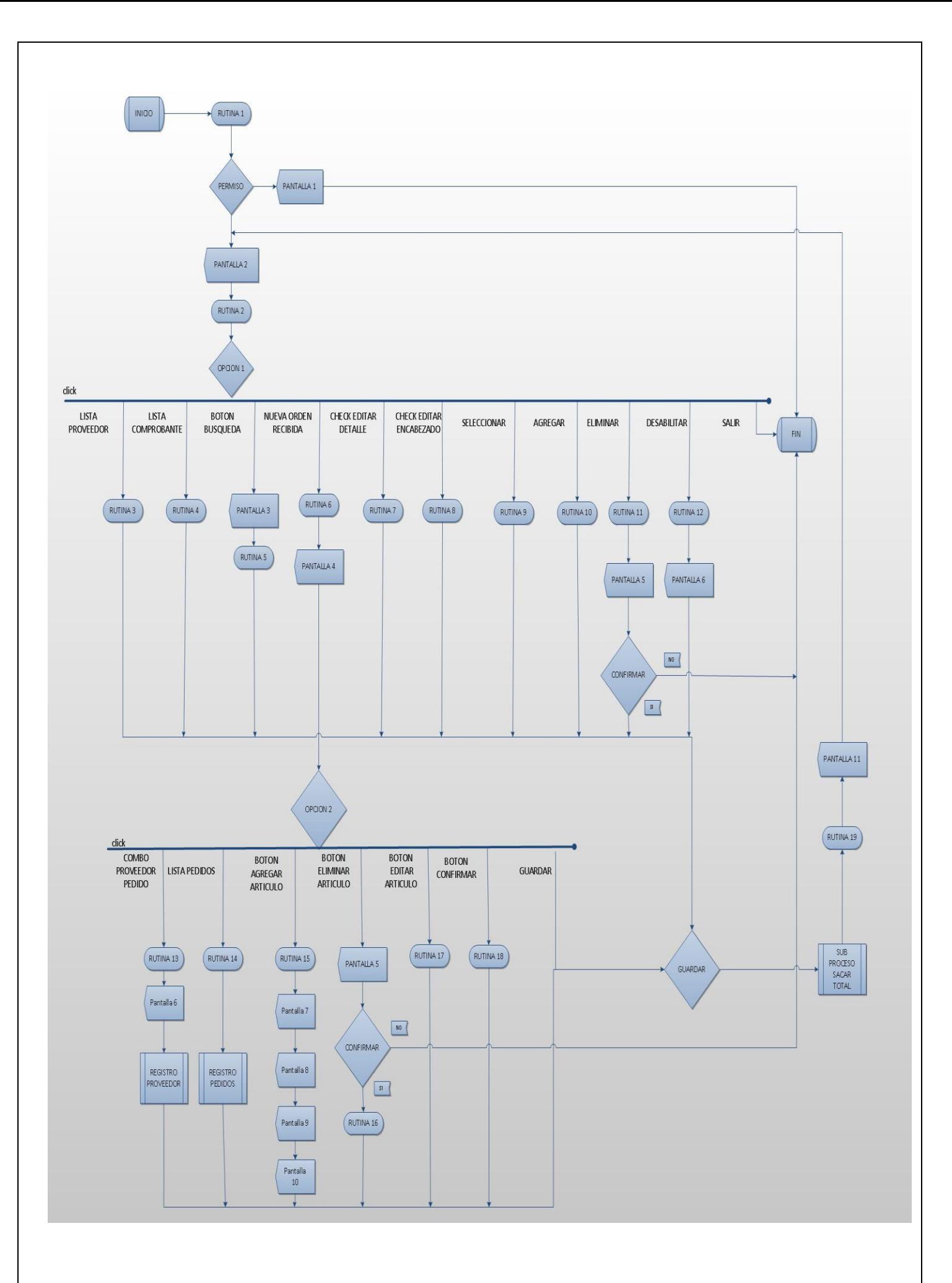

#### **Rutina 1: permiso**

B\_Usuario=seleccionar usuario, puesto, donde Usuario.nombre=nombre Y usuario.ubicacion= puesto.id\_puesto Permiso=falso Si b usuario <>vacio entonces Si b usuario.contraseña=contraseña y usuario.ubicacion = 1 o usuario.ubicacion= 2 entonces valido=verdadero puestousuario=usuario(0).ubicacion Id\_puesto\_usuario puesto

Finsi

Finsi

#### **Rutina 2= habilitar**

B comprobante="seleccionar tabla bermon.comprobante de compra unir bermon.proveedor en bermon.comprobante de compra.cod proveedor recivido=bermon.proveedor.id proveedo" Si b comprobante= "" entonces

Lista\_proveedor\_comprobante=habilitado Botón\_buscar=habilitado Botón nueva orden recivida=habilitado Botón\_Editar\_orden\_recivida=desabilitado Botón\_eliminar\_orden\_recivida=desbilitado Lista\_comprobantes=desabilitado Combo\_buscar=habilitado

Sino

Si b comprobante <> "" entonces

Lista\_proveedor\_comprobante=habilitado Botón\_buscar=habilitado Botón nueva orden recivida=habilitado Botón\_Editar\_orden\_recivida=habilitado Botón\_eliminar\_orden\_recivida=habilitado Lista\_comprobantes=habilitado Combo\_buscar=habilitado

```
Fin si 
Fin si
```
#### **Rutina 3=lista proveedor**

B comprobante="seleccionar tabla bermon.comprobante de compra unir bermon.proveedor en bermon.comprobante de compra.cod proveedor recivido=bermon.proveedor.id proveedo" lista\_proveedor \_comprobante.añadir=b\_comprobante(seleccion).proveedor" b\_comprobante.mover\_primero

Mientras b comprobante=final

- Si lista\_proveedor\_comprobante.elemento =b\_comprobante(seleccion).proveedor entonces li.lista\_comprobante.añadir , , b\_comprobante(seleccion)."PUNTO\_DE\_ADMICION" li.lista comprobante.añadir.b comprobante(selecion)."nro de factura de proveedor"
	- li. lista comprobante.añadir, , b comprobante(selección)."fecha de recepcion"

Fin si

b\_comprobante.siguiente Fin mientras

#### **Rutina 4=lista\_comprobante**

Var buscar\_comprobante, cod\_de\_detalle\_comprobante=entero Buscar\_comprobante=lista\_comprobante.(seleccionar).nro\_factura\_de\_proveedor

B comprobante="seleccionar tabla bermon.comprobante de compra unir bermon.proveedor en bermon.comprobante de compra.cod proveedor recivido=bermon.proveedor.id proveedo donde bermon.comprobante de compra.nro de factura= buscar\_comprobante" Etiqueta\_punto=b\_comprobante(seleccion).punto\_de\_admicion Etiqueta\_fecha=b\_comprobante(seleccion).fecha\_de\_recepcion Etiqueta factura=b comprobante(seleccion).nro de factura de proveedor Etiqueta\_proveedor=b\_comprobante(seleccion).proveedor Etiqueta tipo factura=b comprobante(seleccion).tipo de factura Cod de detalle comprobante= b comprobante(seleccion).id comprobante Text\_hablilitacion=b\_comprobante(seleccion).habilitacion Si texto\_habilitacion="habilitada" entonces Texto\_habilitacion.color=verde

Sino

Texto\_habilitacion.color=naranja

Fin si

B\_comprobante="seleccionar todos tabla detalle\_de\_comprobante donde bermon.detalle\_de\_comprobante.cod\_comprobante\_recivido= cod\_de\_detalle\_comprobante" Establecer grilla\_detalle\_comprobante=b\_comprobante

#### **Rutina 5=botón\_busqueda**

Si opción= buscar entonces

Var buscar =string

Buscar=caja de text("ingrese el texto para su busqueda")

Selección cbo\_buscar

Caso1=fecha

B comprobante="seleccionar tabla bermon.comprobante de compra donde bermon.comprobante\_decompra.fecha\_de\_recepcion=buscar"

Caso2=nro\_factura

B\_comprobante="seleccionar tabla bermon.comprobante \_de\_compra donde bermon.comprobante decompra.nro factura de proveedor=buscar" Caso3=punto\_de\_admicion

B\_comprobante="seleccionar tabla bermon.comprobante de\_compra donde bermon.comprobante decompra.punto de admicion=buscar" Fin selección

Fin si

#### **Rutina 6=nuevo orden recibida**

Si opción 1= nuevo orden recibida entonces Text\_nro\_factura\_proveedor="" Cbo punto admicion="" Cbo\_recepcion="" Cbo\_tipo\_factura=""

Fin si

#### **Rutina 7=check editar detalle**

```
Si texto_habilitar= "deshabilitada" entonces
       Mensaje=Mensaje ("EL COMPROBANTE NO SE PUEDE EDITAR SI ESTA DESHABILITADO", 
       "COMPROBANTE DESHABILITADO")
       Salir función
Fin si
Si check_editar.valor= 1 entonces
       Grilla.altura=3375
       Grilla.arriba=5760
Sino
       Grilla.altura=4575
       Grilla.arriba=4500
Fin si
Rutina 8=check_editar_encabezado
Si check editar encabezado.valor=1 entonces
  Combo recepcion.Visible = verdadero
   Combo_punto_emicion.Visible = verdadero
   Combo_factura.Visible = verdadero
   Text_numero_factura.Visible = verdadero
  Etiquera_recepcion.Visible = Falso
   Etiqueta_punto_emicion.Visible = Falso
   Etiqueta_nrofactura.Visible = Falso
   Etiqueta_factura.Caption = "RECEPCION"
   LISTA_COMPROBANTE.SetFocus
Sino
   Combo_recepcion.Visible = falso
   Combo_punto_emicion.Visible = false
   Combo_factura.Visible = falso
  Text_numero_factura.Visible = falso
   Etiquera_recepcion.Visible = verdadero
   Etiqueta_punto_emicion.Visible = verdadero
   Etiqueta_nrofactura.Visible = verdadero
   Etiqueta_factura.Caption = "PROVEEDOR"
   MENSAJE = MENSAJE("¿Esta seguro de guardar lso cambios?", vbYesNo + vbExclamation, "
       actualizar combrobante")
        SI MENSAJE = SI Then
              SI Combo_RECEPCION .Text = "" O Combo_factura = "" O Combo_punto_emicion = "" O 
              Text_numero_factura = "" ENTONCES
                             MENSAJE = MENSAJE ("¡Debe completar todos los datos para 
                             actualizar!", vbInformation, "Datos insuficientes")
                              SALIR FUNCION
               FIN SI
       B_comprobante = "UPDATE `bermon`.`comprobante_de compra` COLOCAR `
              punto de admicion`=Combo punto emicion ,
       `nro_de_factura_de_proveedor`=Text_numero_factura ,
       `tipo_de_factura`=Combo_factura , 
       `recepcion`= Combo_RECEPCION 
       DONDE `id_comprobante`=B_comprobante.SelectedItem ;"
       LISTA_COMPROBANTE.ListItems.Clear
        FIN SI
FIN SI
```
#### **Rutina 9=seleccionar**

seleccion = grilla.columna(0).valor articulotext = grillla.columna(2).valor preciotext = grilla.columna(3).valor cantidadtext = grilla.columna(4).valor

#### **Rutina 10=agregar**

var artículo, coma = string var precio, sub\_total = double var cantidad, i, num = integer

```
Coma = "."Artículo = cajaaporte ("ingrese el artículo")
Precio = cajaaporte ("ingrese el precio")
Cantidad = cajaraporte ("ingrese la cantidad")
Si artículo = "" entonces
   Mensaje =mensaje ("no ingreso el artículo", vbinformation)
   Salir funcion
Fin se
Si esnumerico (precio) y esnumerico (cantidad) entonces
Si precio > 0 entonces
   Para i = 1 to len(precio)
    Si mid(precio, i, 1) = coma then num = num + 1
       Si num > 1 entonces
       Mensaje = mensaje ("formato de precio invalido", vbcritical, "el formato del precio es invalido")
       Salir funcion
     Fin si
   Siguiente i
Fin si 
Sino
Mensaje = mensaje ("precioy/cantidad solo numeros", vbinformation, "precio solo numeros")
Salir funcion
Fin si 
sub_total = val (precio) * val (cantidad)
b comprobante = "insert into `bermon`.`detalle de comprobante` (`cod comprobante recibido`,
`articulo detallado recibido`, `precio detallado`, `cantidad recibido`, `sub total recibido`)
values (("" & lista_comprobante.selecteditem & "'), ("" & ucase(articulo) & "'), ("" & precio & "'), ('" &
cantidad & "'), ('" & val(sub_total) & "'));"
Llamar proceso sacar_total_comprobante
lista_comprobante.enfoncar
```
#### **Rutina 11=Deshabilitar**

Si pocion1= eliminar

Var string prueba Prueba =mensaje ("¿Esta seguro que desea deshabilitar el pedido?", vbYesNo + vbExclamation, "DESHABILITAR") Si prueba = 6 entonces si Texto\_habilitacion= "HABILITADA" entonces

```
B comprobante = "SELECT * FROM bermon.`comprobante de compra`donde
bermon.`comprobante_de compra`.id_comprobante=LISTA_COMPROBANTE.(seleccion).item;"
  B_comprobante.actualizar
```

```
Si B comprobante.registro .EOF = False Then
     B_comprobante("habilitacion") = "DESHABILITADO"
       B_comprobante.actualizar
   Fin si
   Texto_habilitacion = "DESHABILITADO"
Sino
   Prueba =mensaje ("EL COMPROBANTE ESTA DESHABLITADO", vbExclamation, "CANCELAR ACCION")
Fin si
```
Fin si

Fin si

#### **Rutina 12=deshabilitar**

Si texto\_habilitar = "habilitada" entonces

b comprobante = "select \* from bermon.`comprobante de compra` donde bermon.`comprobante\_de compra`.id\_comprobante= b\_comprobante.selecteditem ;" b\_comprobante.refresh

Si b\_comprobante.registro .eof = falsothen

b\_comprobante (seleccion).habilitacion = "deshabilitado"

b\_comprobante.regritro.actualizar

Fin si

texto\_habilitar = "deshabilitado"

Sino

 Mensaje = mensaje ("el comprobante esta deshablitado", vbexclamation, "cancelar accion") Fin si

#### **Registro proveedor**

Cob\_proveedor=llamar sub proceso registro proveedor

#### **Rutina13=combo\_proveedor**

var int fila=0

b\_comprobante ="select \* from bermon.nota\_de\_pedidos join bermon.detalle\_de\_pedido on bermon.nota de pedidos.id pedidos=bermon.detalle de pedido.id comprobante where bermon.nota\_de\_pedidos.proveedor\_pedido=combo\_proveedor.text and bermon.nota\_de\_pedidos.estado<>'recibido' group by bermon.nota\_de\_pedidos.id\_pedidos"

```
Si b comprobante.registro.eof = false entonces
   b_comprobante.registro.moverprimero
  Mientras no (b comprobante.registro.eof = true)
    Colocar li = lista_estado.listitems.añadir(, , b_comprobante.registro (0))
     li.listsubitems.add , , b_comprobante.registro (4)
     b_comprobante.registro.moversiguiente
   Fin mientras
   b_comprobante.registro.cerrar
Sino
   Mensaje ("el proveedor no tiene registrado pedidos por el momento")
Fin si
```
Para fila = 1 hasta fila grilla\_comprobante.textmatrix(fila,  $1$ ) = "" grilla\_comprobante.textmatrix(fila,  $2$ ) = "" grilla\_comprobante.textmatrix(fila, 3) = "" grilla\_comprobante.textmatrix(fila, 4) = "" Siguiente fila

#### **Rutina 14= lista pedidos**

```
Var seleccionar,fila = entero
Seleccionar = lista_pedido.(seleccionar).id_pedido
b_comprobante ="select tabla bermon.nota_de_pedidos unirce bermon.proveedor en 
bermon.nota_de_pedidos.cod_proveedor_pedidos=bermon.proveedor.id_proveedor donde 
bermon.nota de pedidos.id pedidos= seleccionar;"
etiqueta_nro_pedido= b_comprobante(seleccion).id_pedido
etiqueta_fecha_emicion= b_comprobante(seleccion).fecha
etiqueta_proveedor= b_comprobante(seleccion).proveedor
etiqueta_estado= b_comprobante(seleccion).estado
b_comprobante.cerrar
b comprobante ="select tabla bermon.detalle de pedido donde
bermon.detalle_de_pedido.id_comprobante= seleccionar;
Fila=grilla_comprobante.fila
Para fila = 1 hasta fila
       B comprobante.mover principio
        Mientras no (b comprobante.final=verdadero)
               Grilla_comprobante.matriz_de_texto(fila , 1)= b_comprobante(seleccion).articulo
               Grilla comprobante.matriz de texto(fila , 2)=
       b comprobante(seleccion).articulo cantidad pedido
               Grilla comprobante.matriz de texto(fila , 3)=
       b_comprobante(seleccion).precio_articulo_pedido
               Grilla comprobante.matriz de texto(fila , 4)=
       b_comprobante(seleccion).sub_total_pedido
               Text_total= b_comprobante(seleccion).sub_total_pedido
               Fila=fila+1
       Fin mientras 
Fin para
```
B\_comprobante.cerrar

#### **Registro proveedor**

Lista\_pedido=llamar sub proceso registro pedidos

#### **Rutina 15=Agregar artículo**

Si opción 2= agregar articulo var articulo =string var cod , cantidad, fila = entero var precio = float fila=1 Articulo=caja de entrada ("ingrese el artículo") Cantidad= valor (caja de entrada ("ingrese la cantidad recibida")) Precio= valor (caja de entrada ("ingrese el precio recibido")) Si articulo<>"" o cod <>0 o cantidad<>0 o precio <>0 entonces Grillla\_comprobante.fila=fila Grilla comprobante.matriz de texto( fila , 1)= articulo Grilla comprobante.matriz de texto( fila , 2)= cantidad Grilla\_comprobante.matriz\_de\_texto( fila , 3)= precio Grilla comprobante.matriz de texto( fila , 4)= valor(Grilla comprobante.matriz de texto( fila , 3))\* valor(Grilla\_comprobante.matriz\_de\_texto( fila , 2)) Text total=valor( text total)+valor(Grilla comprobante.matriz de texto( fila , 4))

Sino

Caja de texto("no ingreso todos los campos") Salir sub función

Fin si

Fin si

#### **Rutina 12=eliminar articulo**

Si opción 2= eliminar articulo

```
Fila =grilla_comprobante.fila
Gilla_comprobante.remover articulo(grilla_comprobante.fila)
Fila =fila -1
```
Fin si

#### **Rutina 13=botón editar articulo**

Si opción 2= editar articulo entonces Cuadro4=habilitar

Fin si

#### **Rutina 14=botón confirmar**

```
Si opción 2=confirmar entonces
       Fila = grilla_comprobante.fila
       grilla_comprobante.matriz_de_texto(fila, 1) = text_articulo
       grilla_comprobante.matriz_de_texto(fila, 2) = texto_cantidad
        grilla_comprobante.matriz_de_texto(fila, 3) = text_precio
       Grilla comprobante.matriz de texto( fila , 4)= valor(Grilla comprobante.matriz de texto( fila ,
       3))* valor(Grilla_comprobante.matriz_de_texto( fila , 2))
       Text_total=valor( text_total)+valor(Grilla_comprobante.matriz_de_texto( fila , 4))
```

```
Fin si
```
#### **Sub-proceso sacar total**

var string valor

var string consulta

b\_comprobante.abrir "select sum(sub\_total\_recibido) from bermon.detalle\_de\_comprobante donde cod\_comprobante\_recibido=('" & cod & "')", cn

Valor = b\_comprobante.(selección).0 Valor = reemplazar (valor, ",", ".")

Consulta = "actualizar `bermon`.`detalle\_de\_comprobante` colocar `total\_recibido`=('" & valor & "') donde `cod\_comprobante\_recibido`=("" & cod & "');" cn.execute consulta

#### **Rutina 15 =guardar**

si opción =nueva orden recibida entonces

"insertar tabla comprobante ("id\_comprobante","punto\_de\_admicion","nro\_factura\_de\_proveedor","cod\_proveedor\_pedid o","tipo\_de\_factura") Valores ("etiqueta\_nro\_comprobante"+" Cbo\_punto\_admicio"+" Text nro factura proveedo"+" Cod proveedor"+" Cbo tipo factura") "insertar tabla detalle\_comprobante ("id\_detalle\_de\_comprobante","articulo\_detallado\_recibido", precio detallado","cantidad recivido","cod comprobante recibido","sub total","total") Valores ("b\_comprobante"+" grilla\_comprobante.matrz\_de\_texto(fila , 1)"+" grilla\_comprobante.matrz\_de\_texto(fila ,2)"+"grilla\_comprobante.matrz\_de\_texto(fila , 3)"+"etiqueta\_nro\_comprobante"+ grilla\_comprobante.matrz\_de\_texto(fila , 4)"+"valor(txt\_total))

Sino

Si opción=editar orden recibida entonces

"actualizar tabla comprobante Id\_comprobante=etiqueta\_comprobante + Punto de admicion=cbo punto admicio+ Nro factura proveedor=text nro factura proveedor+ Cod\_proveedor=cod\_proveedor Tipo de factura=cbo factura" "actualizar tabla detalle\_comprobante Id detalle comprobante=b comprobante+ Articulo detallado recivido= grilla comprobante.matrz de texto(fila , 1)+ Precio\_detallado= grilla\_comprobante.matrz\_de\_texto(fila , 2)+ Cantidad recivido= grilla comprobante.matrz de texto(fila , 3)+ Cod comprobante recivido= etiqueta nro comprobante+ Sub\_total= grilla\_comprobante.matrz\_de\_texto(fila , 4)"+ Total=valor (txt\_total)"

Fin si

# Pantallas

# **Pantalla 1**

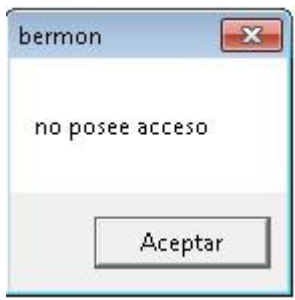

#### Pantalla 2

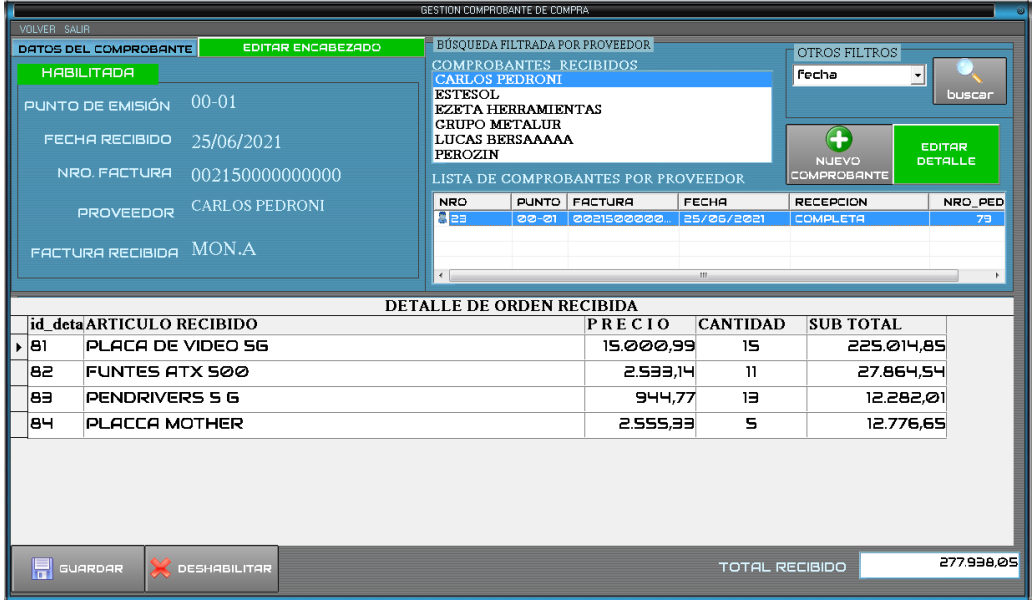

# **Pantalla 3**

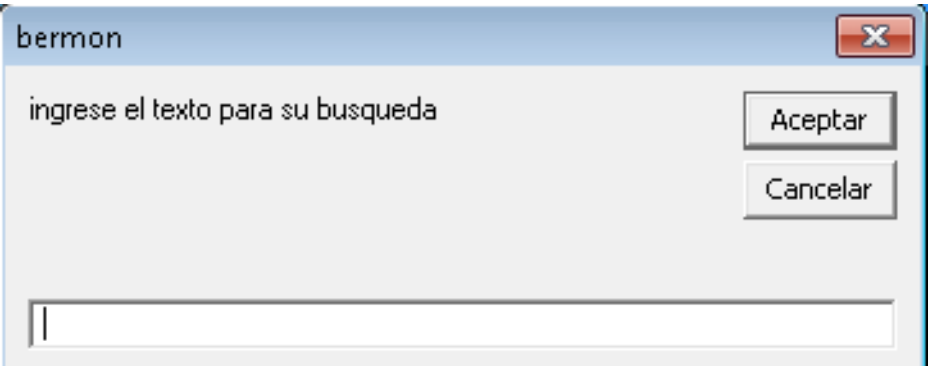

# **PANTALLA 4**

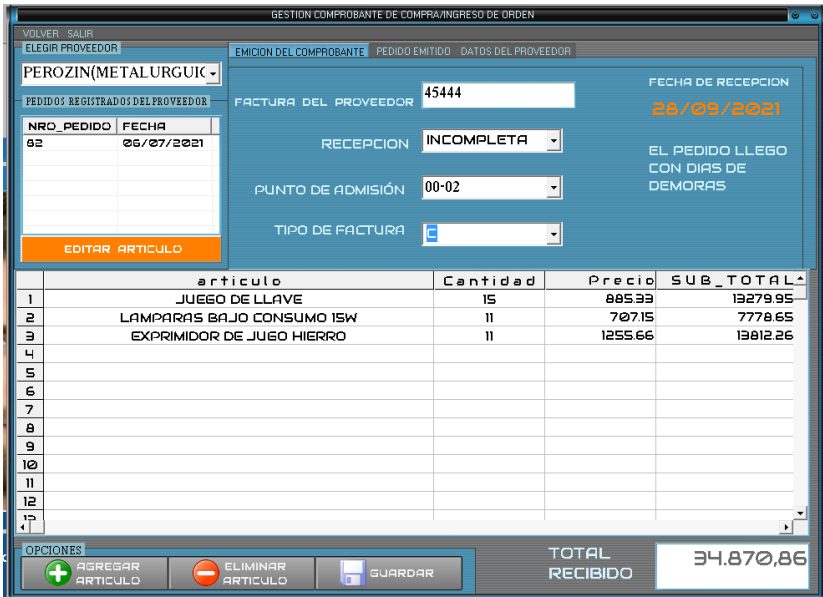

# **PANTALLA 5**

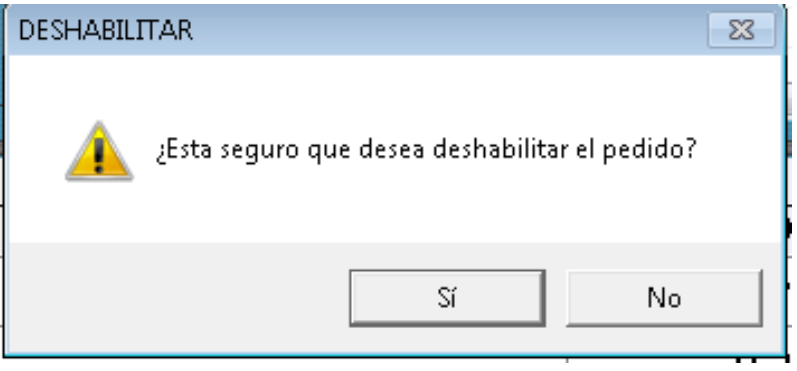

# **PANTALLA 6**

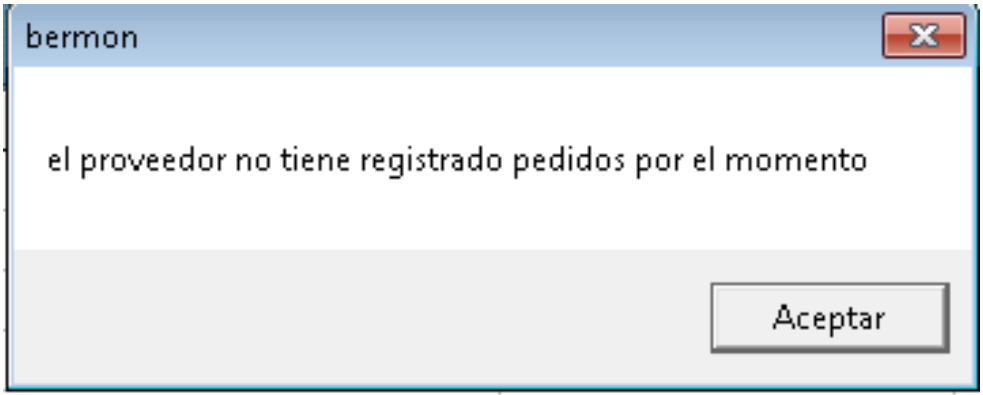
### **PANTALLA7**

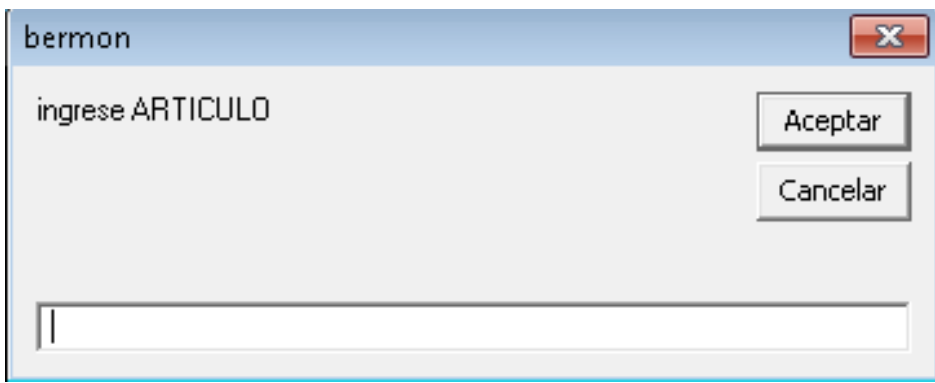

#### **PANTALLA 8**

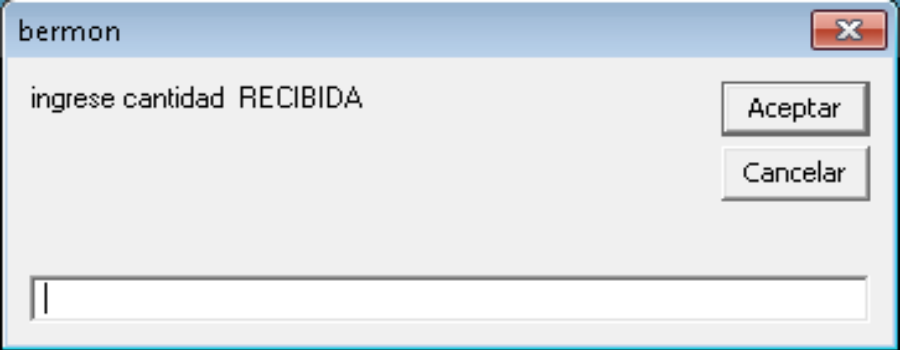

### **PANTALLA 9**

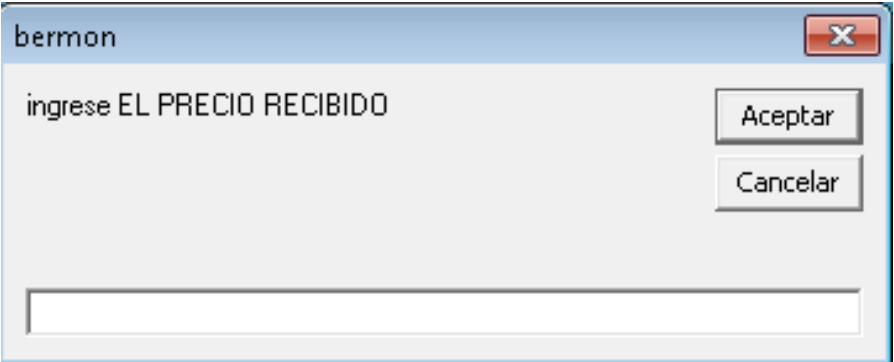

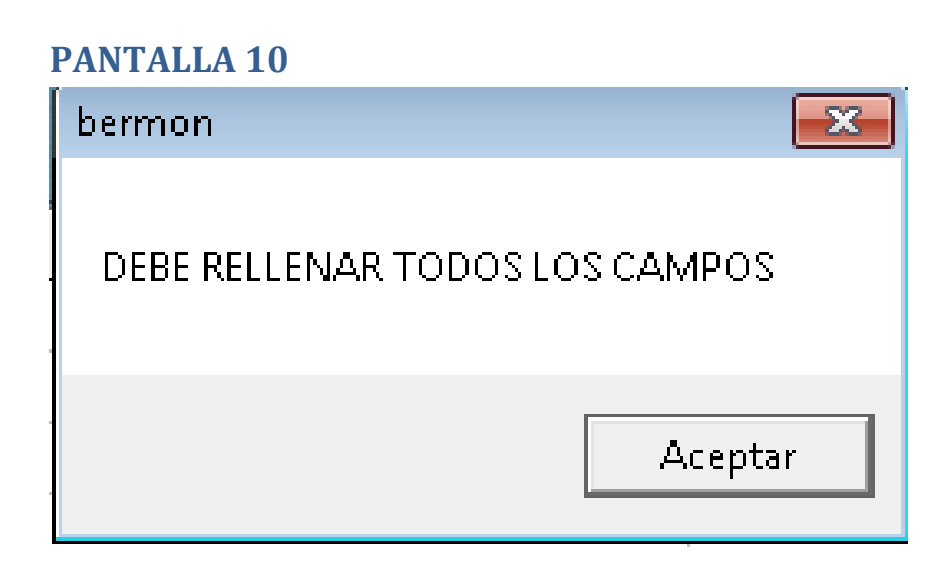

### **PANTALLA 11**

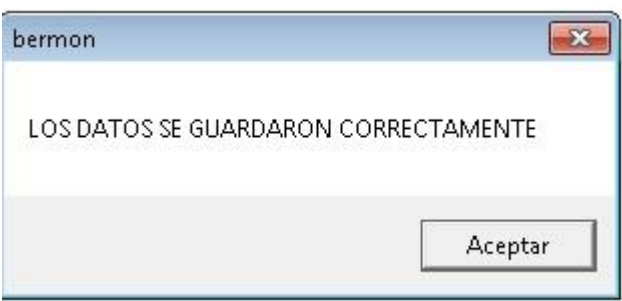

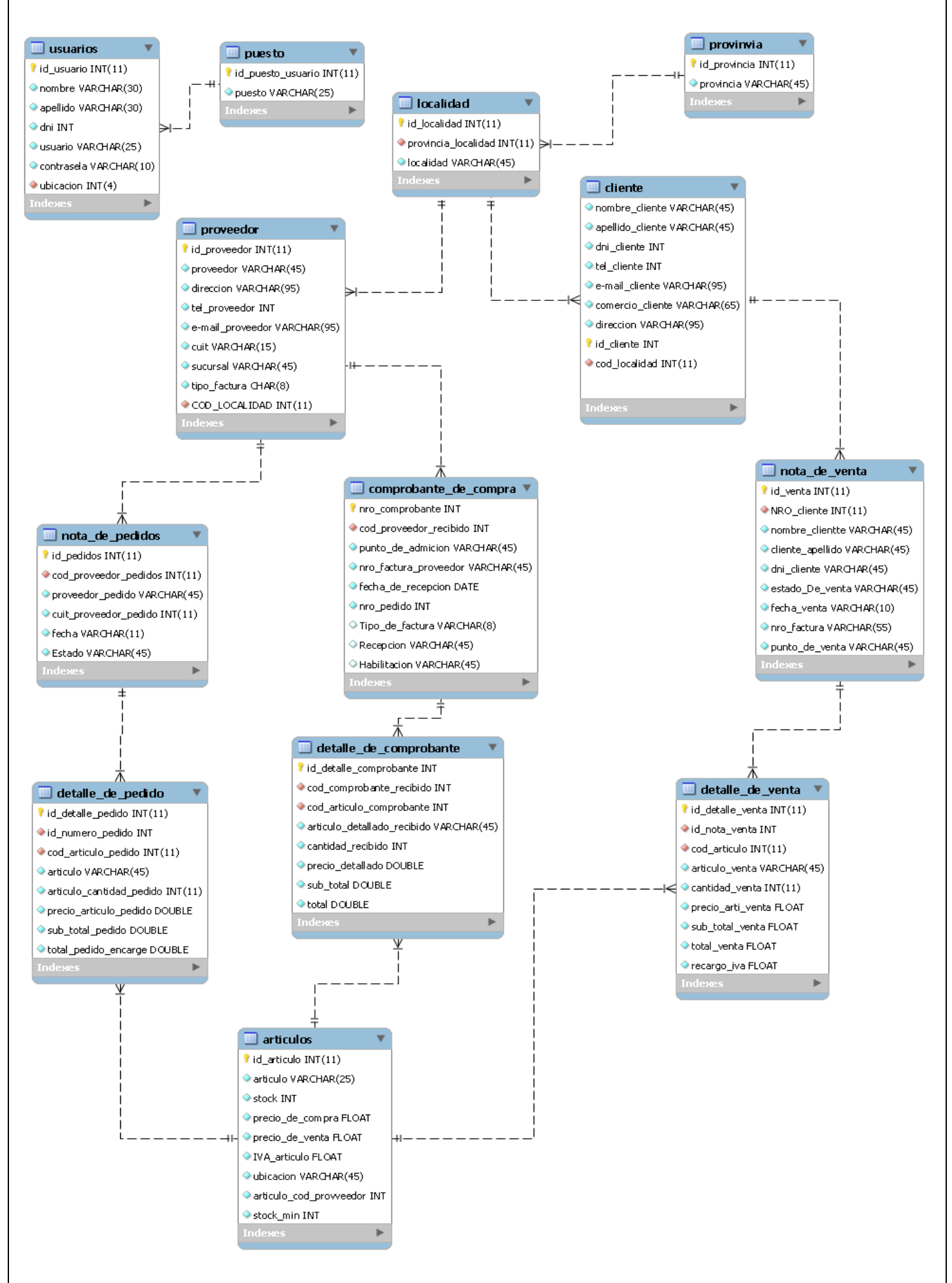

#### **Tabla usuario**

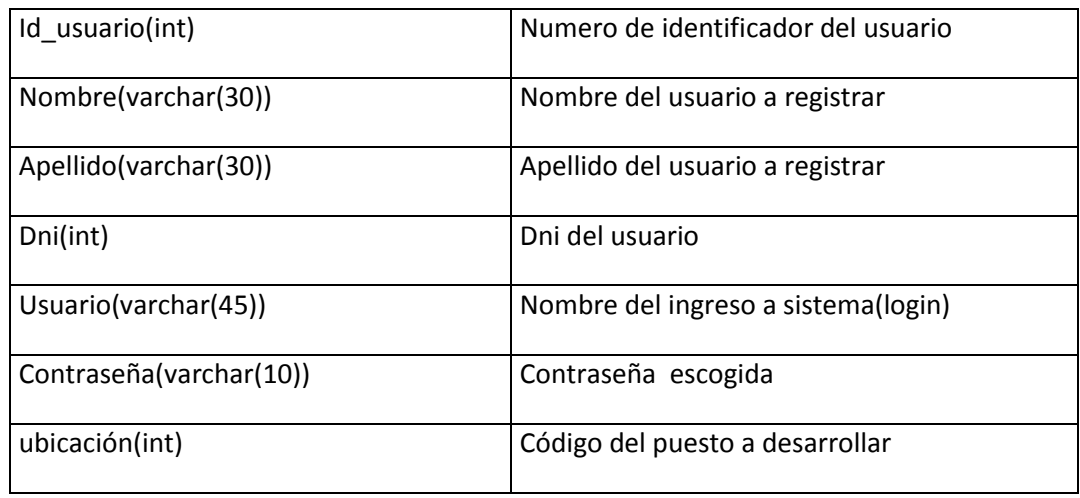

## **Tabla puesto**

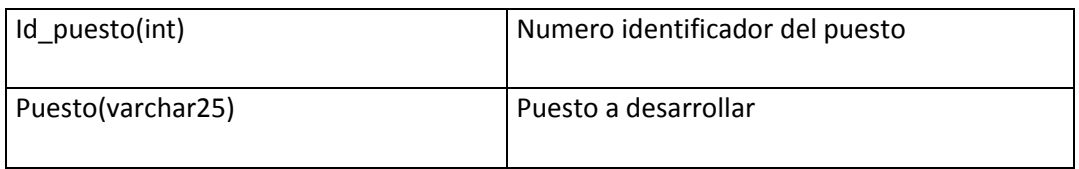

## **Tabla cliente**

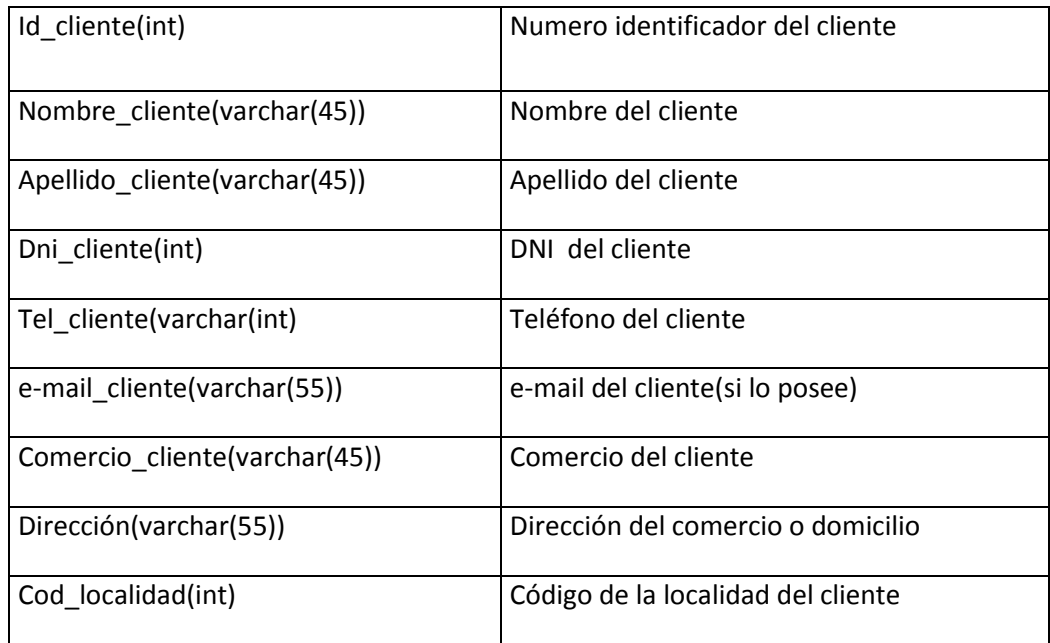

## **Tabla proveedor**

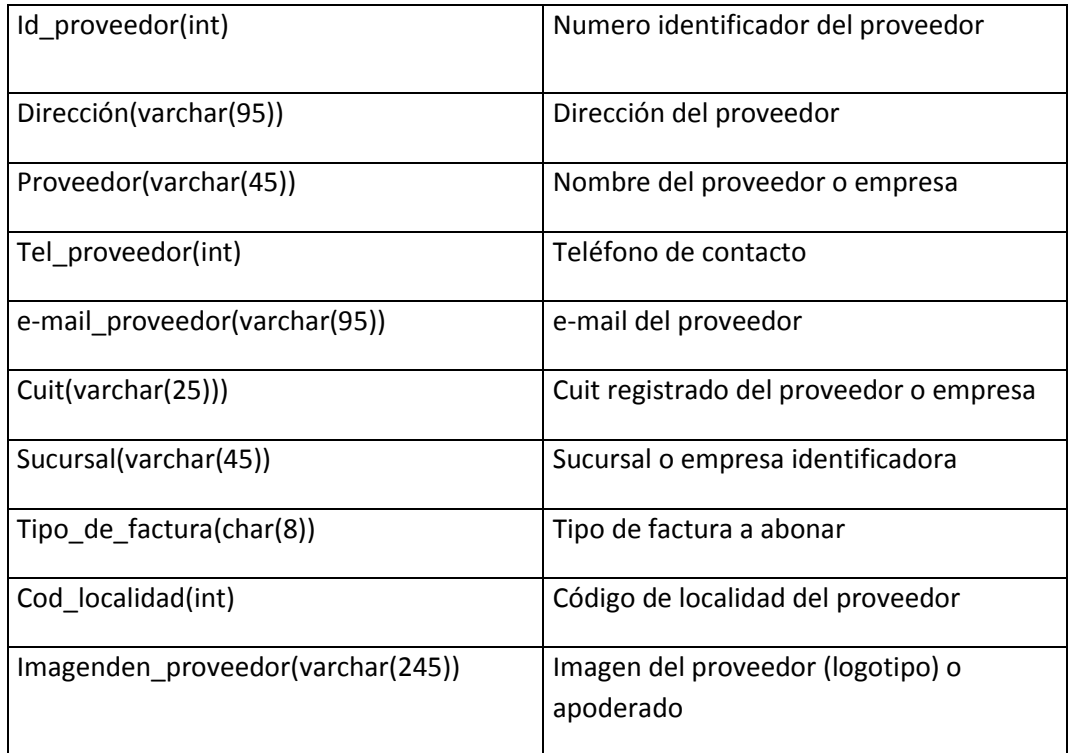

## **Tabla articulo**

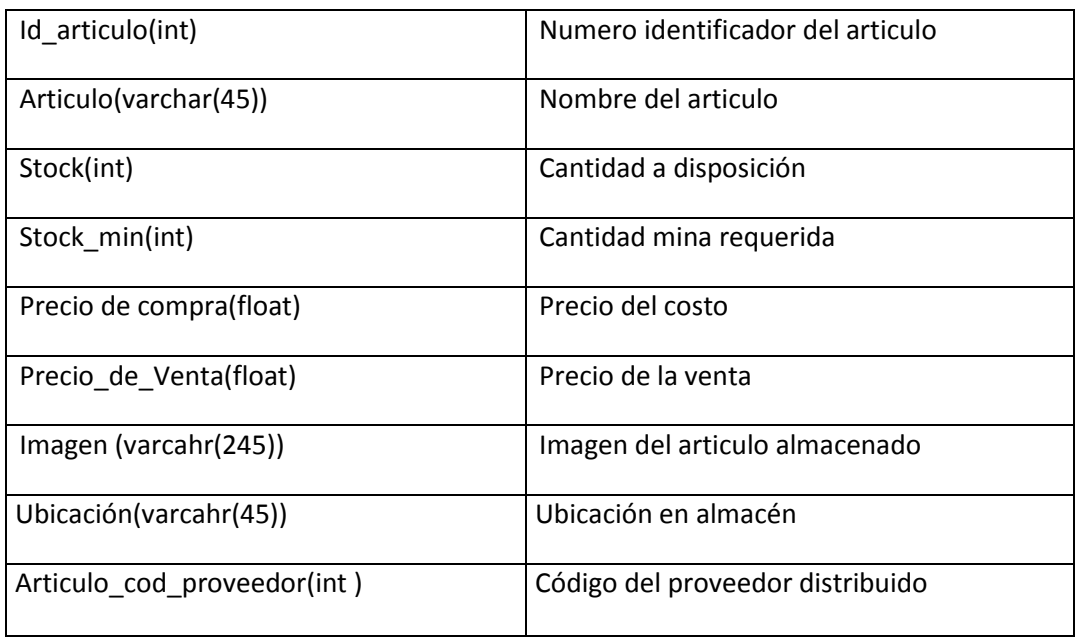

### **Tabla nota de venta**

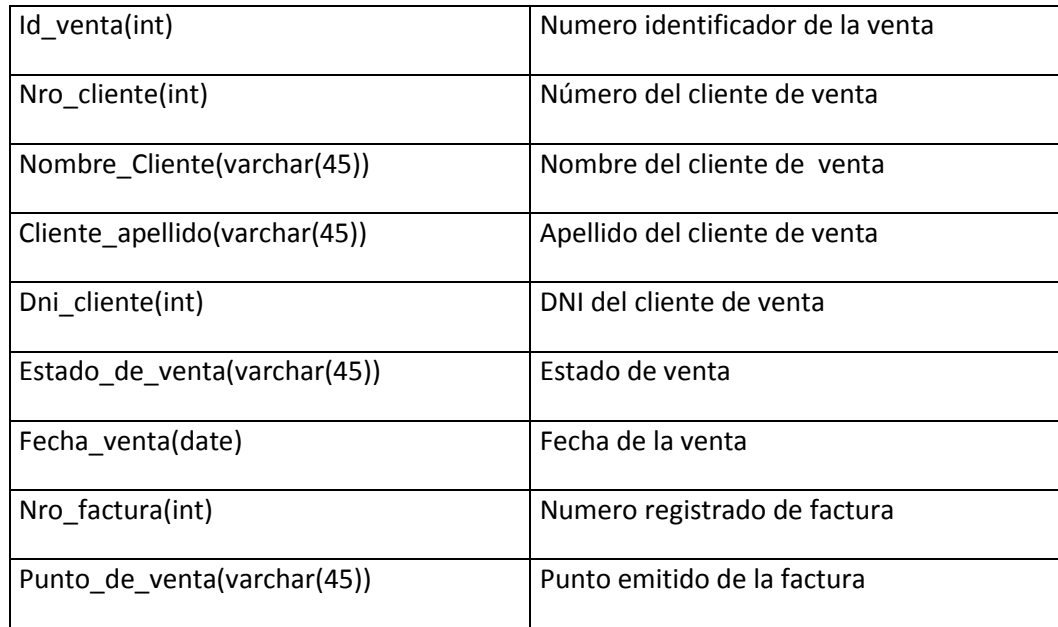

### **Tabla Detalle de venta**

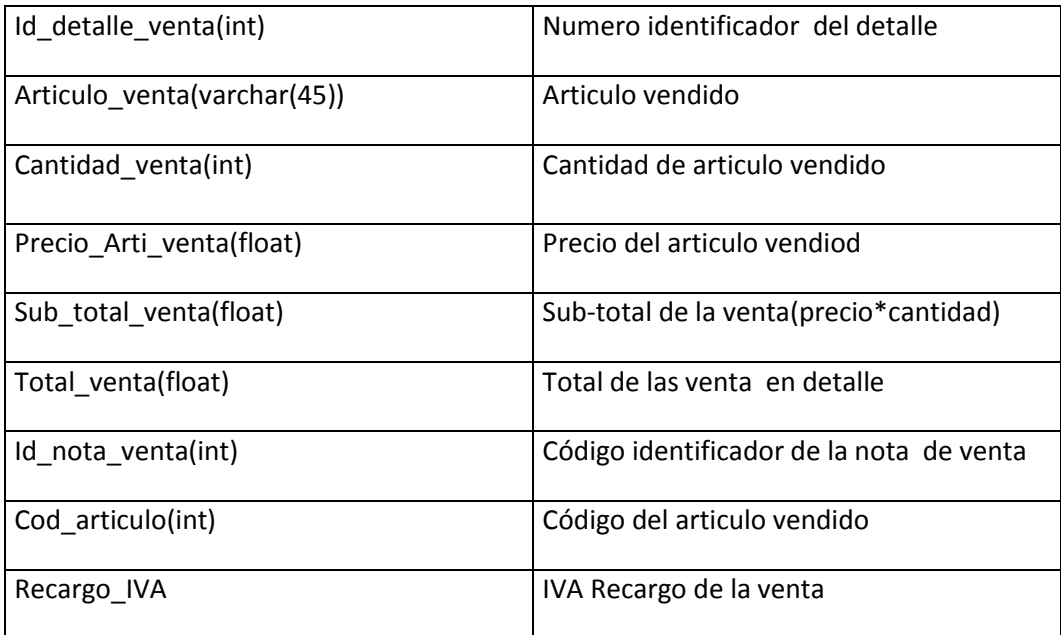

## **Tabla nota de pedidos**

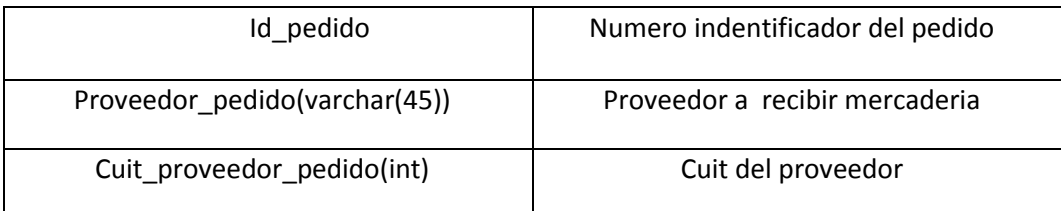

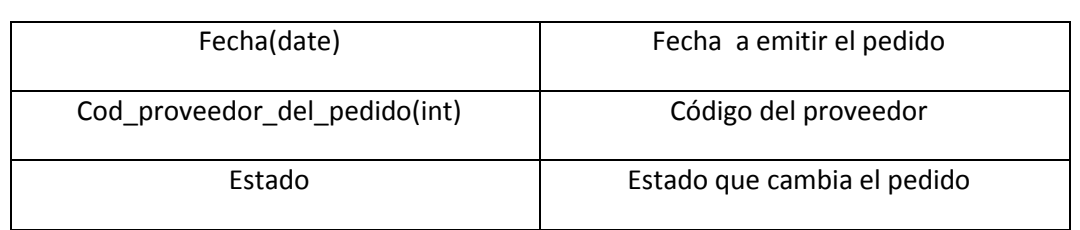

# **Tabla detalle de pedido**

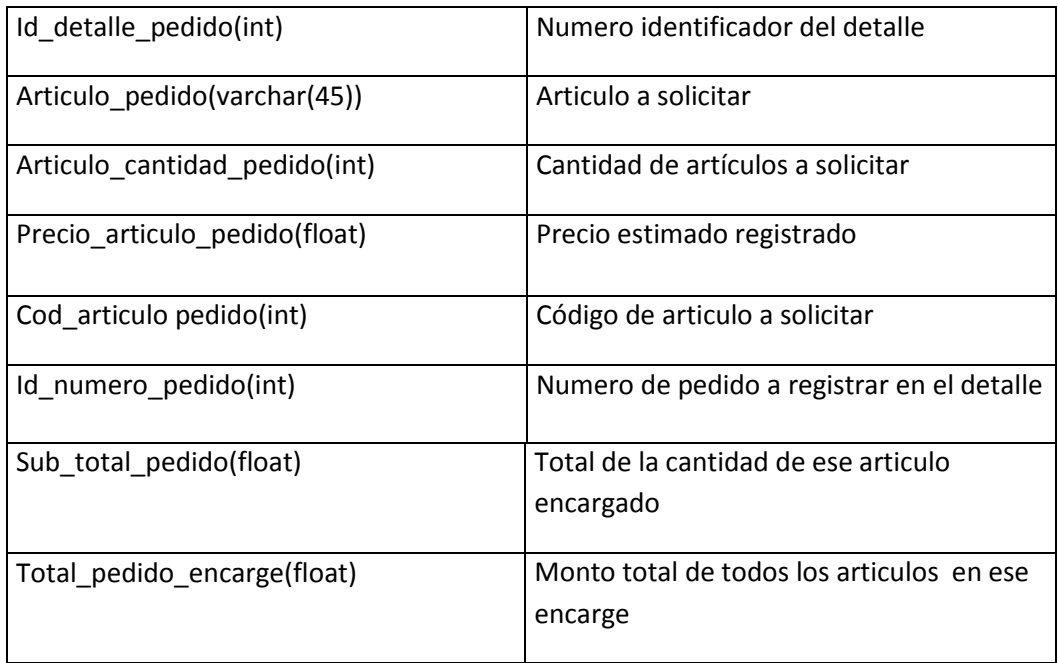

# **Tabla provincia**

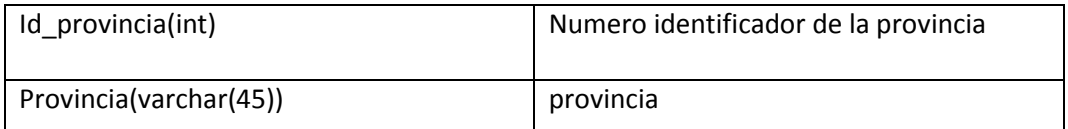

### **Tabla localidad**

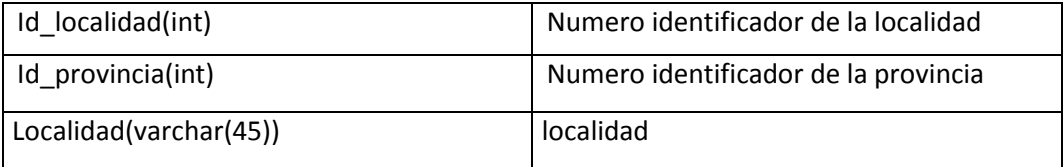

# **Tabla comprobante**

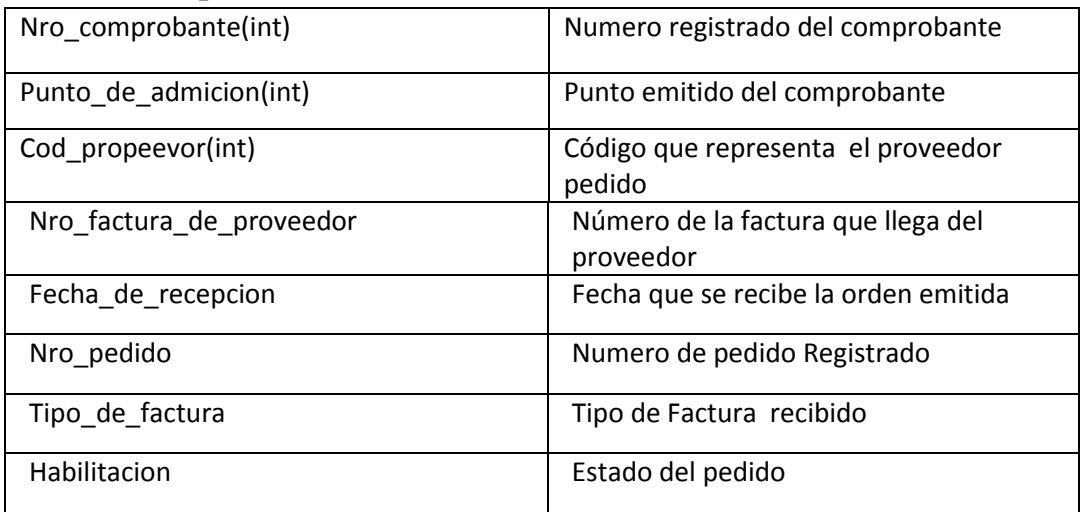

## **Tabla detalle de comprobante**

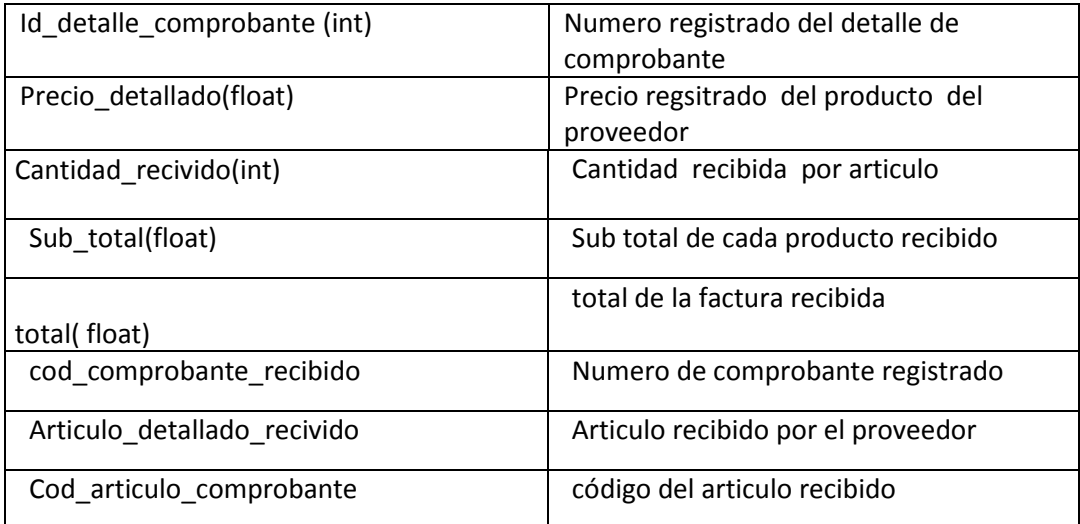